# **Programmer's Manual DEC PPL2** for LA printers

### **Table of Contents**

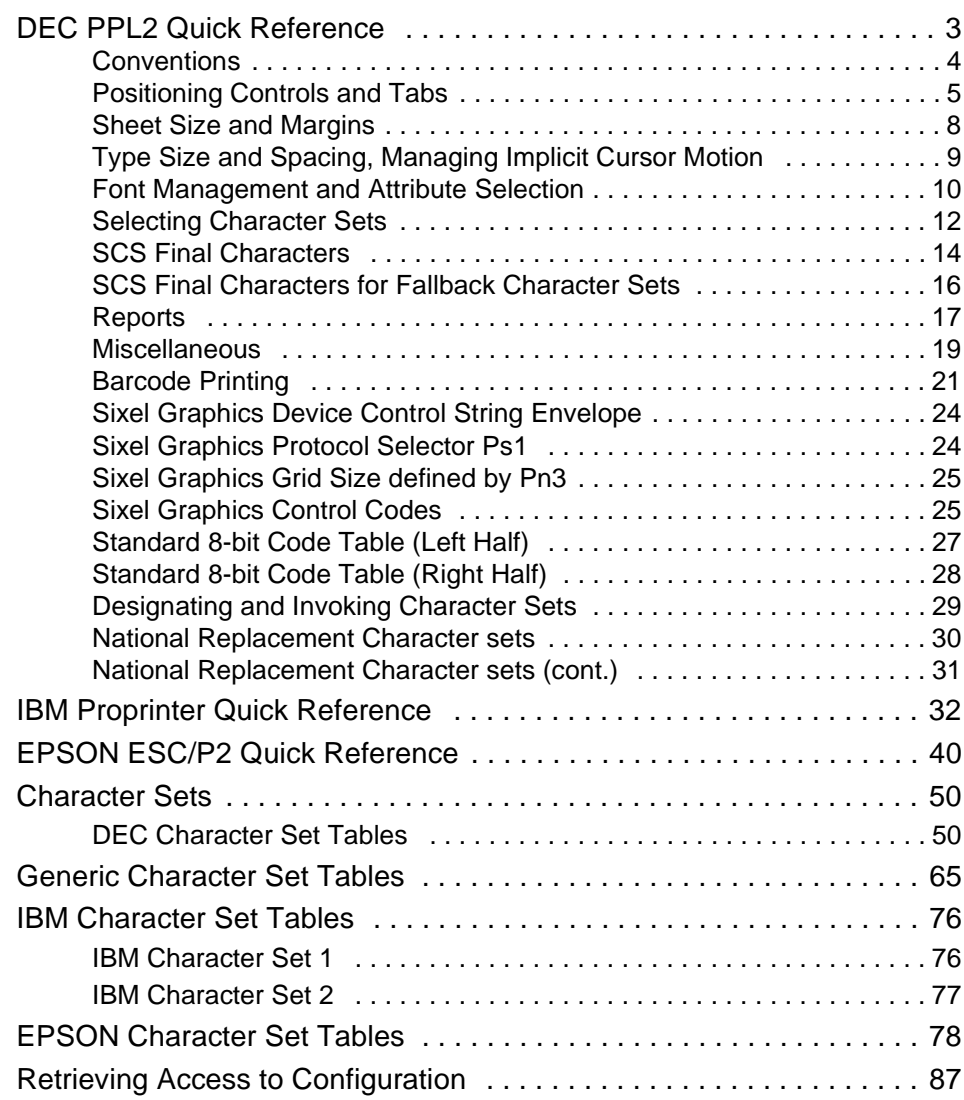

## <span id="page-2-0"></span>**DEC PPL2 Quick Reference**

This section contains basic information on the DEC PPL2 commands supported in the printer.

The commands are listed by function, in the following order:

- Positioning Controls and Tabs
- Sheet size and margins
- Type size and spacing, managing implicit cursor motion
- Font management and attribute selection
- Selecting character sets
- Reports
- Miscellaneous
- Barcode printing
- Graphics

Please refer also to your printer documentation (user guide) for information about supported commands. They may differ from the described sequences and codes herein.

This guide is intended for use in conjunction with the *Digital Ansi-compliant Printing Protocol Level 2 Programming Reference Manual* and the *Digital Ansicompliant Printing Protocol Level 2 Programming Supplement*. These are referred to simply as the Programming Reference Manual and the Programming Supplement, respectively.

The following table explains some of the conventions used.

A pair of numbers separated by a slash (/) character indicates Column/Row notation. This notation refers to the location of a character in a standard code table, such as ASCII.

Spaces appear between characters in sequences for clarity; they are not part of the format. Space is designated as "*SP*" when it is part of the format of a command or sequence.

The following conventions are used in the command listings:

#### <span id="page-3-0"></span>**Conventions**

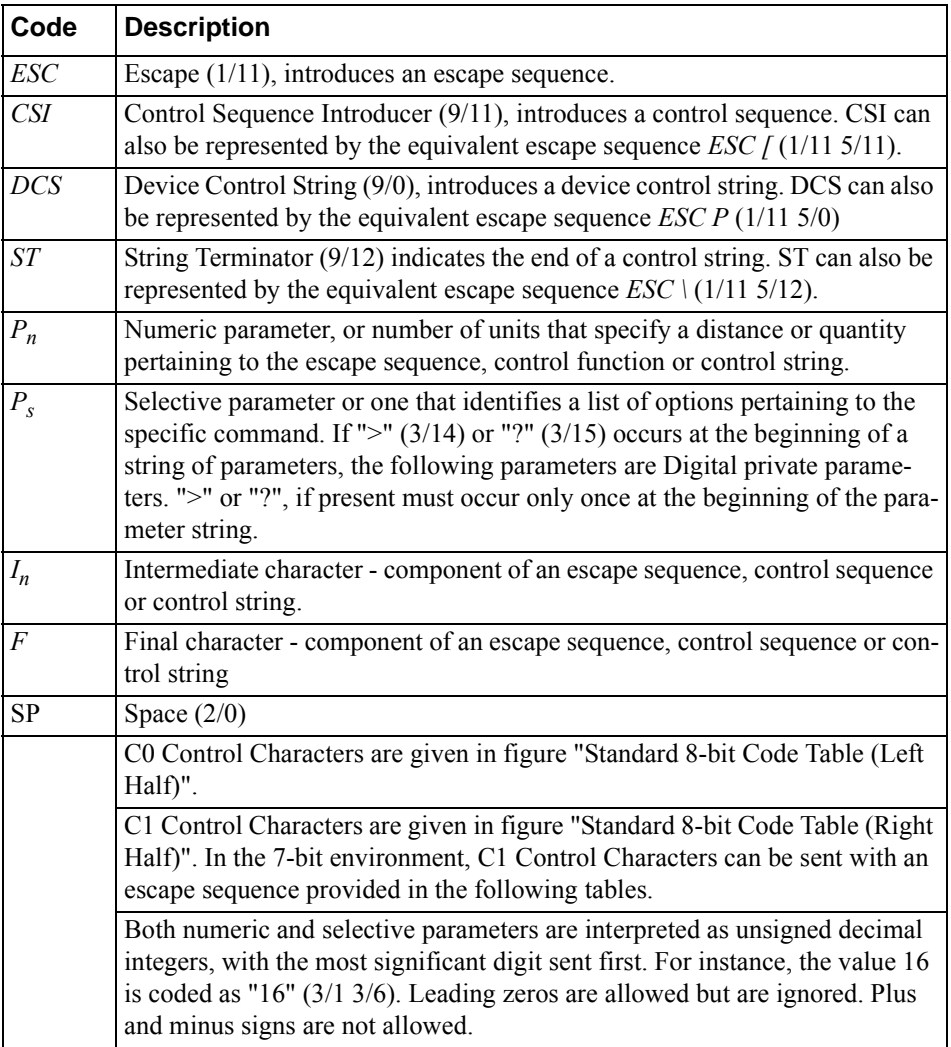

#### <span id="page-4-0"></span>**Positioning Controls and Tabs**

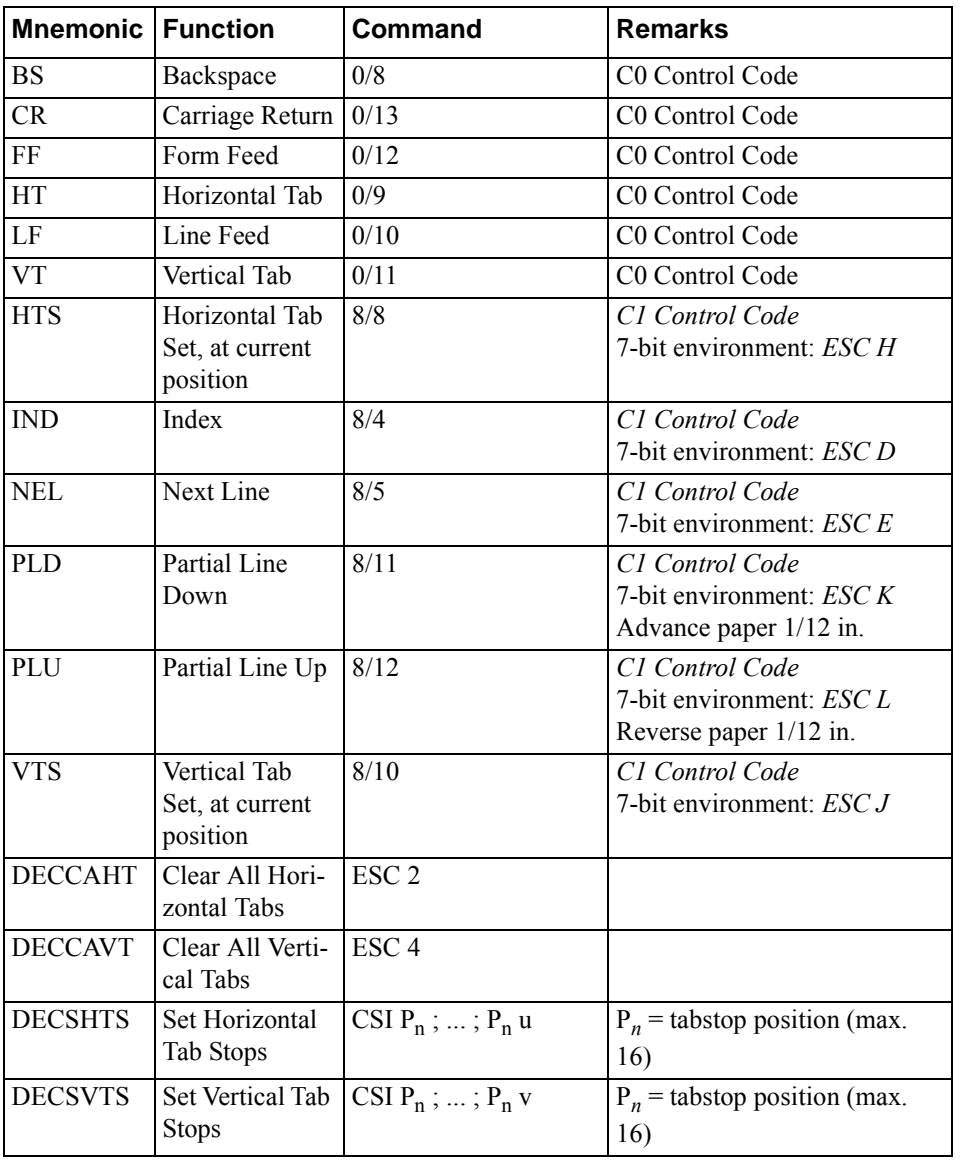

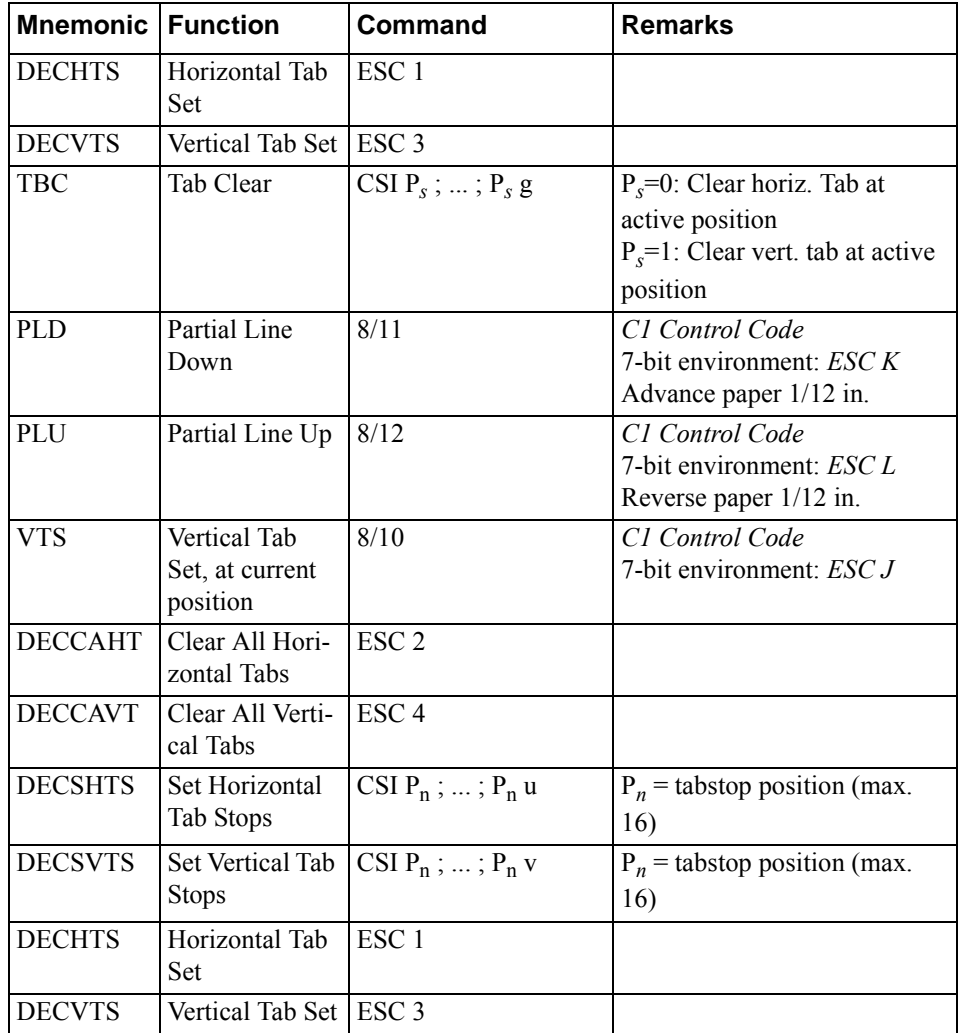

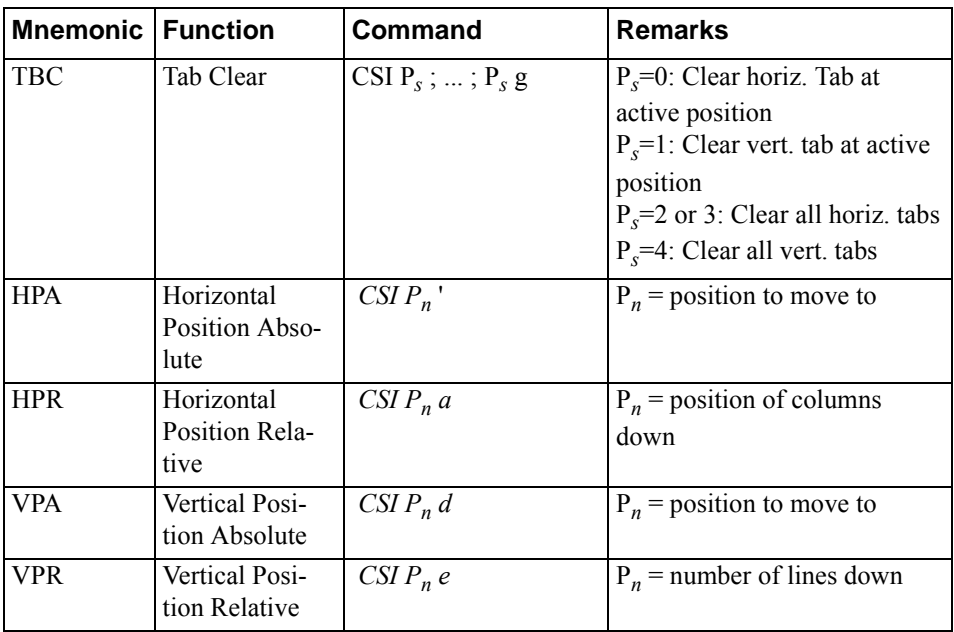

#### <span id="page-7-0"></span>**Sheet Size and Margins**

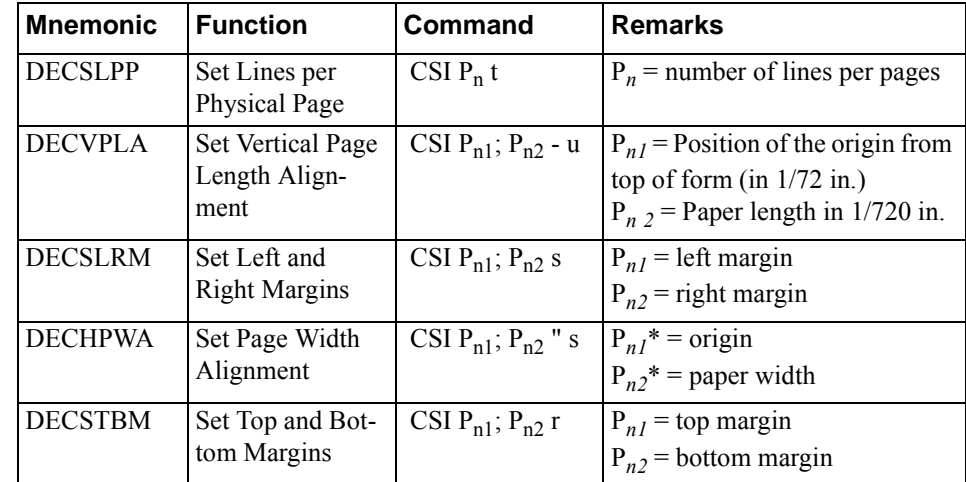

\* Units are in 1/12 inch

#### <span id="page-8-0"></span>**Type Size and Spacing, Managing Implicit Cursor Motion**

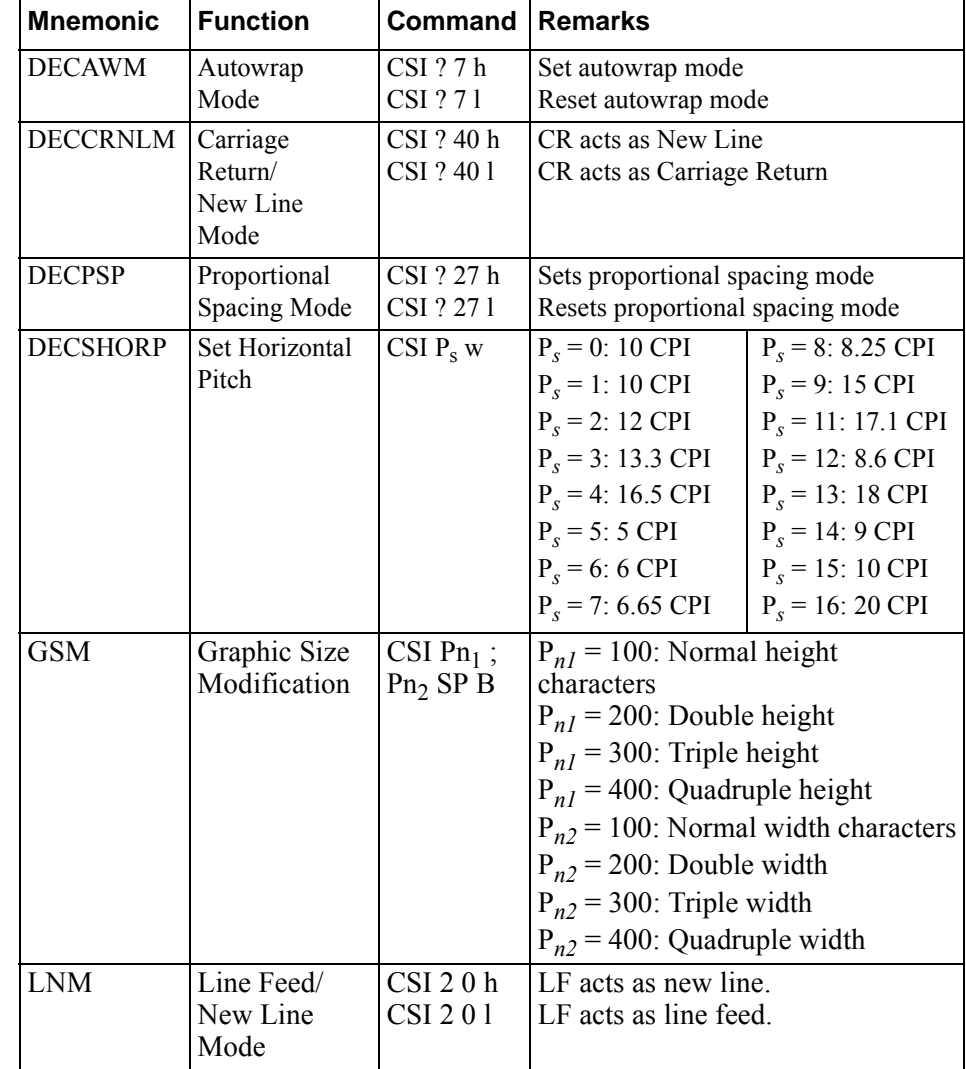

 $*$  LPcm = Lines per centimeter

#### <span id="page-9-0"></span>**Font Management and Attribute Selection**

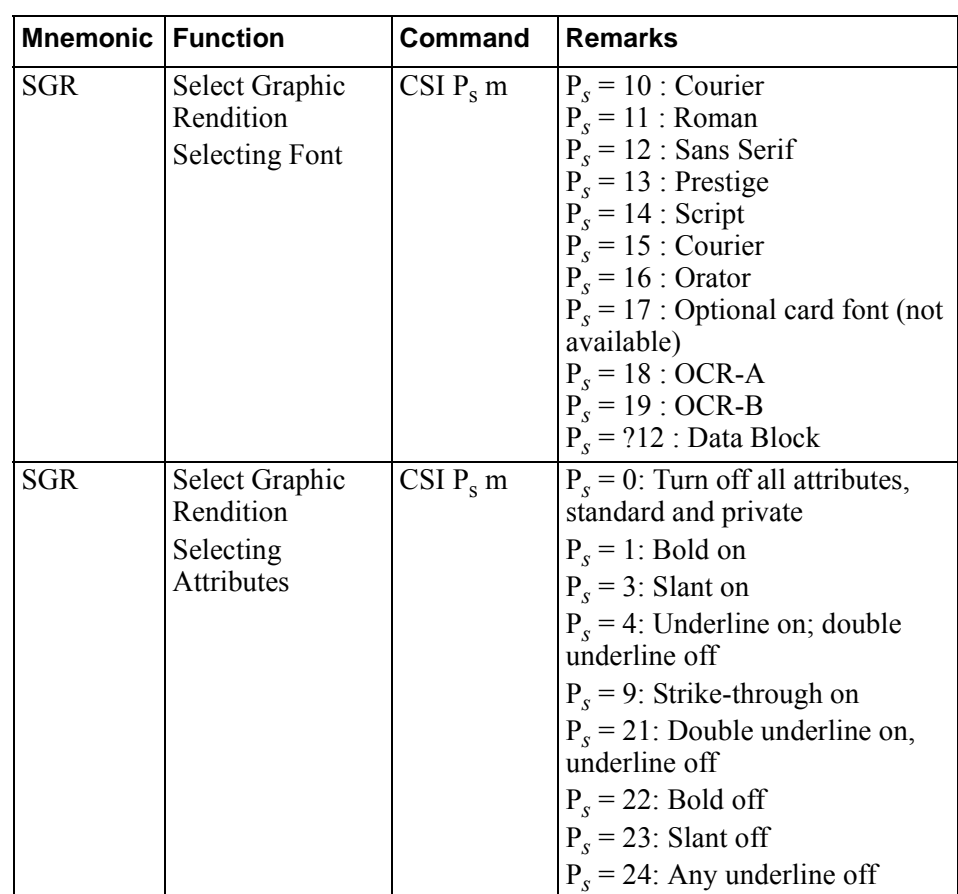

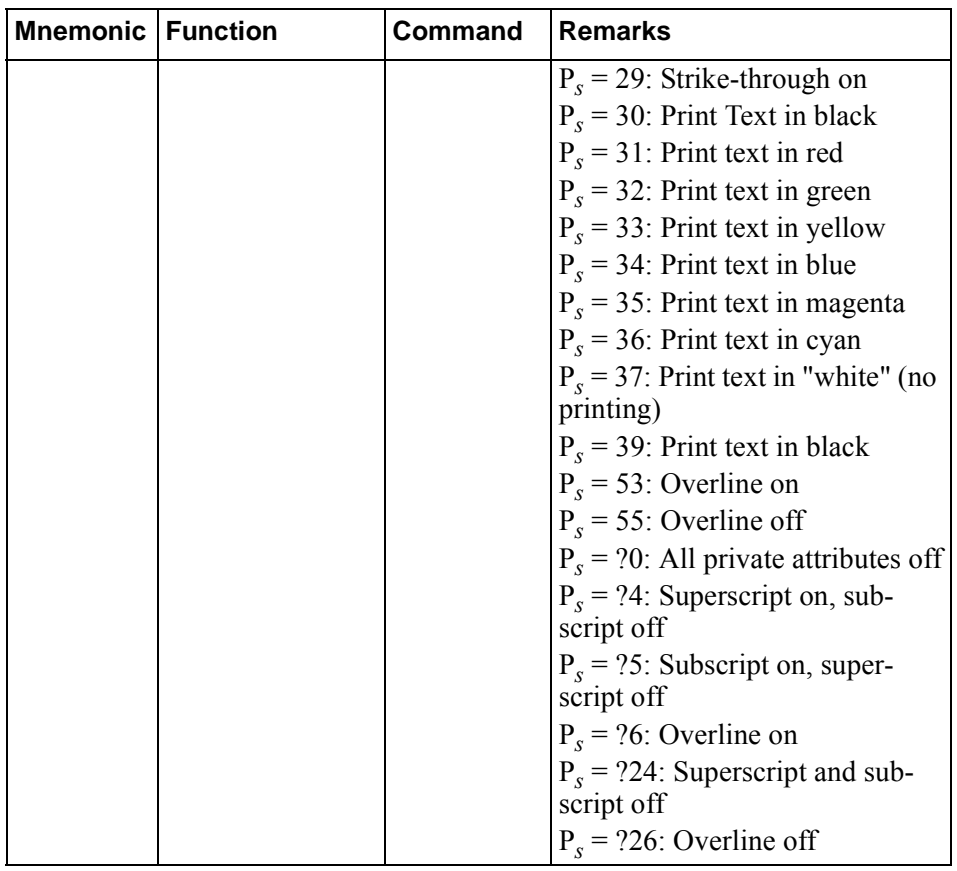

#### <span id="page-11-0"></span>**Selecting Character Sets**

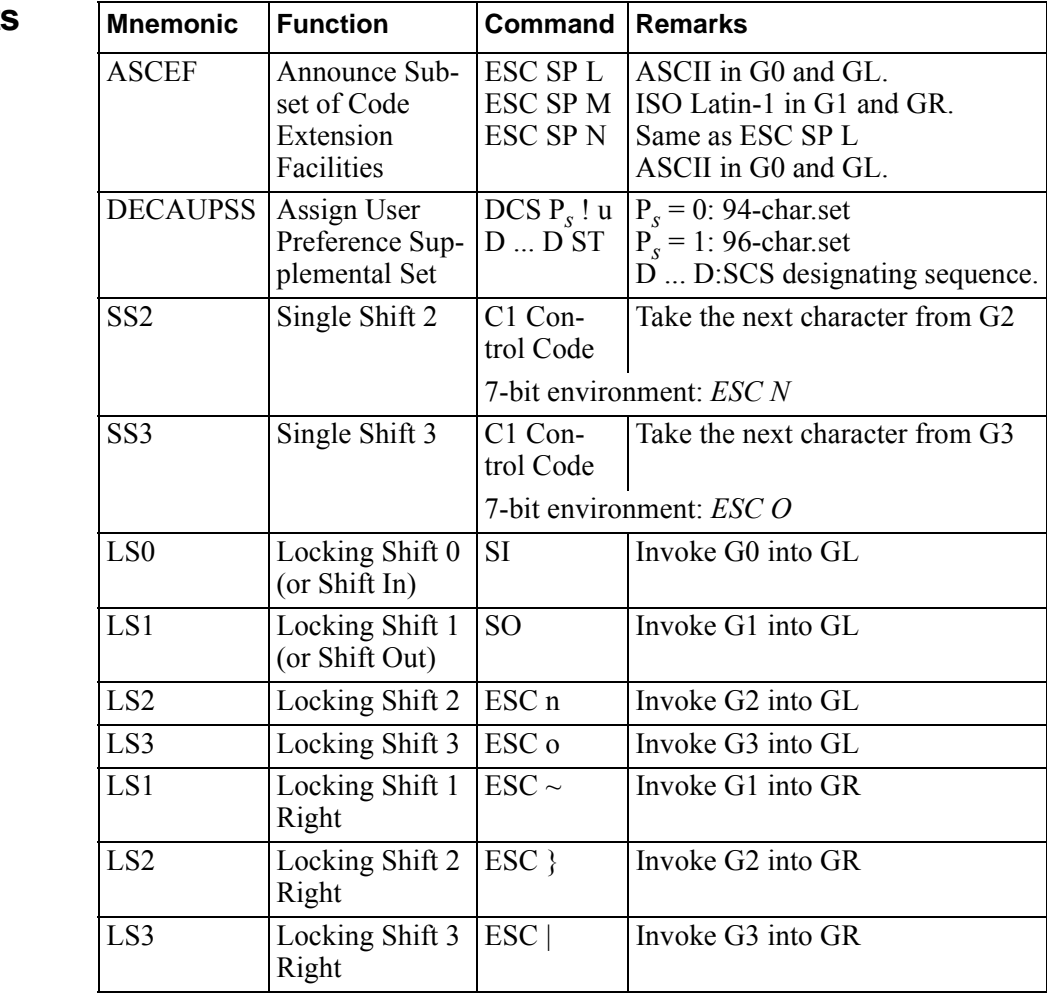

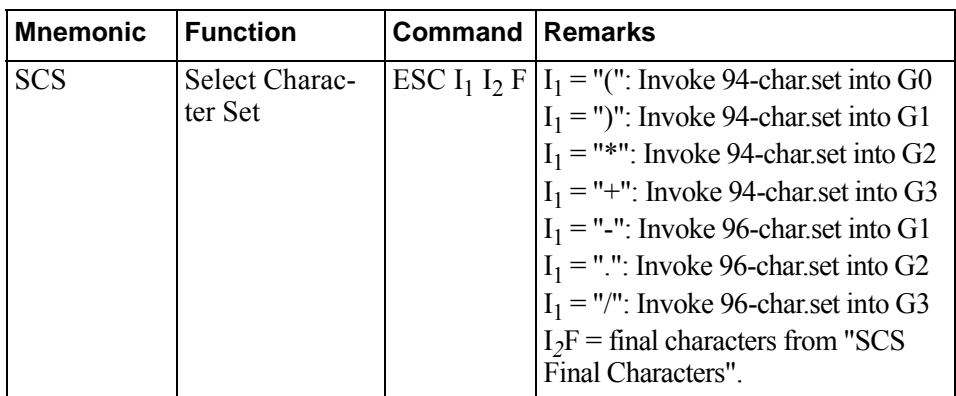

#### <span id="page-13-0"></span>**SCS Final Characters**

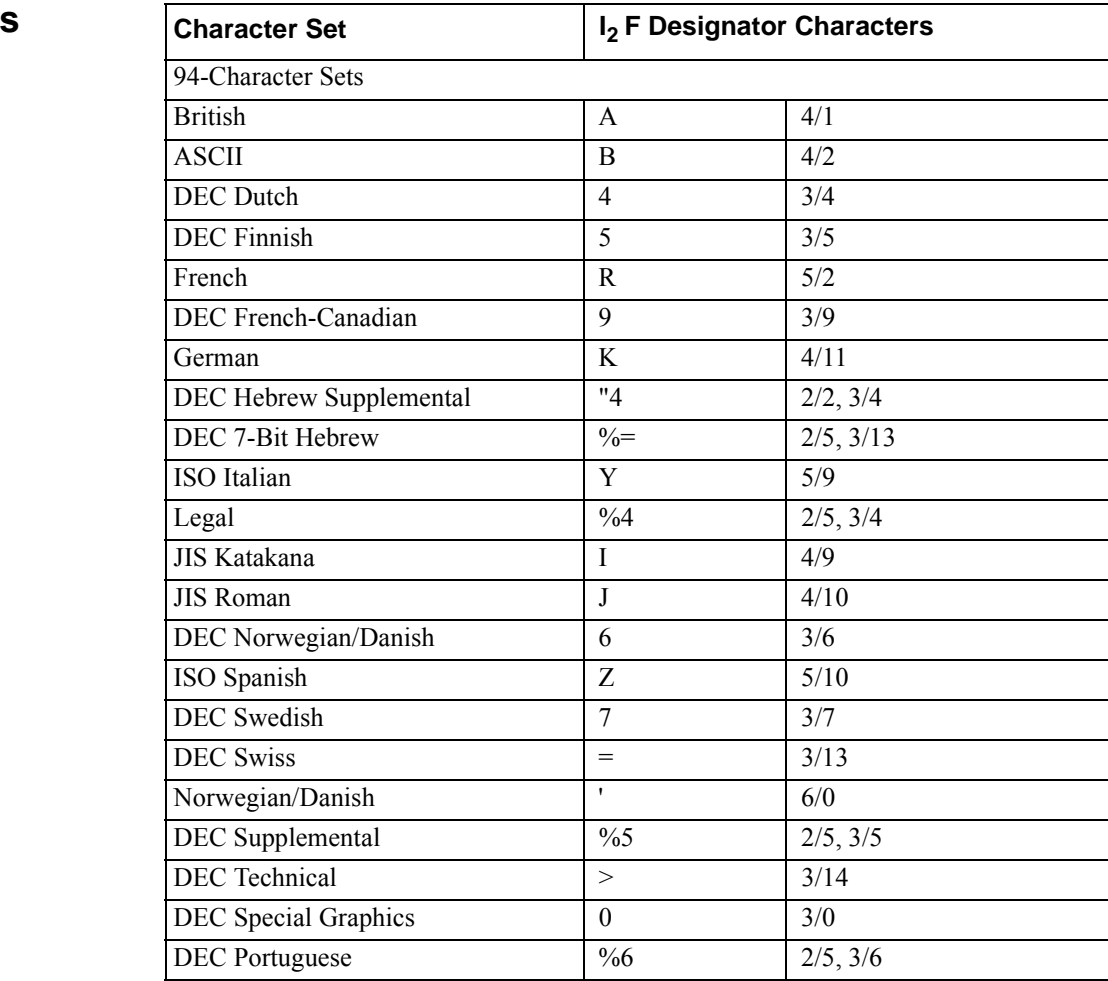

#### **SCS Final Characters (cont.)**

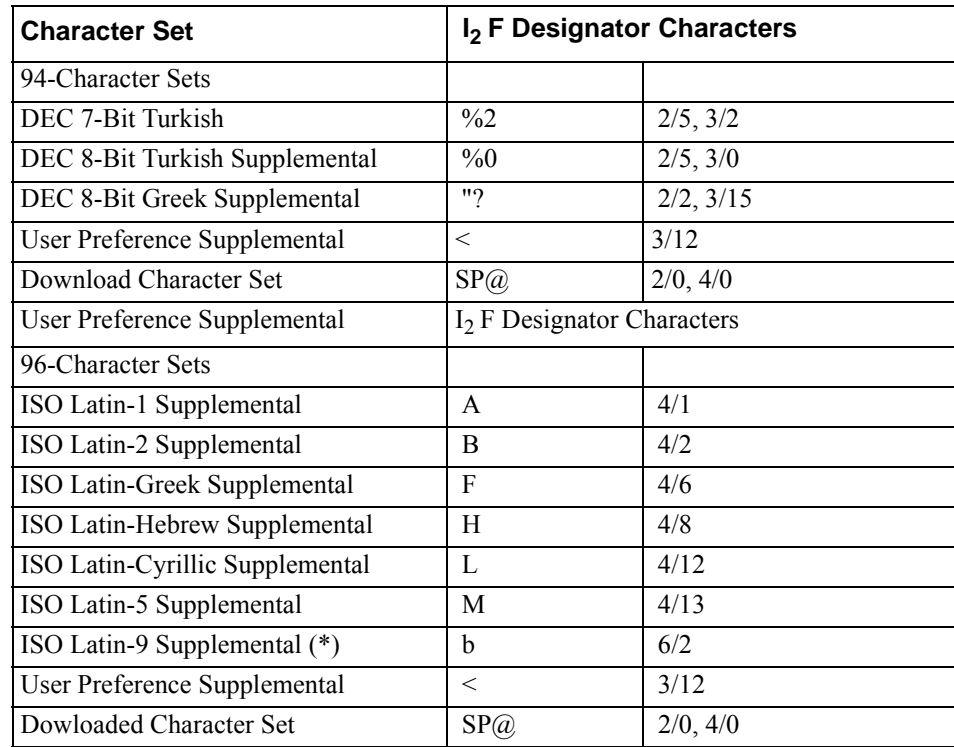

\*) Contains the Euro Symbol (€)

#### <span id="page-15-0"></span>**SCS Final Characters for Fallback Character Sets**

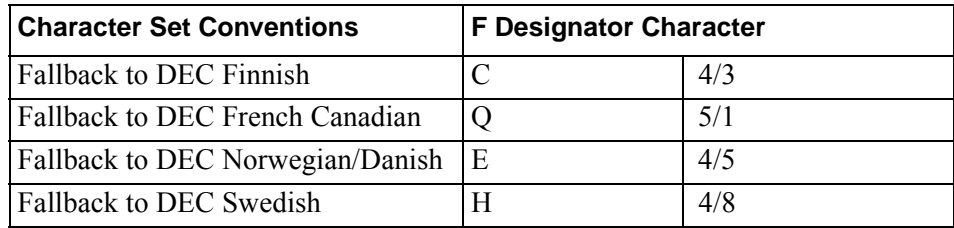

<span id="page-16-0"></span>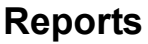

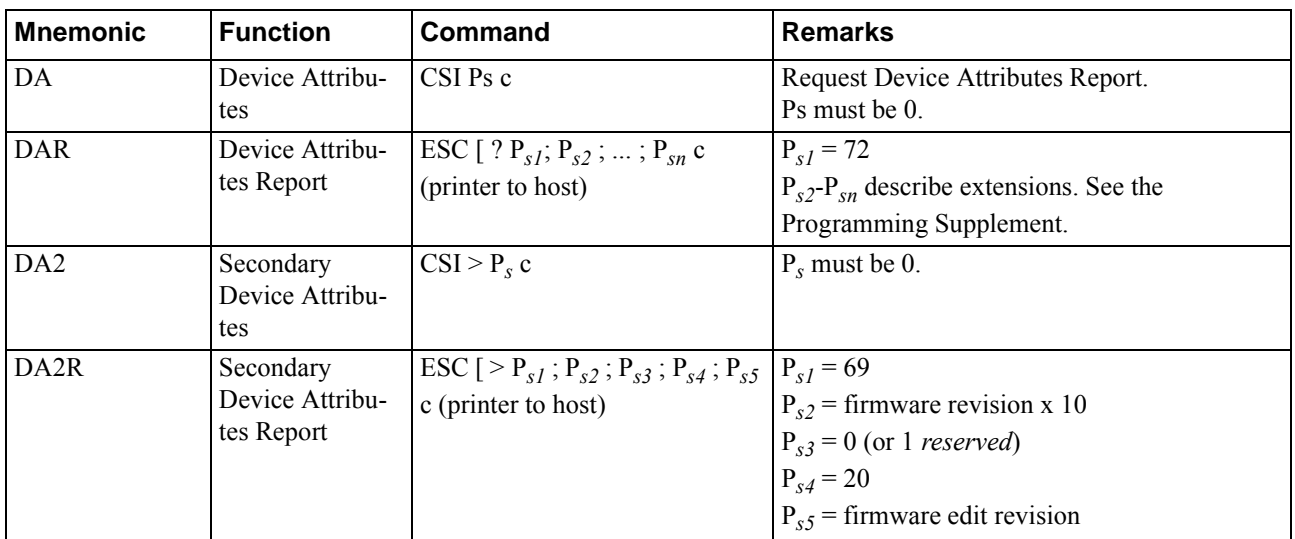

### **Reports (cont.)**

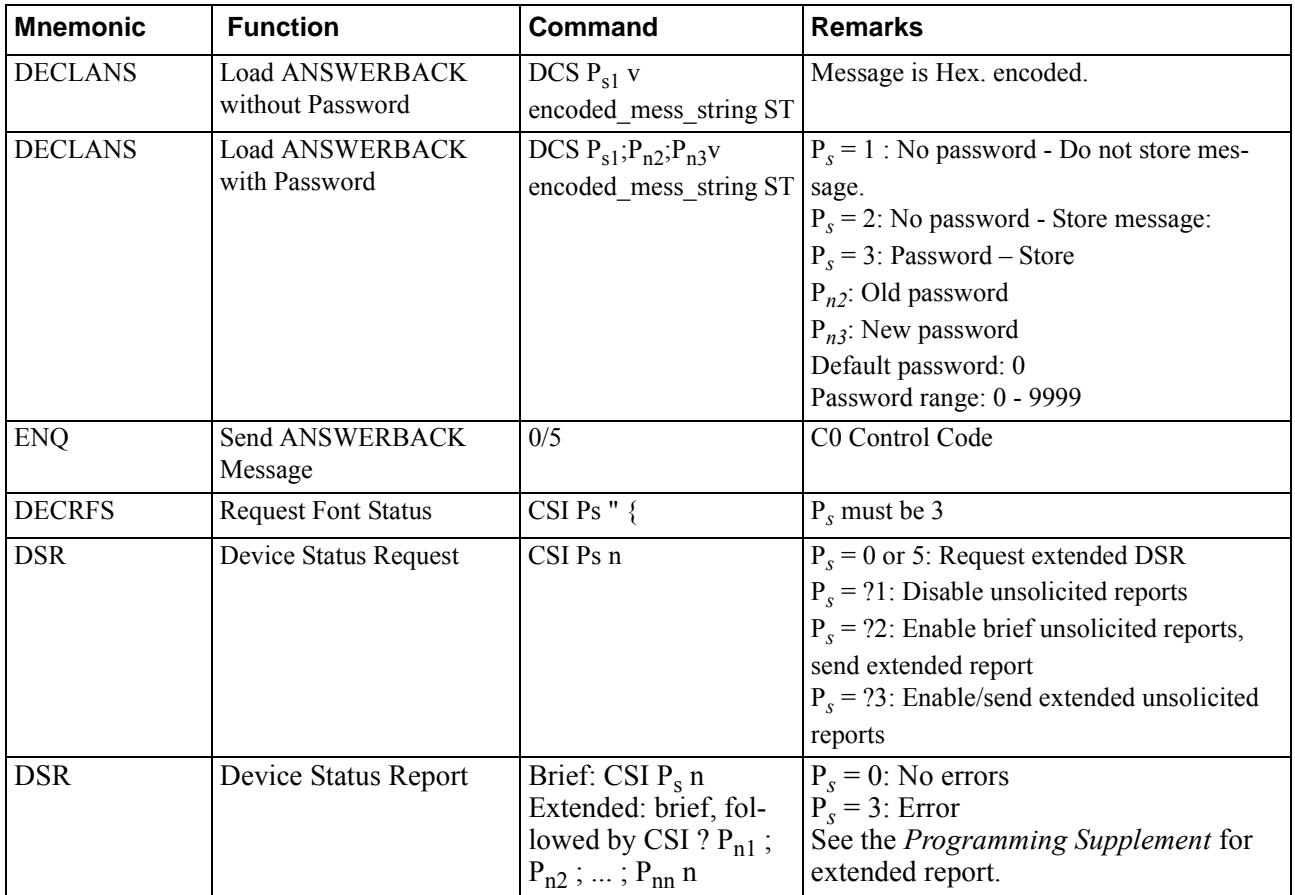

#### <span id="page-18-0"></span>**Miscellaneous**

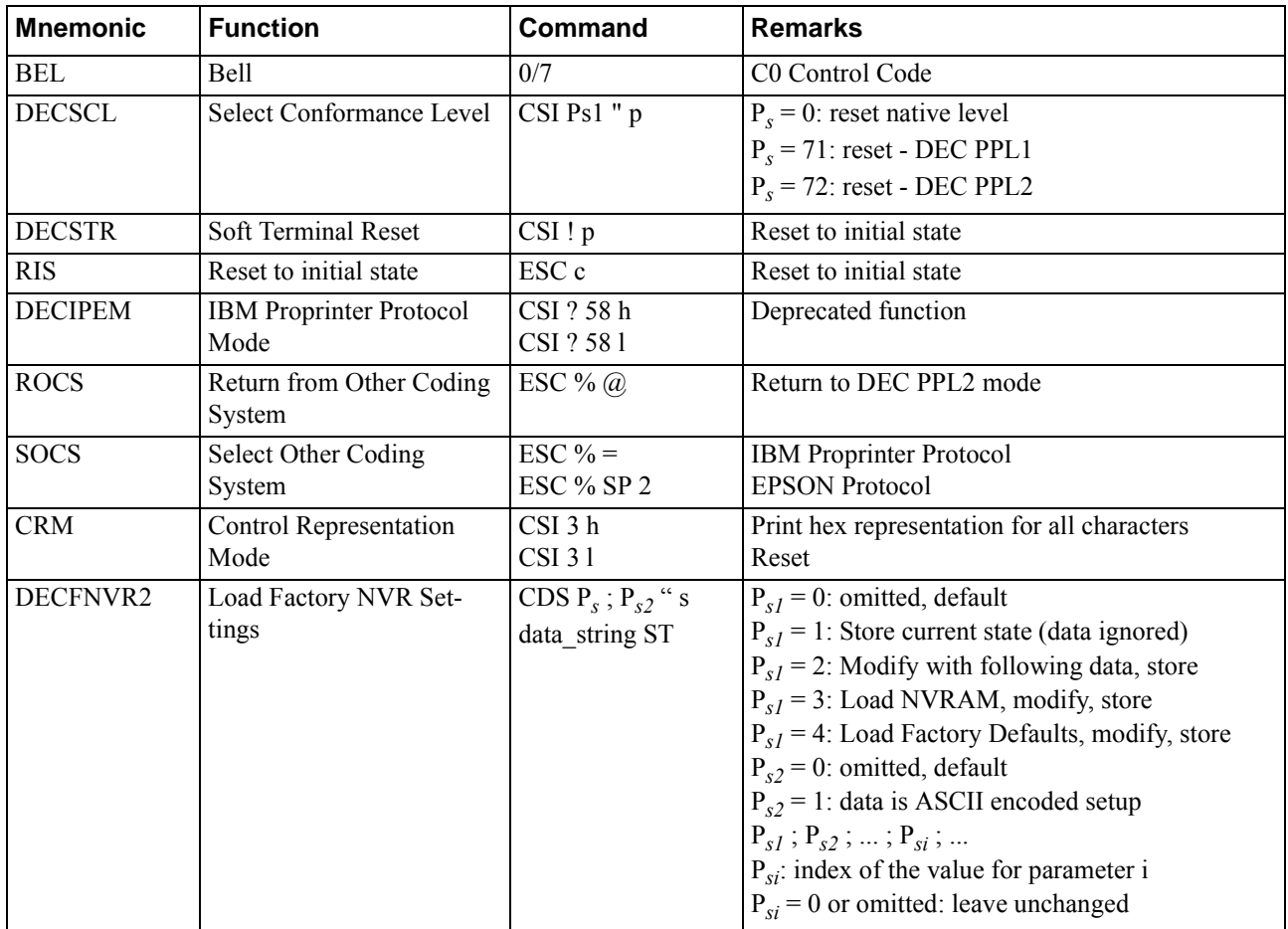

#### **Miscellaneous**

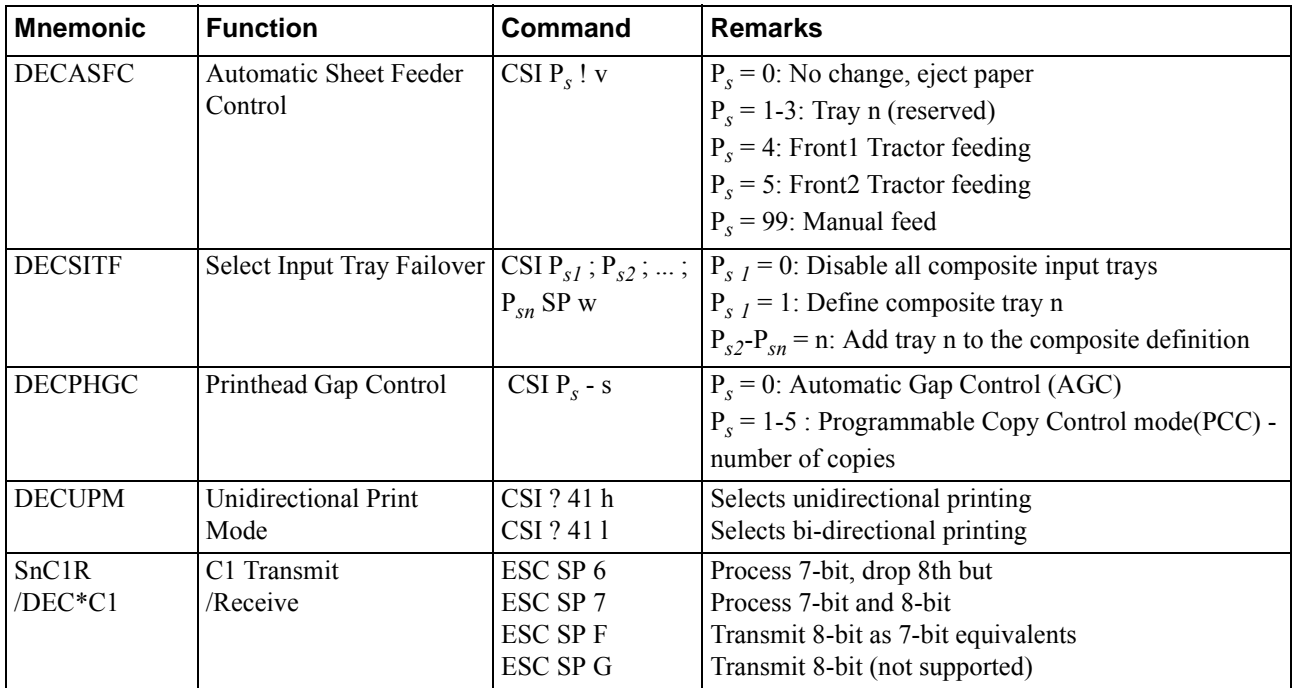

#### <span id="page-20-0"></span>**Barcode Printing**

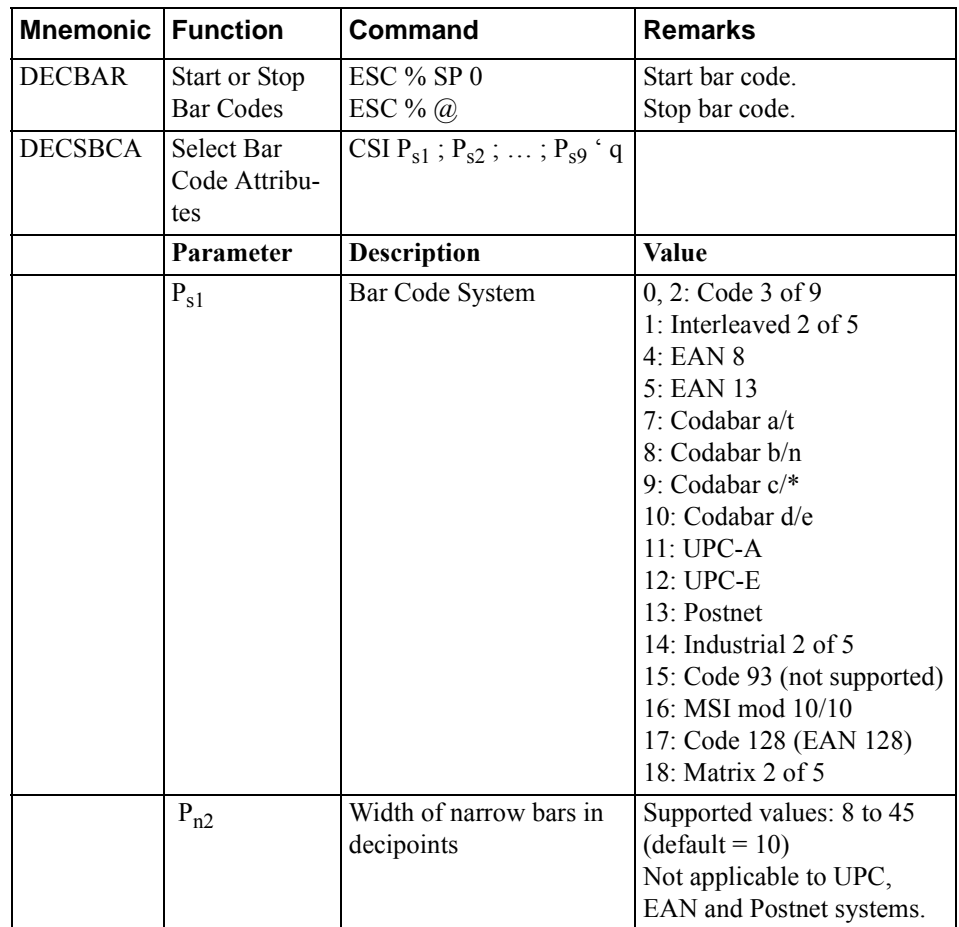

#### **Barcode Printing (cont.) Mnemonic Function Command Remarks**

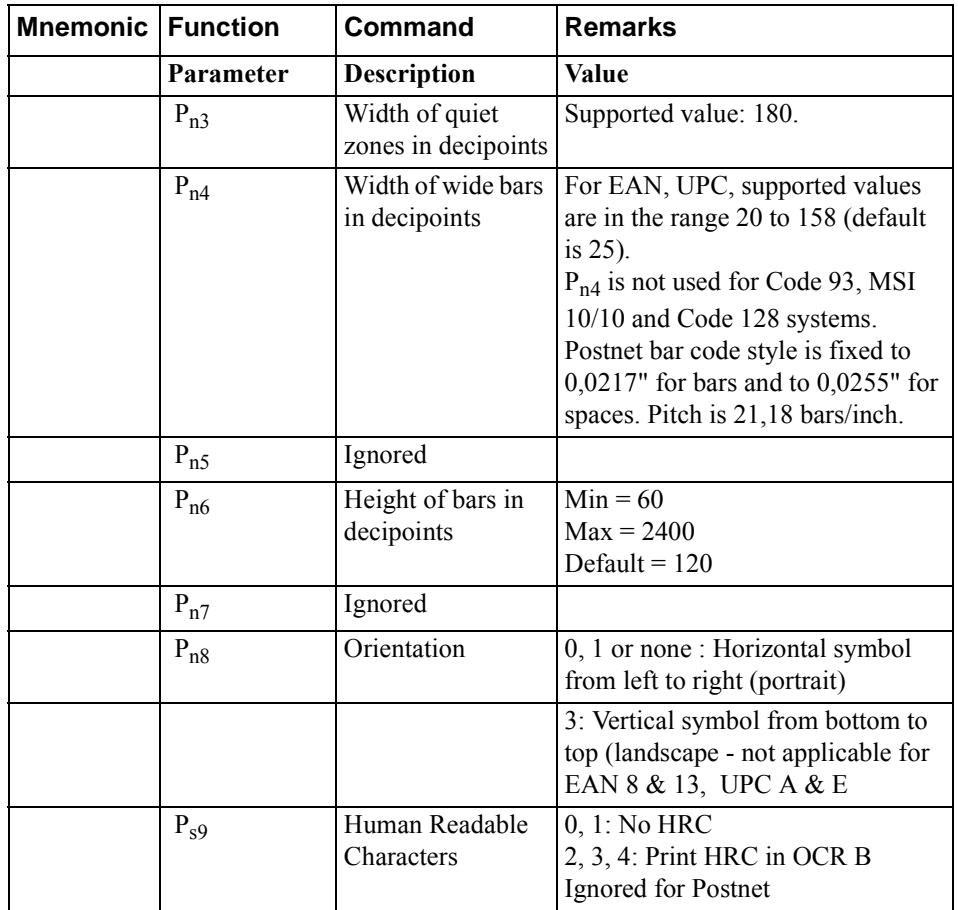

#### **Notes on Barcode Printing**

After printing bar code, appropriate positioning control commands, must be sent to print additional barcode strings, text or graphics.

In the following examples, HPA Pn command positions the Active Position at column Pn, VPA Pn command positions the Active Position at line Pn.

1. Two barcodes Code 39 on the same line:

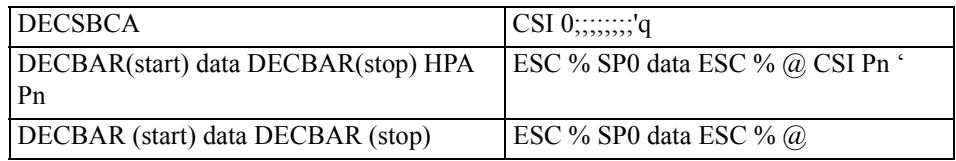

#### 2. Two barcodes Code 39 on the same line:

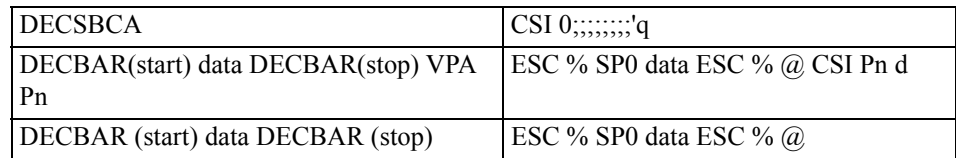

#### <span id="page-23-0"></span>**Sixel Graphics Device Control String Envelope**

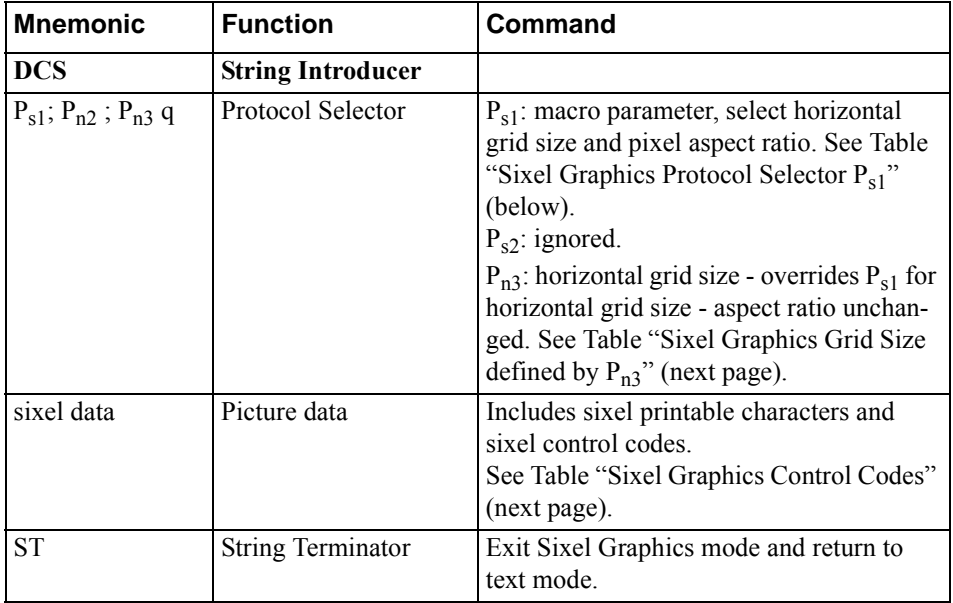

#### <span id="page-23-1"></span>**Sixel Graphics Protocol Selector Ps1**

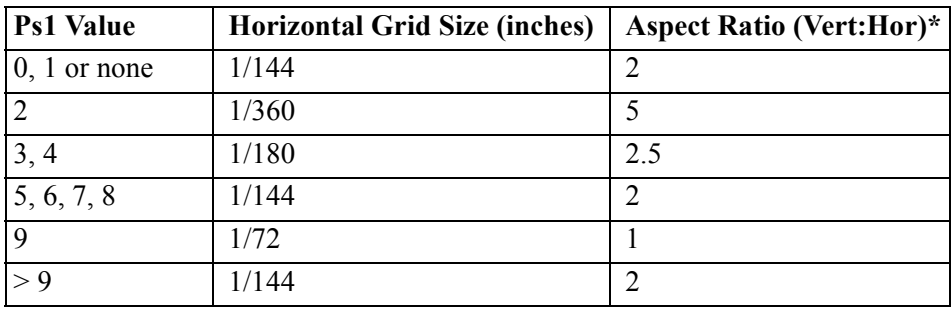

\* Vertical Grid Size =  $1/72$  inch, unless modified by  $P_{n3}$  or DECGRA.

#### <span id="page-24-0"></span>**Sixel Graphics Grid Size defined by Pn3**

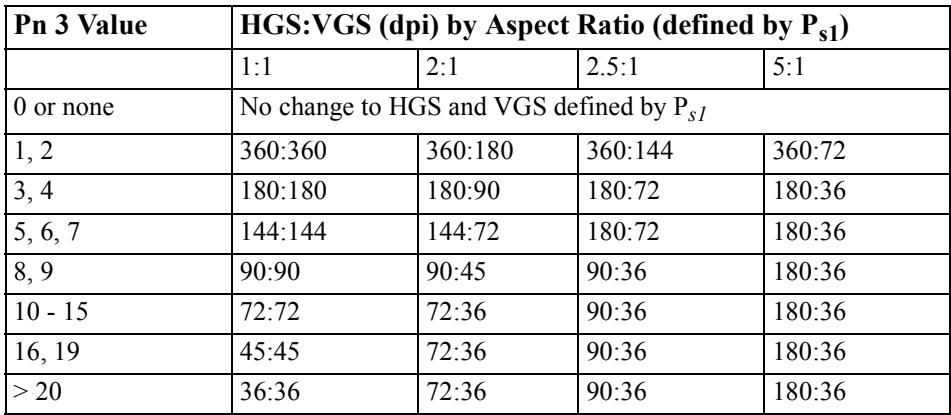

#### <span id="page-24-1"></span>**Sixel Graphics Control Codes**

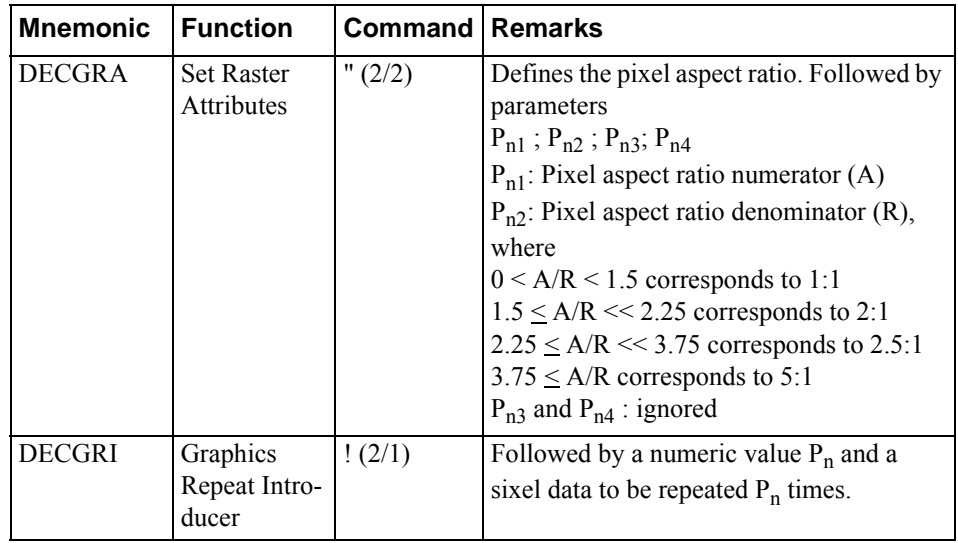

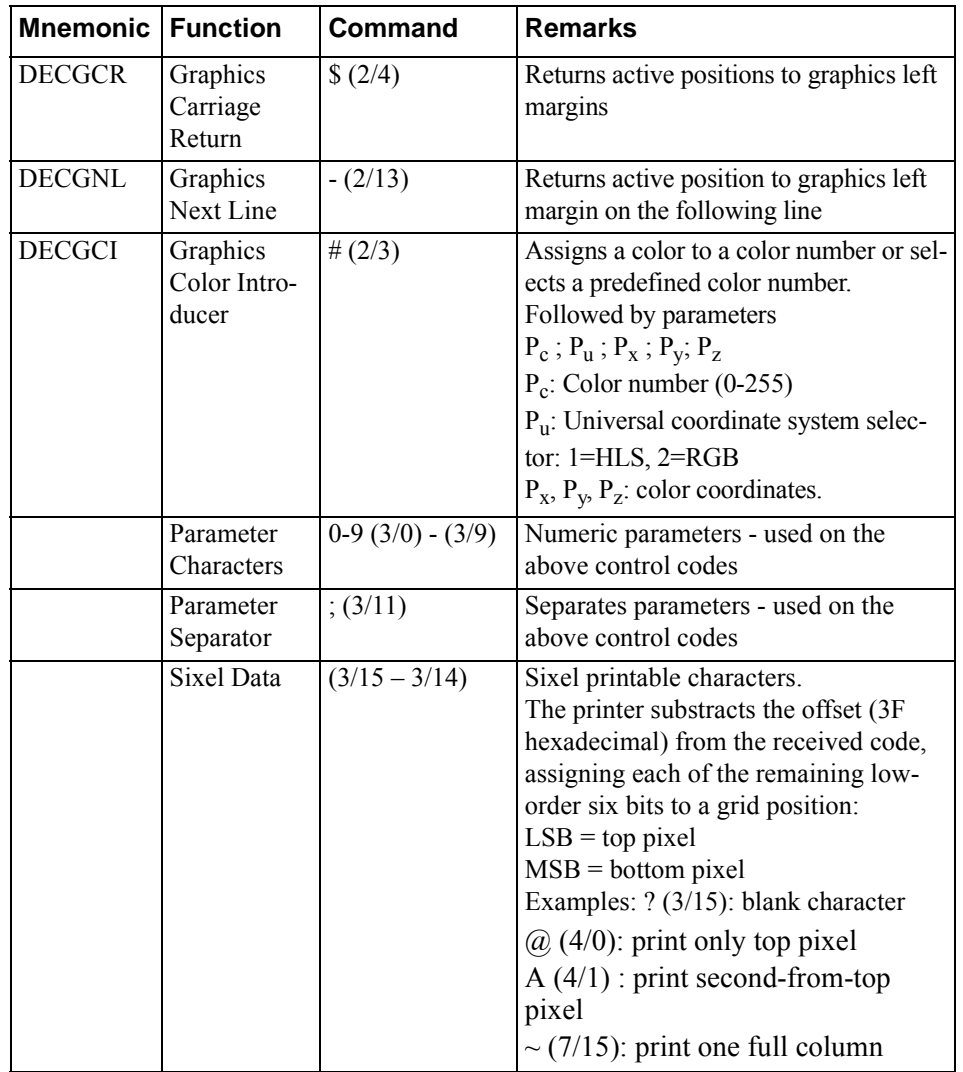

#### <span id="page-26-0"></span>**Standard 8-bit Standard Left Code Table CO Control Set Graphics Left (GL) (Left Half)**Column 0  $\mathbf{1}$  $\mathbf{2}$ 3 4 5 6  $\overline{\mathbf{z}}$  $\frac{40}{32}$ **SP**  $\frac{20}{16}$ 60<br>48<br>30  $\begin{array}{c} 100 \\ 64 \\ 40 \end{array}$ 120<br>80<br>50 140<br>96<br>60 160<br>112<br>70 Row °  $\cdot$ **NUL DLE**  $\pmb{0}$ ີ໐ົ Q P p  $rac{61}{49}$ <br> $rac{49}{31}$  $\frac{21}{17}$  $\frac{41}{33}$  $\frac{101}{65}$  $\begin{array}{c}\n 121 \\
 -81 \\
 51\n \end{array}$  $\frac{141}{97}$ <br>61  $\frac{161}{113}$  $\mathbf{1}$ **SOH** DC1 Ţ A  $\mathbf{Q}$  $\mathbf{1}$  $\mathbf{a}$ q  $\frac{1}{18}$ <br> $\frac{1}{12}$  $rac{62}{32}$  $\frac{102}{66}$ <br>42  $\frac{122}{62}$  $\frac{162}{114}$ <br> $\frac{114}{72}$ **Paon**  $\frac{42}{34}$  $\frac{142}{98}$ <br>62  $\blacksquare$  $\overline{\mathbf{2}}$ **STX**  $DC2$  $\mathbf{2}$ B R b r.  $\frac{1}{23}$ <br> $\frac{19}{13}$  $\frac{1}{35}$ 63<br>51<br>33  $\frac{1}{67}$ <br> $\frac{67}{43}$  $\frac{1}{23}$ <br> $\frac{1}{63}$ <br>53  $\frac{1}{143}$ <br> $\frac{99}{63}$  $\frac{163}{115}$  $\overline{3}$  $\mathbf{3}$ **ETX**  $DC3$ <sub>(XOFF)</sub> # 3  $\mathbf c$ S c s  $\begin{array}{c}\n 24 \\
 \hline\n 20 \\
 14\n\end{array}$  $\frac{44}{36}$  $\frac{64}{52}$ <br>34  $\frac{104}{68}$ <br>44  $\frac{124}{84}$ <br>54  $\frac{144}{100}$ <br>64  $\frac{164}{116}$ <br>
74  $\frac{4}{4}$  $\ddot{\mathbf{4}}$ **EOT** DC4 D \$  $\ddot{\mathbf{4}}$ T. d  $\mathbf t$  $\begin{array}{c}\n\overline{25} \\
\overline{21} \\
\overline{15}\n\end{array}$  $\frac{1}{45}$ <br> $\frac{37}{25}$  $\frac{65}{63}$  $\frac{105}{69}$  $\frac{125}{85}$  $\frac{145}{101}$ <br>65  $\frac{165}{117}$ 5<br>5<br>5  $\overline{\mathbf{5}}$ **NAK** E **ENQ**  $\%$ 5 U  $\mathbf e$ u  $\begin{array}{r}\n 26 \\
 \hline\n 22 \\
 16\n \end{array}$  $\frac{46}{38}$ <br>26  $rac{66}{36}$  $\frac{106}{70}$ <br>46  $\frac{126}{126}$ <br> $\frac{86}{56}$  $\frac{146}{102}$ <br> $\frac{102}{66}$  $\frac{166}{118}$ <br>118<br>76  $\frac{6}{6}$  $\pmb{6}$  $|**SYN**|$ F v **ACK** & 6  $\mathbf{f}$ v  $rac{67}{67}$ <br> $rac{55}{37}$  $\frac{107}{71}$  $\frac{127}{87}$  $\frac{167}{119}$  $\frac{27}{23}$ <br>17  $\frac{47}{39}$  $\frac{147}{103}$ <br> $\frac{103}{67}$  $\frac{7}{7}$  $\overline{\mathbf{z}}$  $\pmb{\cdot}$ **BEL** ETB  $\overline{\mathbf{z}}$ G W g W  $\frac{10}{8}$  $\frac{30}{24}$ <br>18  $\frac{50}{40}$ <br>28  $\frac{70}{56}$  $\frac{110}{72}$ <br>48 130<br>88<br>58 150<br>104<br>68 170<br>120<br>78  $\pmb{8}$  $|**CAN**|$ **BS**  $\overline{\mathbf{C}}$ 8 н X h  $\pmb{\mathsf{x}}$  $\frac{31}{25}$  $\frac{11}{9}$  $\frac{51}{41}$  $\frac{71}{57}$ <br> $\frac{57}{39}$  $\frac{111}{73}$ <br>49  $\begin{array}{r}\n 131 \\
 89 \\
 59\n\end{array}$ 151<br>105<br>69  $\frac{171}{121}$ <br> $79$ 9 **EM** 9  $\mathbf I$ **HT**  $\lambda$ Y j. y  $rac{1}{26}$  $\frac{52}{42}$  $\frac{72}{58}$ <br> $\frac{58}{3A}$  $\begin{array}{c}\n\overline{132} \\
132 \\
90 \\
5A\n\end{array}$  $\frac{152}{106}$ <br>6A  $\frac{172}{122}$  $\frac{12}{10}$  $\frac{112}{74}$ <br>4A 10 LF | SUB  $\bullet$  $\mathsf J$ z ÷ j. z  $\begin{array}{c}\n\overline{13} \\
11 \\
B\n\end{array}$  $\frac{33}{27}$ <br>1B  $\frac{53}{43}$ <br>2B  $\frac{173}{73}$ <br> $\frac{59}{3B}$  $\frac{113}{75}$ <br>4B  $\frac{133}{91}$ <br>5B 153<br>107<br>6B  $\frac{173}{123}$  $11$ **VT**  $ESC$ Κ  $\mathbf k$  $\mathbf{f}$  $\ddot{\phantom{1}}$ ÷  $\mathbf{r}$  $\frac{14}{12}$  $\frac{34}{28}$  $rac{54}{20}$  $\frac{74}{60}$ <br>3C  $\frac{114}{76}$  $\frac{134}{92}$  $\frac{154}{108}$  $\frac{174}{124}$  $12$ **FF FS** L  $\mathbf{1}$  $\checkmark$ ╲  $\blacksquare$  $\begin{array}{c}\n15 \\
13 \\
D\n\end{array}$  $\frac{35}{29}$ 55<br>45<br>2D  $\frac{75}{61}$ <br>3D  $\frac{115}{77}$ 135<br>93<br>5D 155<br>109<br>6D  $\frac{175}{125}$  $13$ CR GS M  $\overline{a}$  $\equiv$ ı m ł  $\frac{36}{30}$ <br>1E  $\frac{136}{94}$  $\frac{156}{110}$  $\frac{16}{14}$ 56<br>46<br>2E 76<br>62<br>3E  $\frac{116}{78}$ <br>4E 176<br>126<br>7E  $\pmb{\lambda}$  $\tilde{\phantom{a}}$  $14$ **SO RS**  $\,$ N n  $\frac{37}{31}$  $rac{57}{47}$  $\frac{77}{63}$  $\frac{117}{79}$ <br>4F  $\frac{137}{95}$  $\frac{17}{15}$  $157$ 15 SI **US** ?  $\mathbf{o}$  $\frac{111}{6F}$  $\mathbf{o}$ **DEL**  $\frac{177}{75}$

**ASCII Graphic Character Set** 

**LEGEND** 

GL  $4/1$  $\frac{101}{65}$ A

Column/Row Octal<br>Decimal<br>Hex

#### <span id="page-27-0"></span>**Standard 8-bit Code Table (Right Half)**

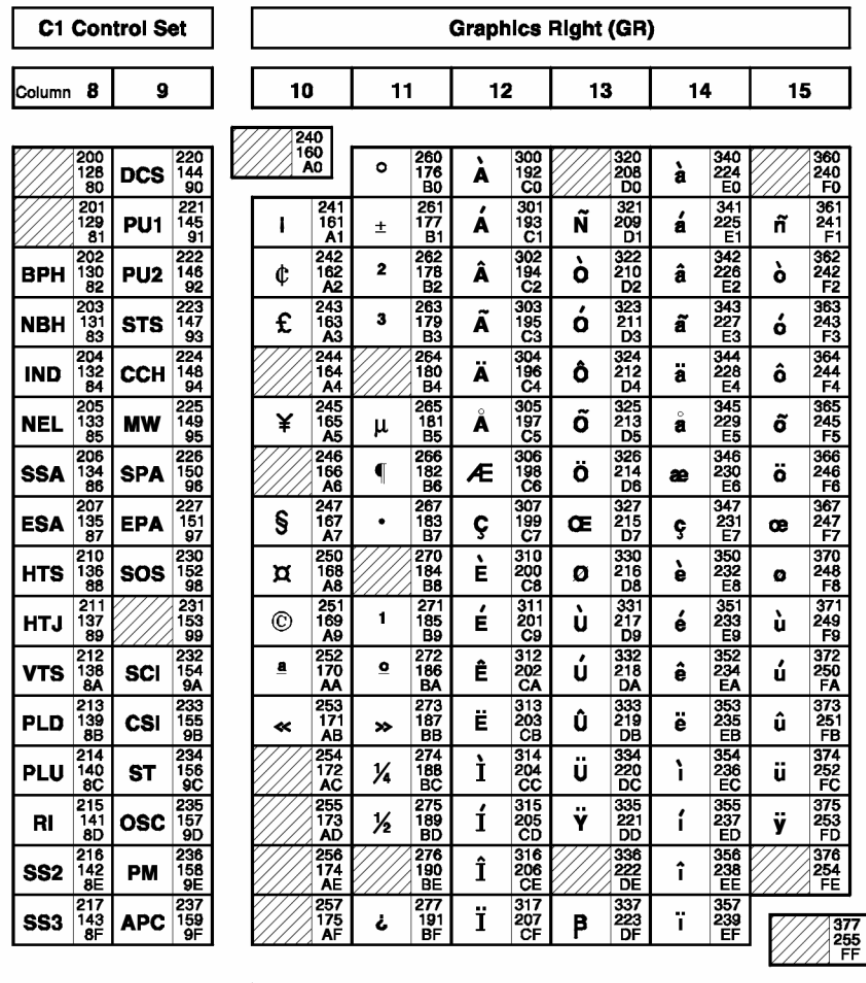

**Standard Right** 

DEC Supplemental Graphic Character Set

**LEGEND** 

 $rac{Row}{0}$  $\mathbf 1$  $\mathbf{2}$  $\overline{\mathbf{3}}$  $\overline{\mathbf{4}}$  $\boldsymbol{5}$  $\bf{6}$  $\bar{z}$  $\bf 8$  $\mathbf 9$  $10$  $11$  $12$  $13$  $14$  $15$ 

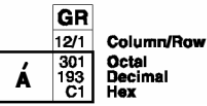

<span id="page-28-0"></span>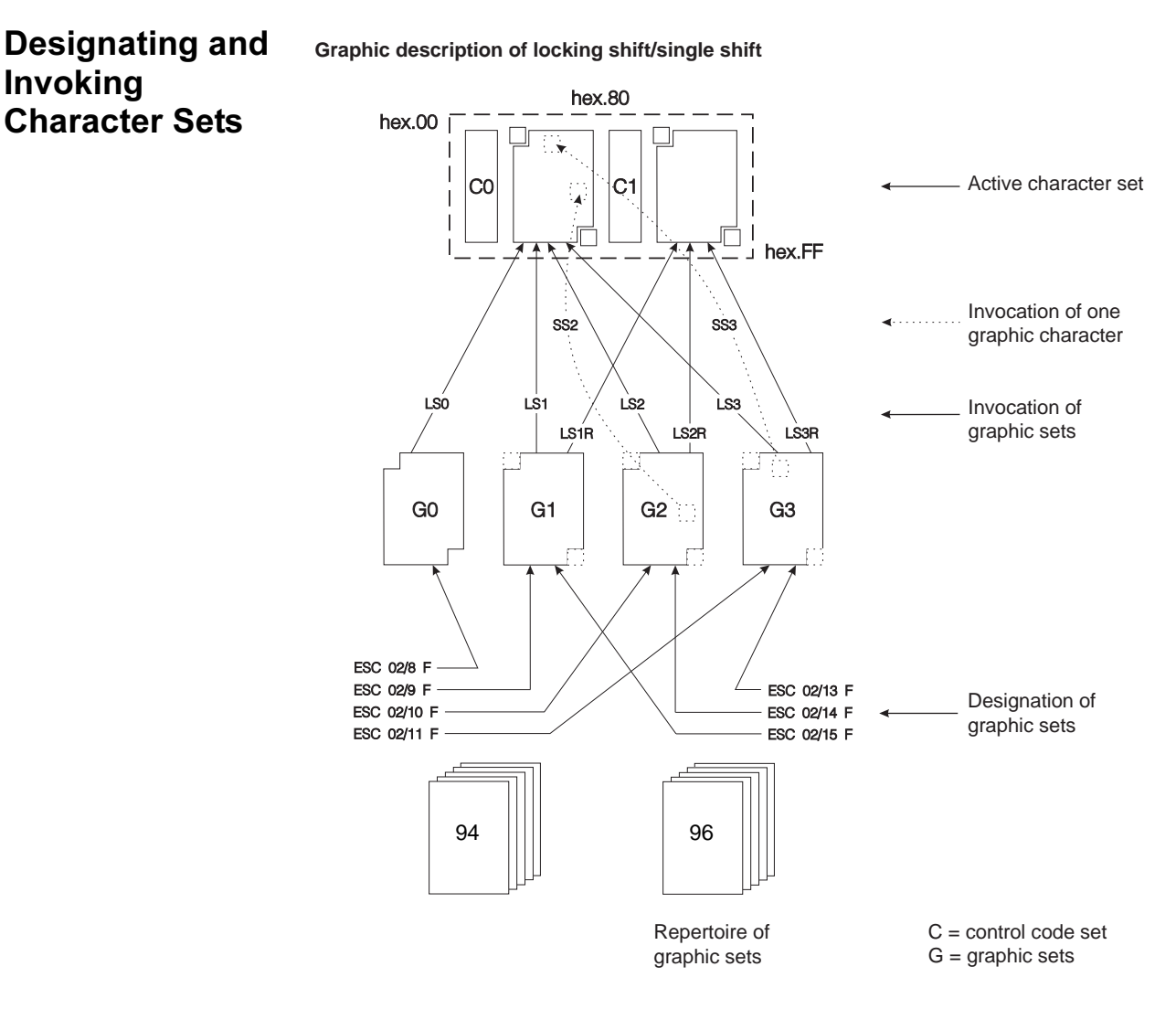

29

#### <span id="page-29-0"></span>**National Replacement Character sets**

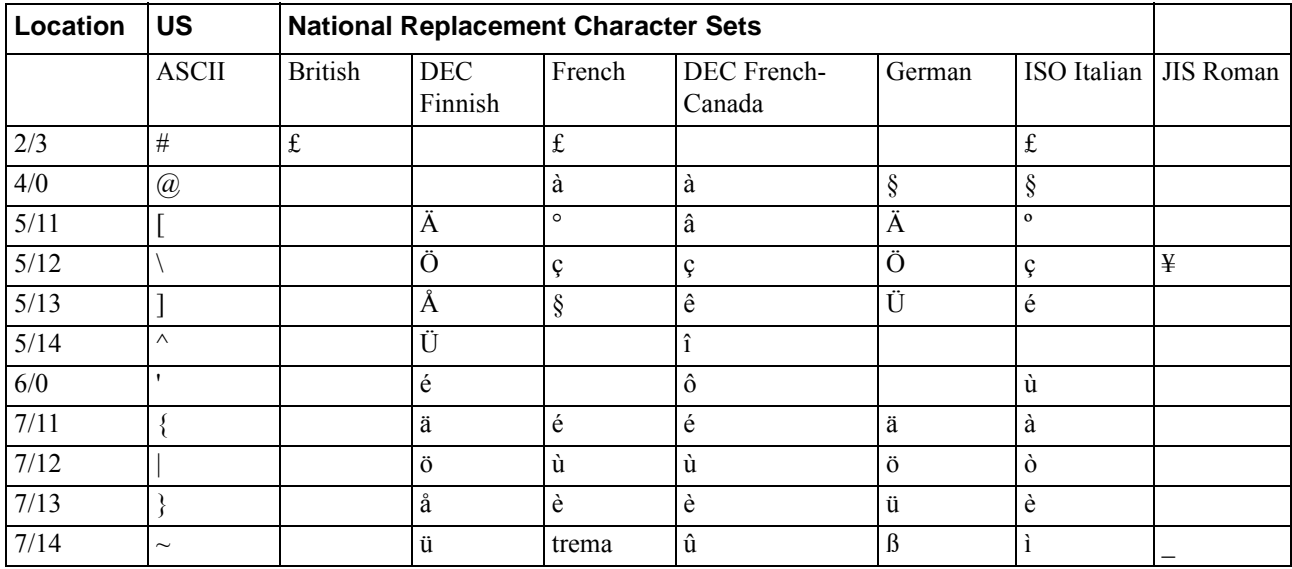

#### <span id="page-30-0"></span>**National Replacement Character sets (cont.)**

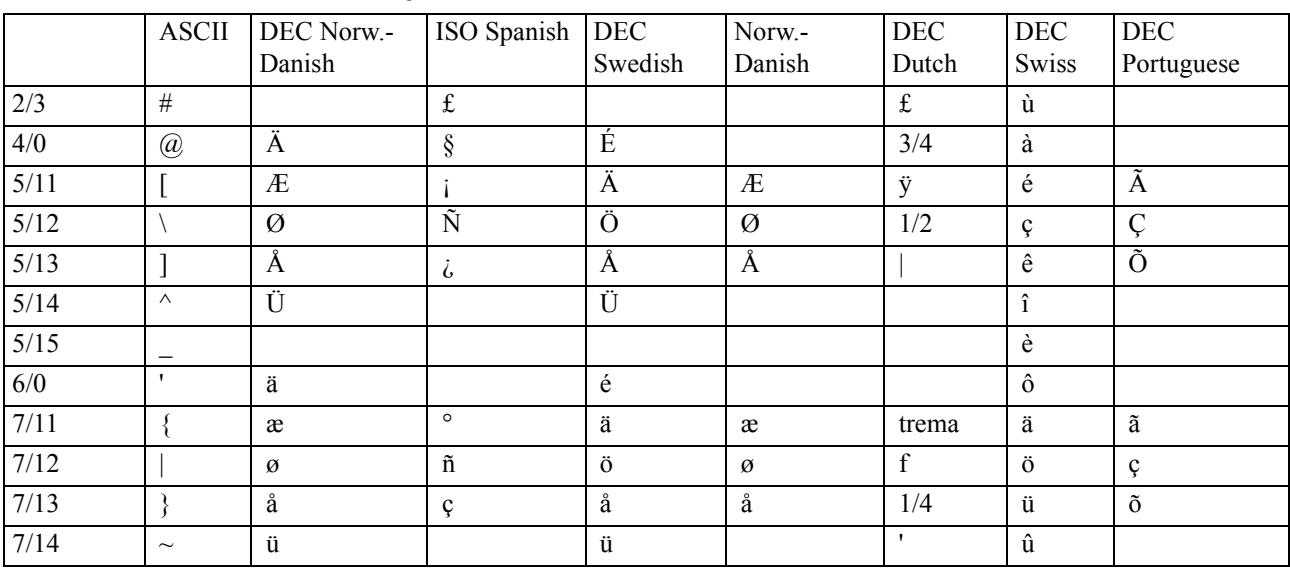

#### **Location US National Replacement Character Sets**

### <span id="page-31-0"></span>**IBM Proprinter Quick Reference**

This section describes the printer commands for the IBM Proprinter protocol. Asterisks in the "Function" column indicate extended commands that are not supported by the original printer. See the *Programmer's Reference Manual* for detailed information on using these commands.

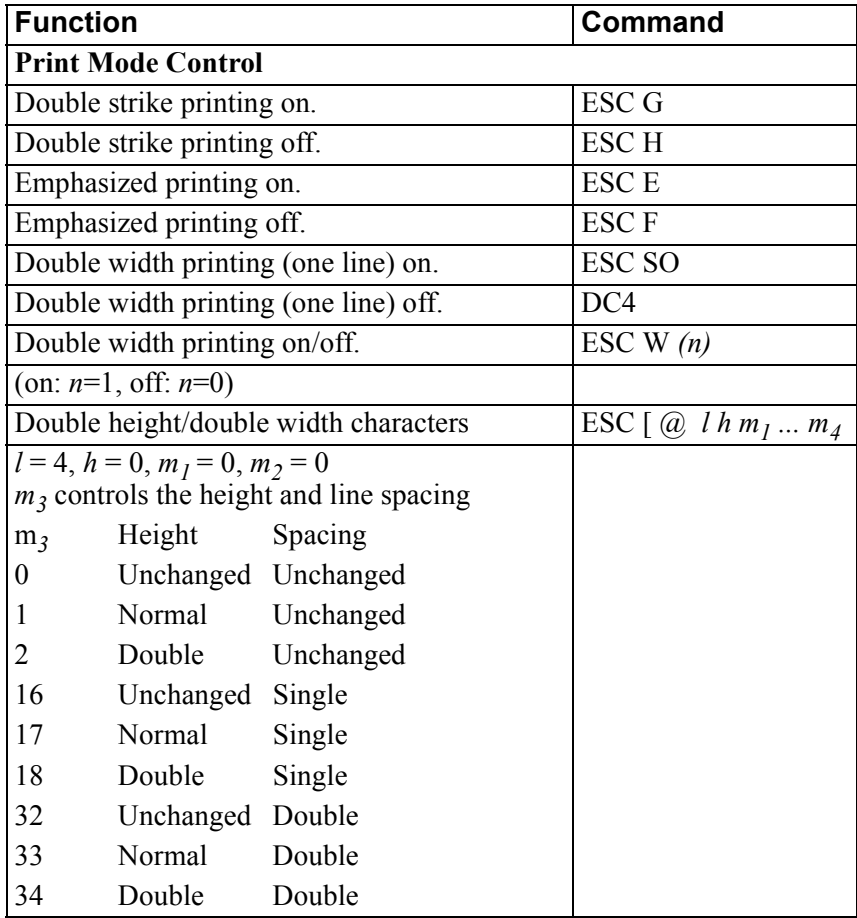

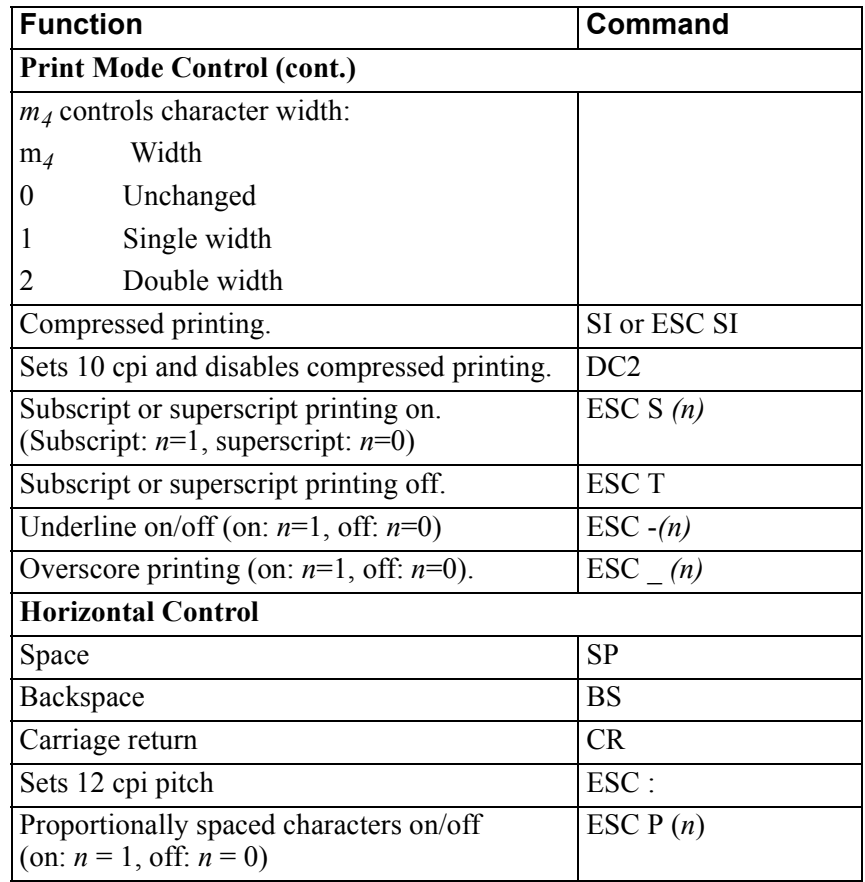

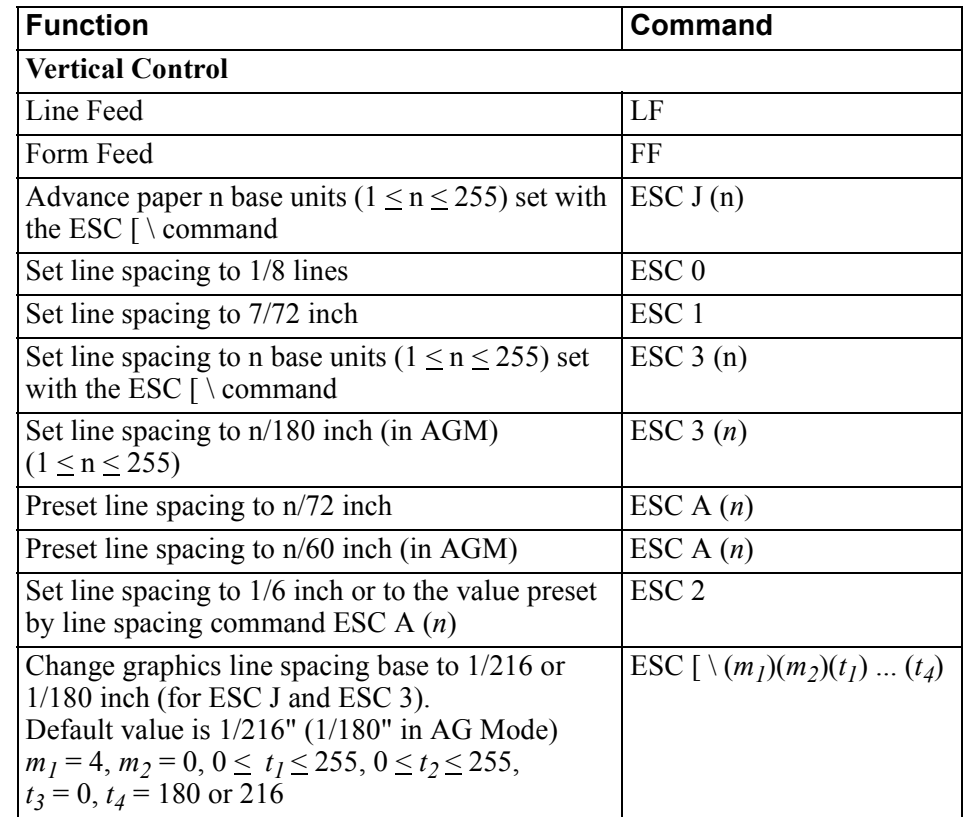

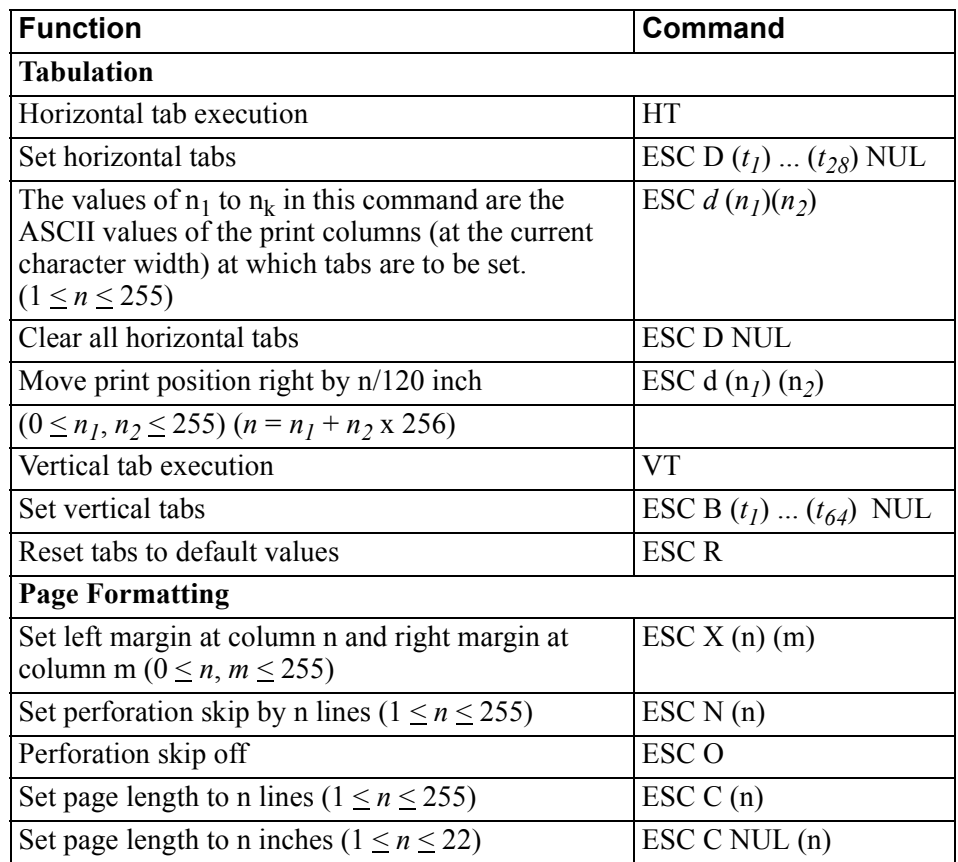

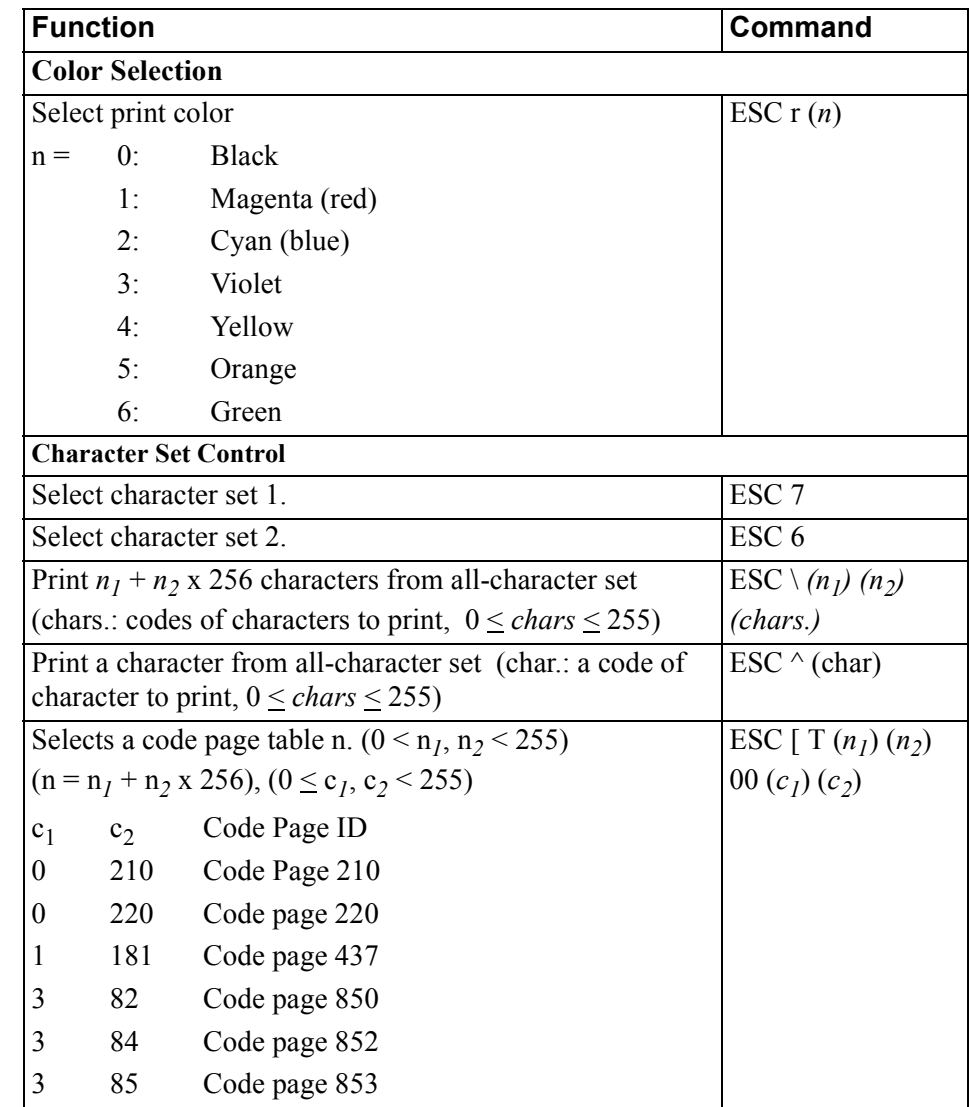
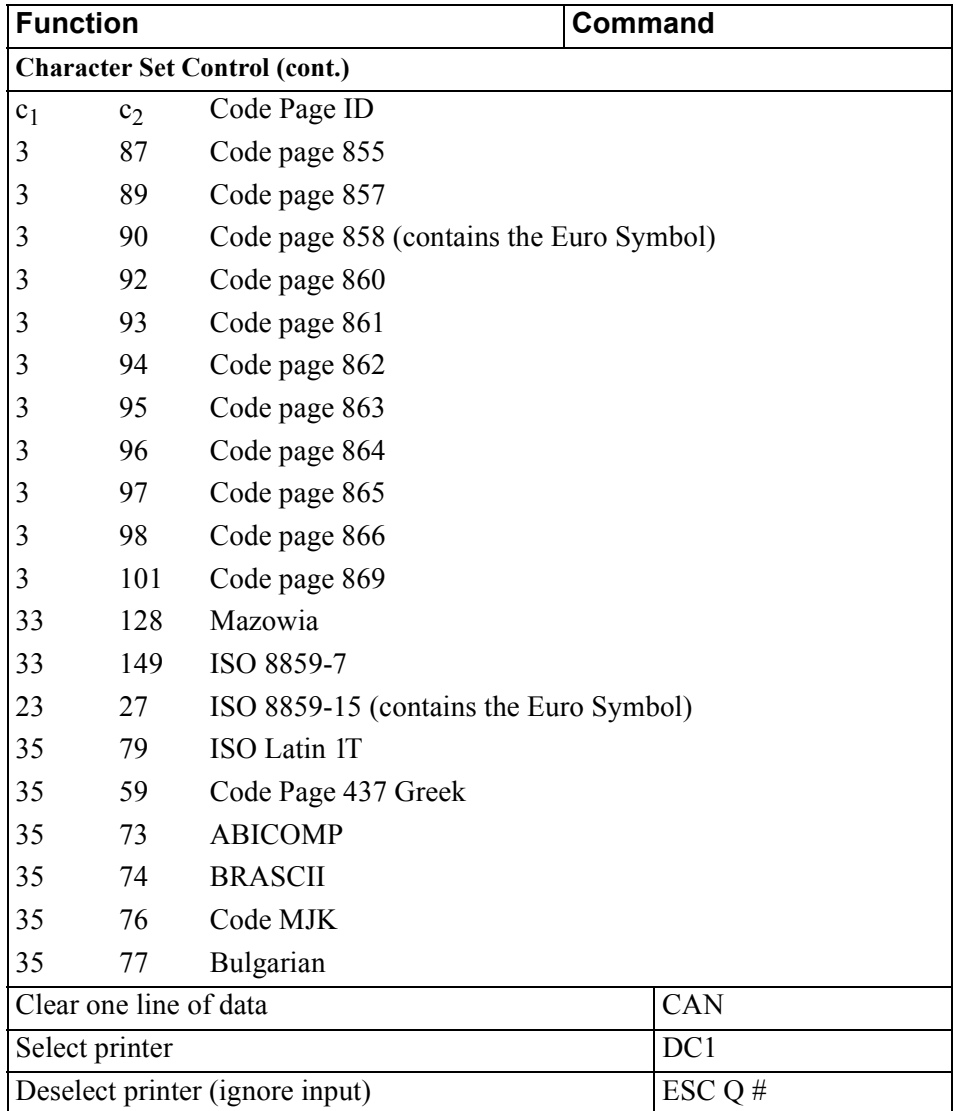

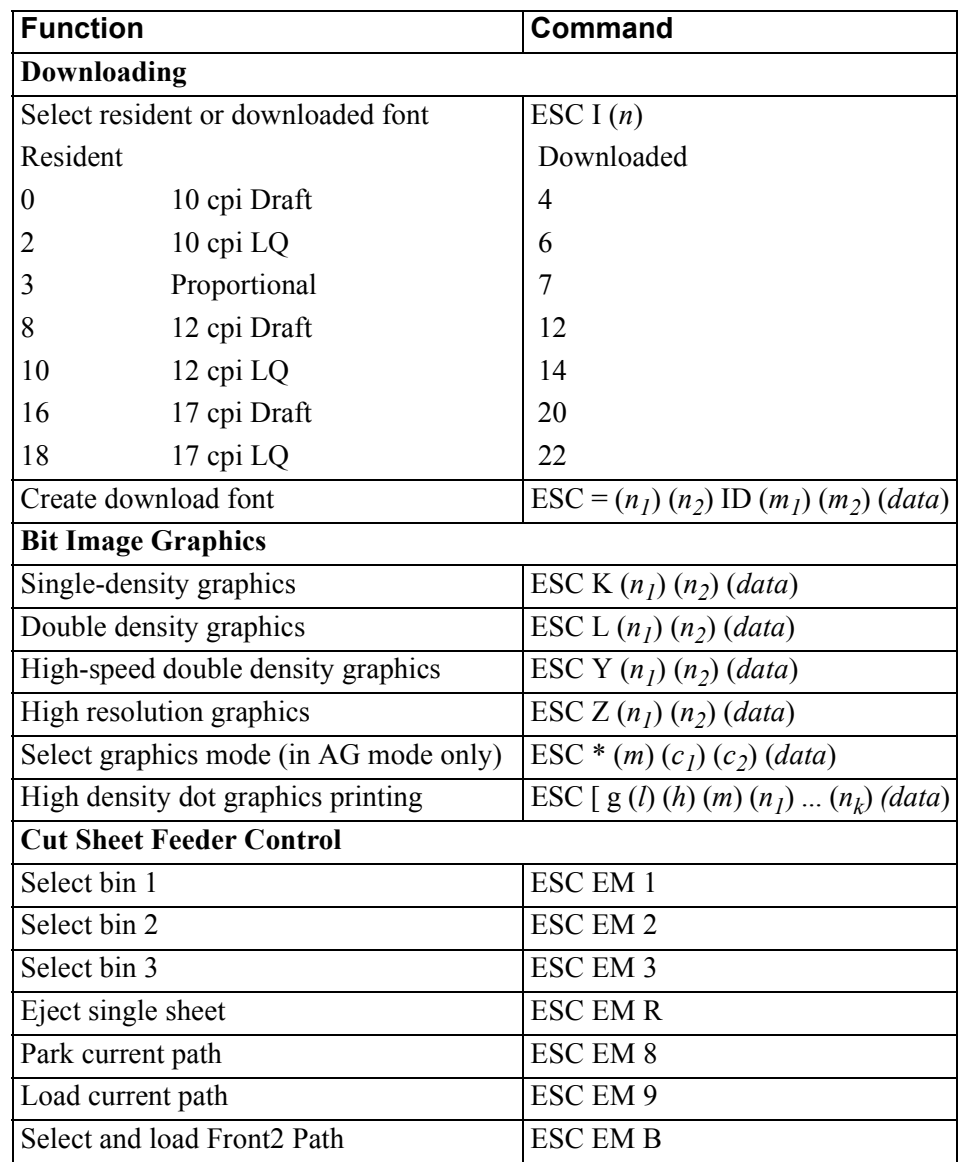

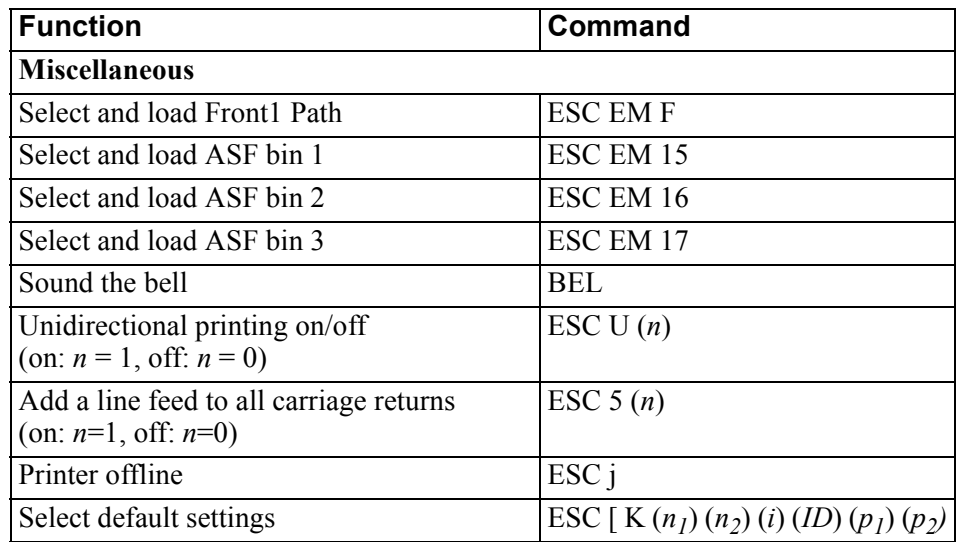

# **EPSON ESC/P2 Quick Reference**

This section describes the printer commands for the Epson ESC/P2 protocol. Asterisks in the "Function" column indicate extended commands that are not supported by the original printer. See the *Programmer's Reference Manual* for detailed information on using these commands.

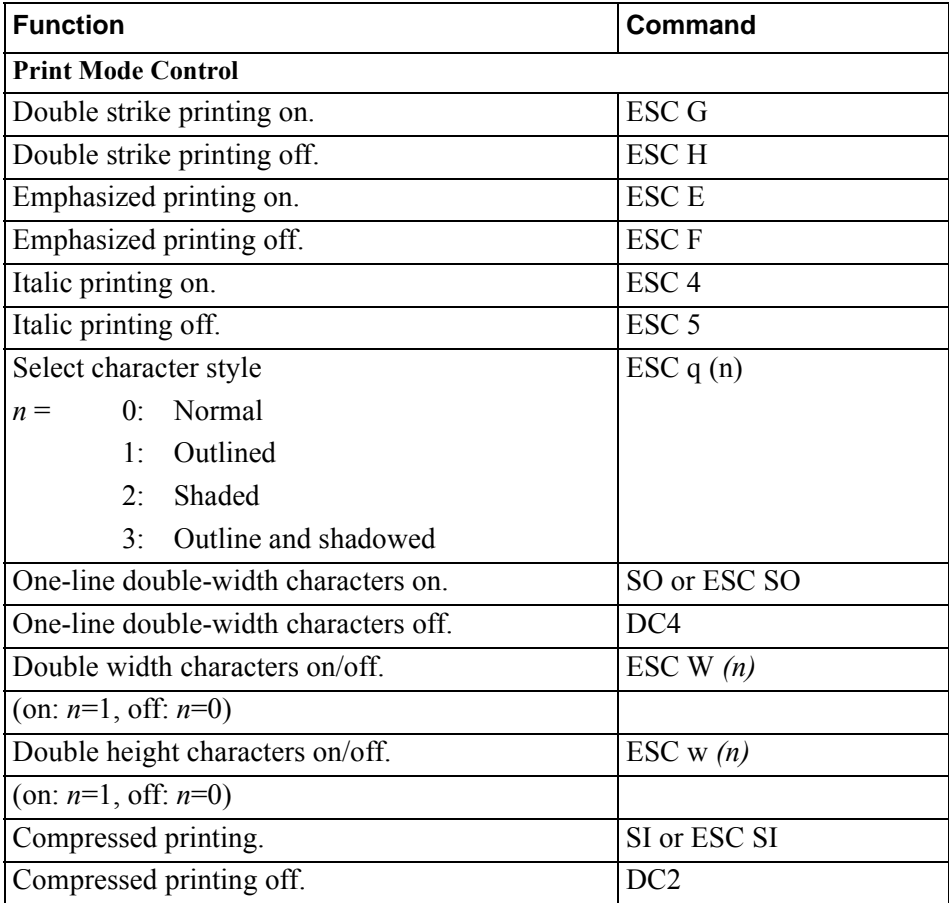

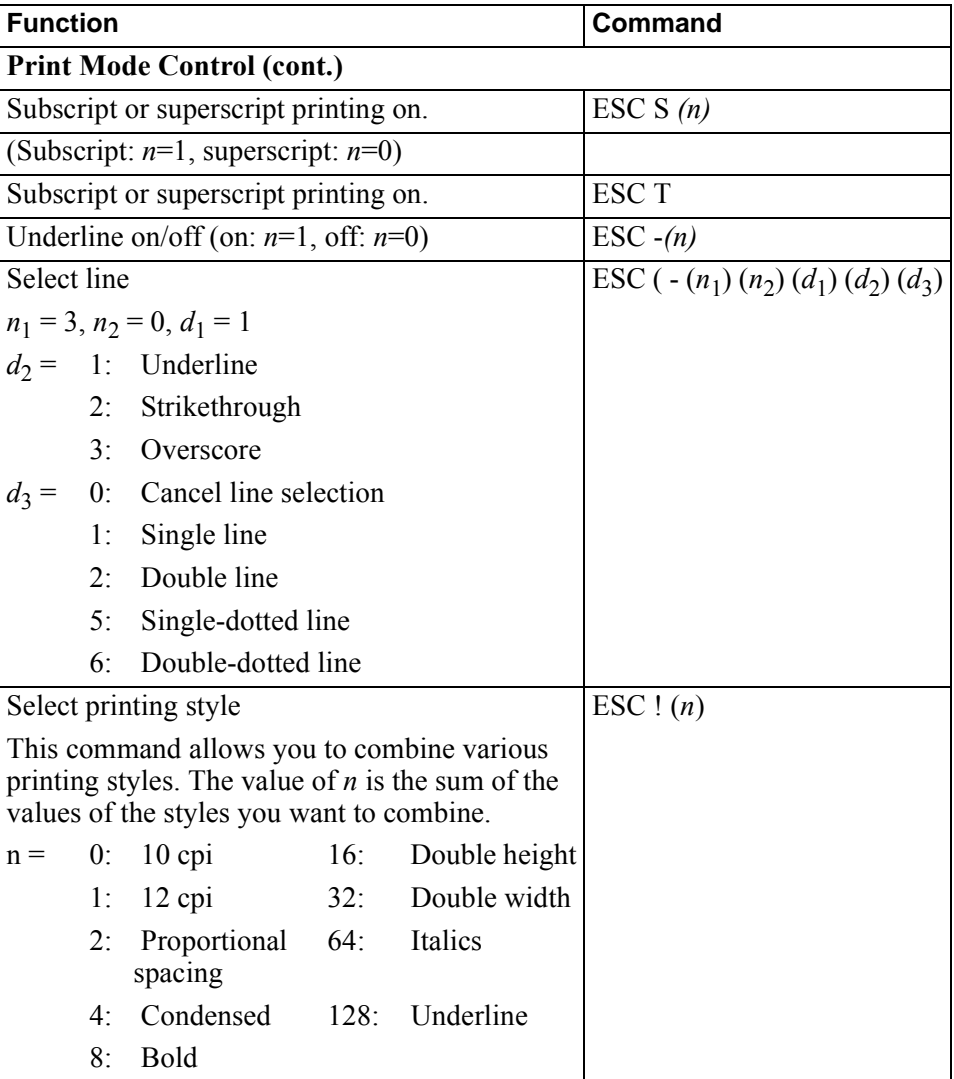

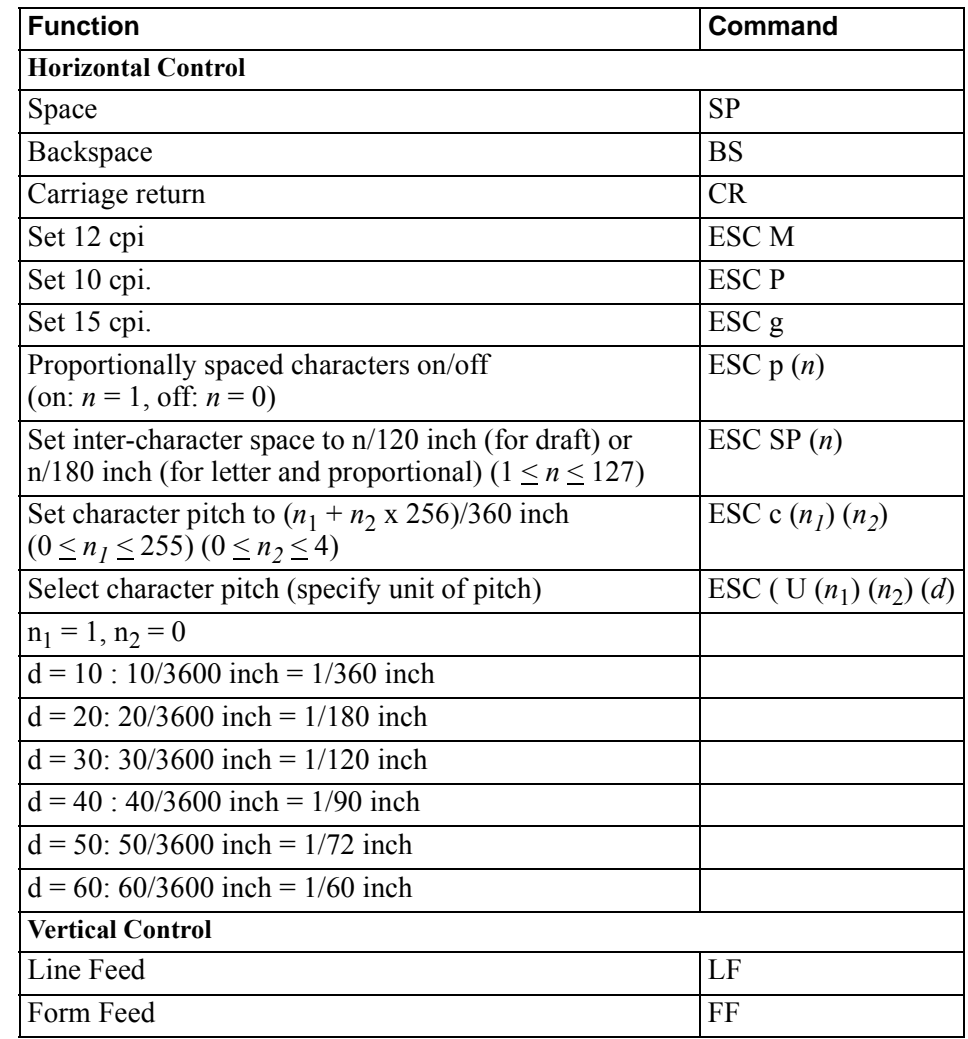

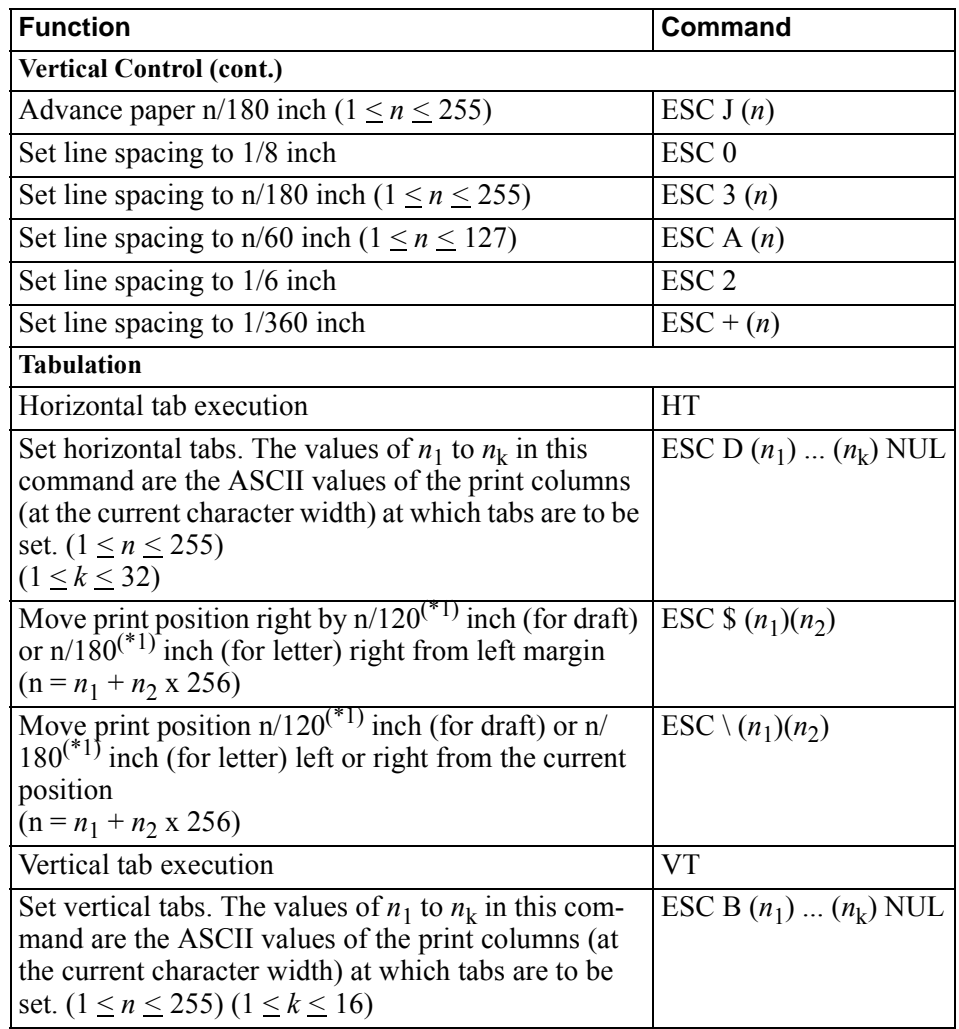

\*1 The value depends on the pitch set by the ESC ( U command.

\*2 The value depends on the pitch set by the ESC ( U command. The default is 1/360 inch.

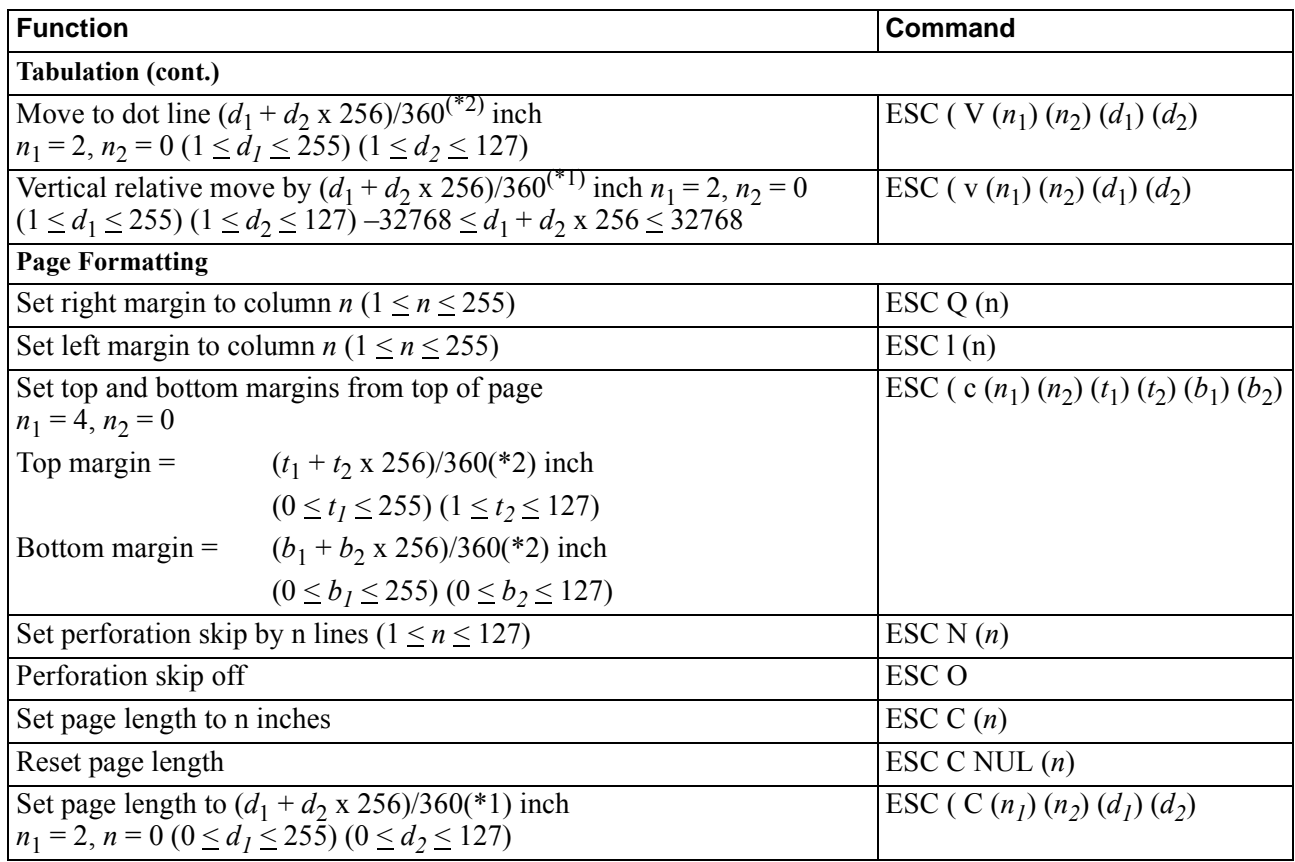

\*1 The value depends on the pitch set by the ESC ( U command.

\*2 The value depends on the pitch set by the ESC ( U command. The default is 1/360 inch.

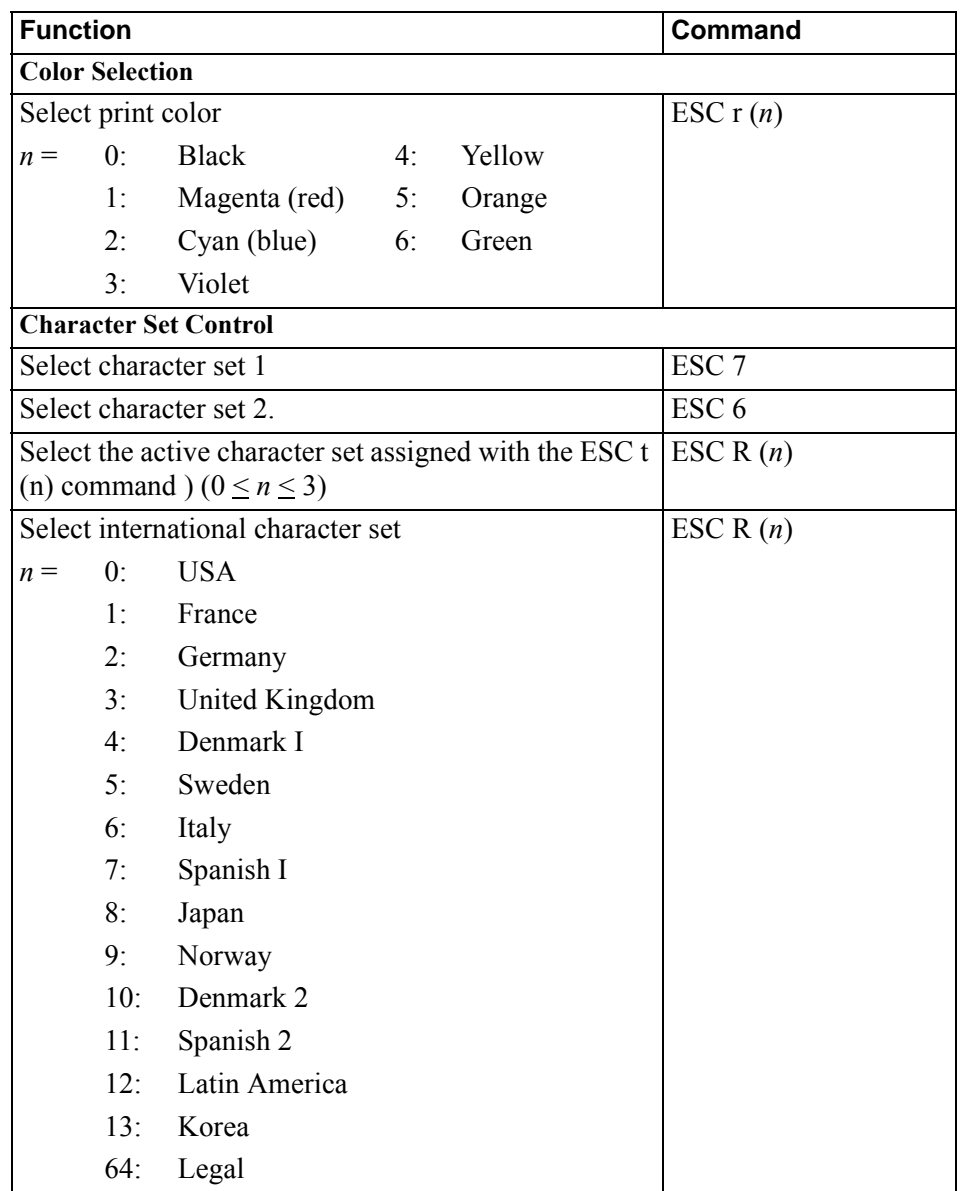

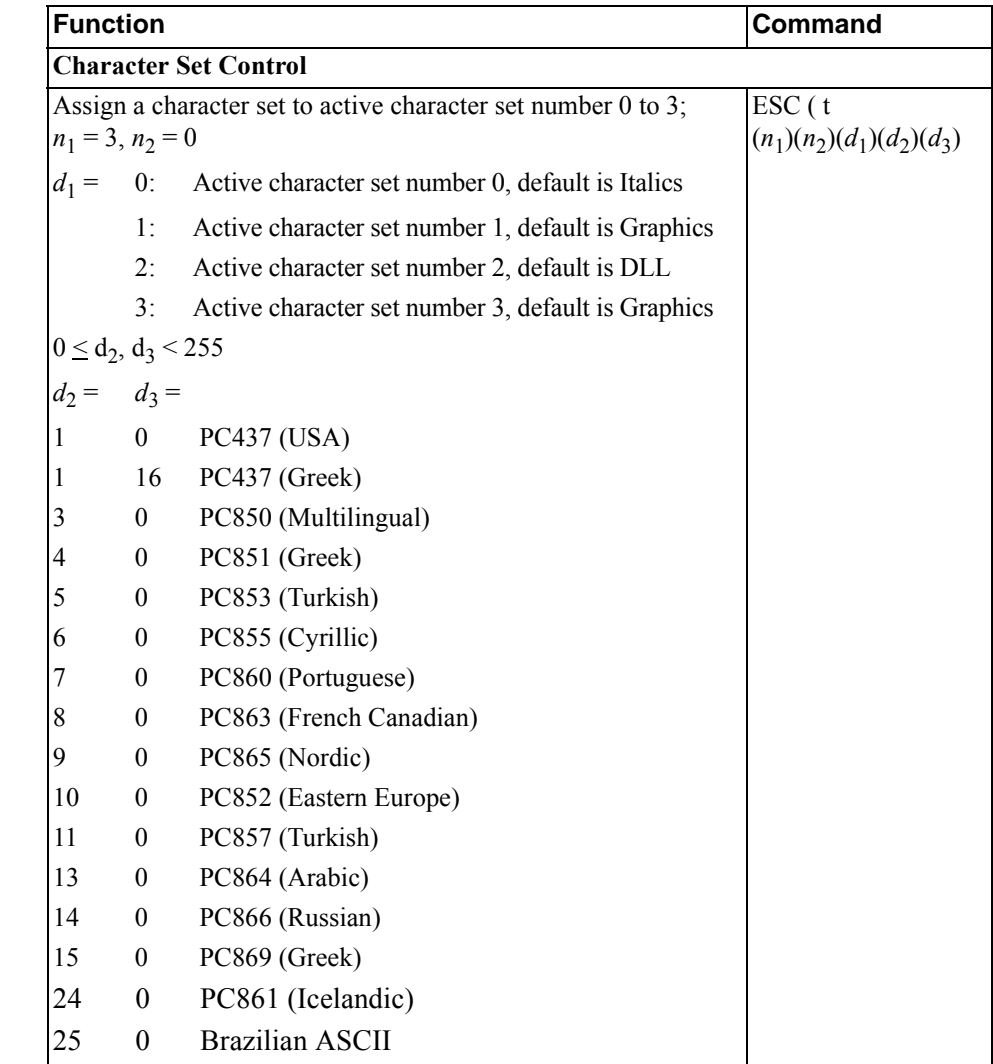

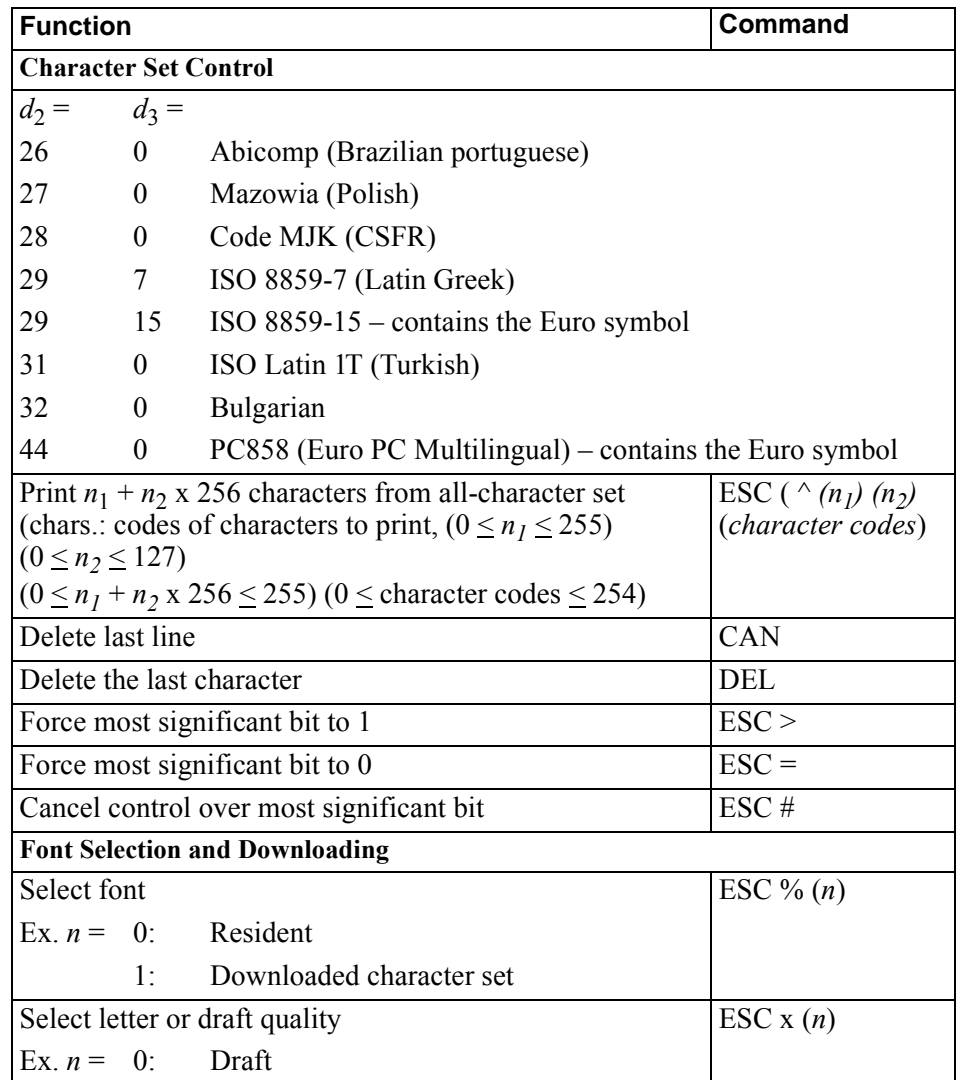

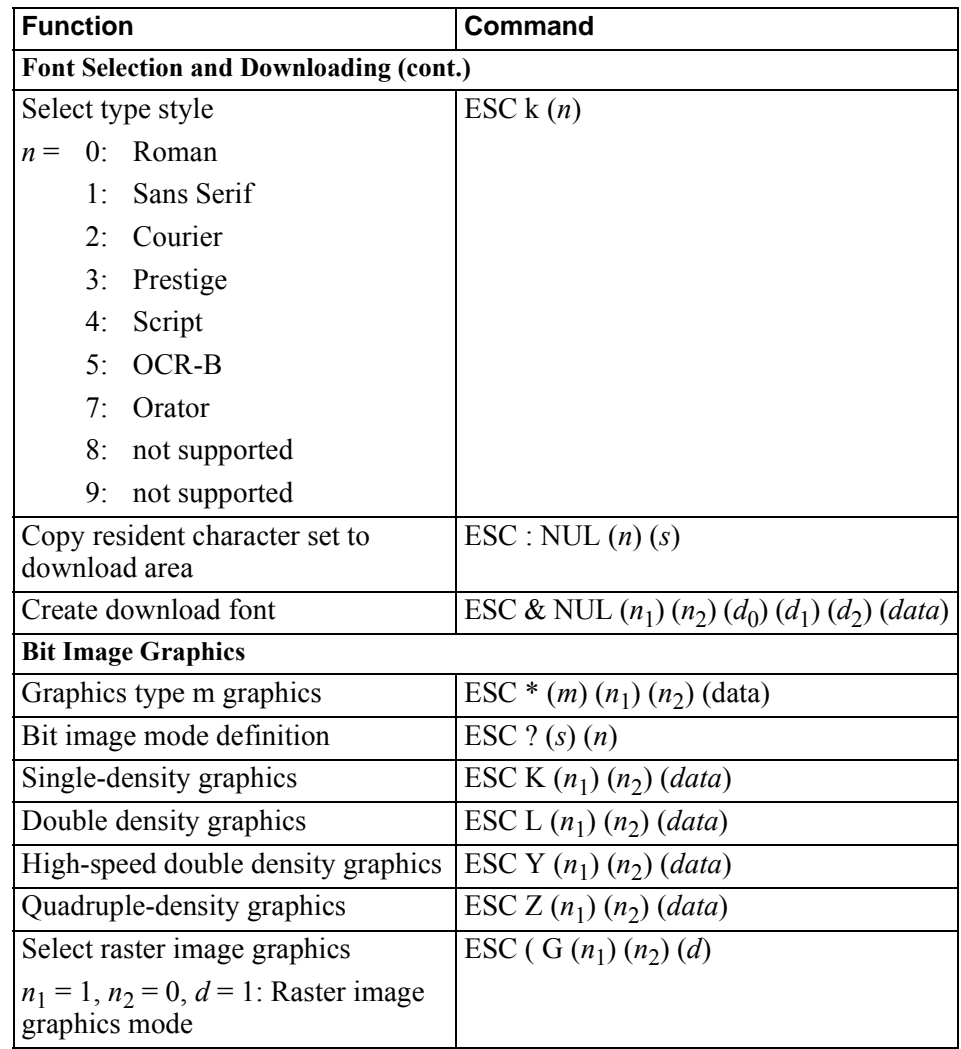

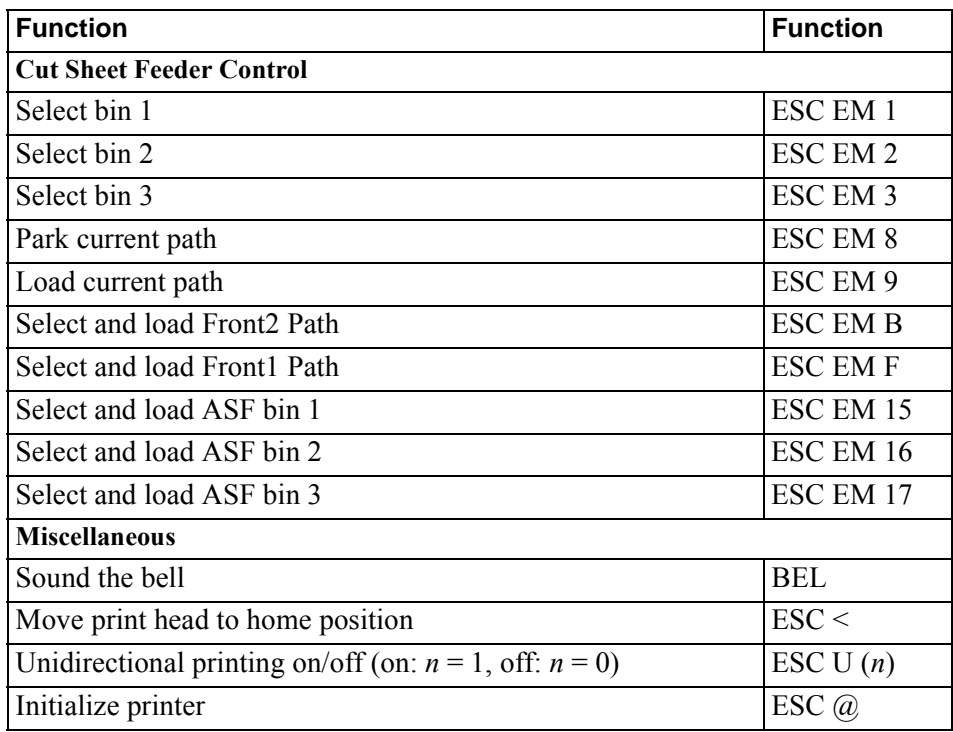

# **Character Sets**

# **DEC Character Set Tables**

Legal

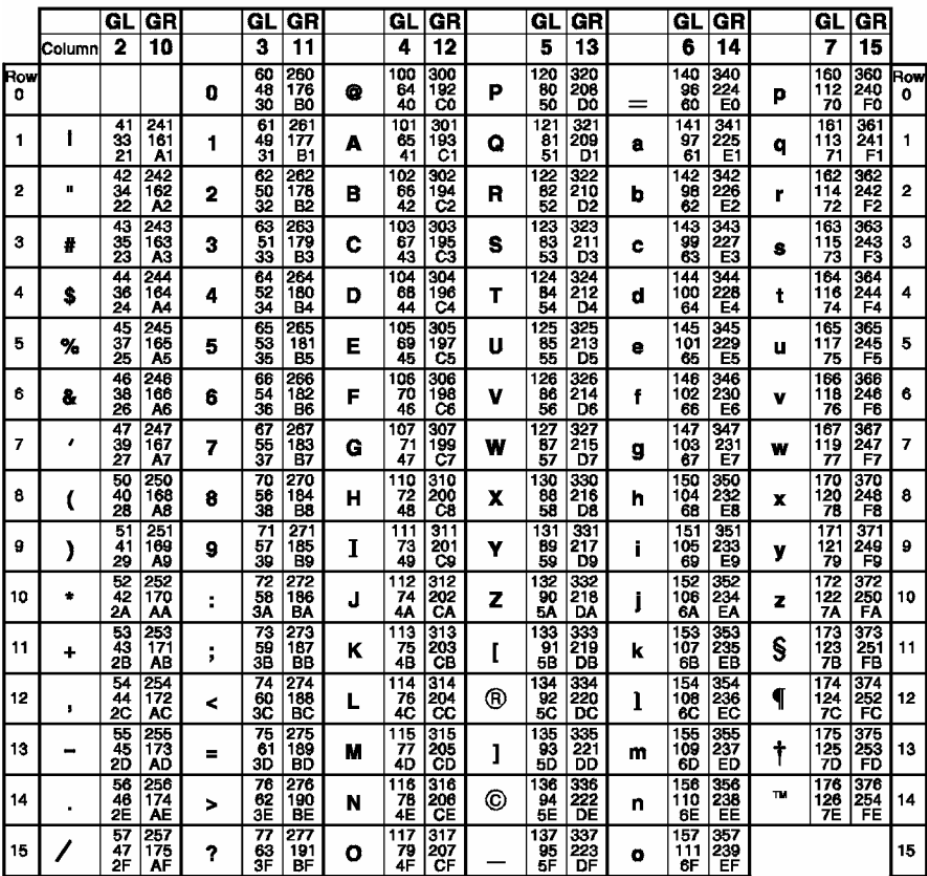

**LEGEND** 

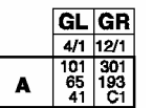

Column/Row Octal<br>Decimal<br>Hex

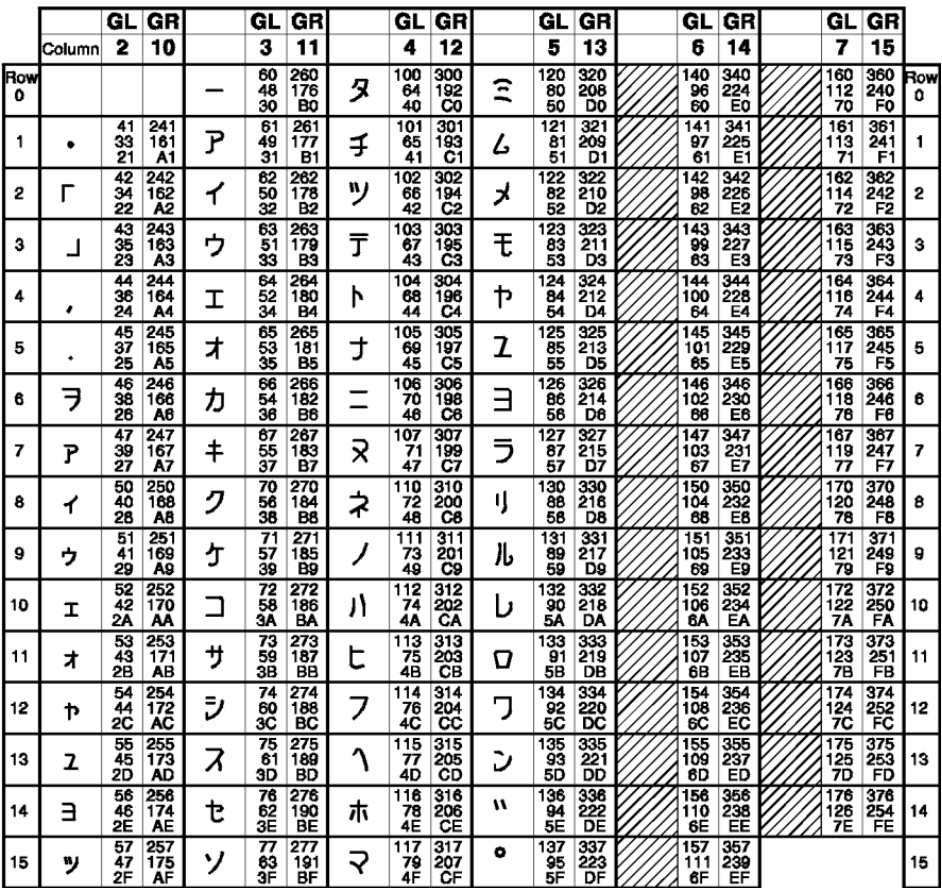

#### JIS Katakana Character Set

 $\overline{\phantom{a} \cdots}$ 

 $\overline{\phantom{a} \cdot \cdot \cdot}$ 

# **LEGEND**

۳

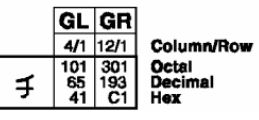

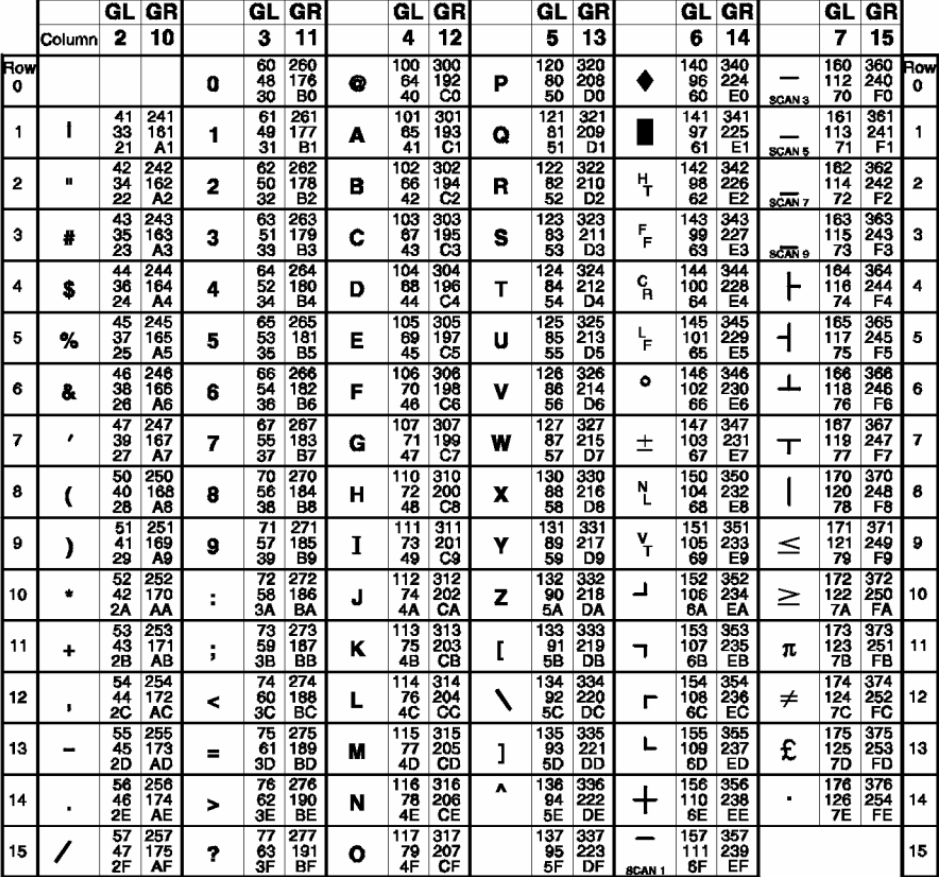

### **DEC Special Graphics Character Set**

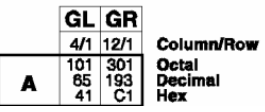

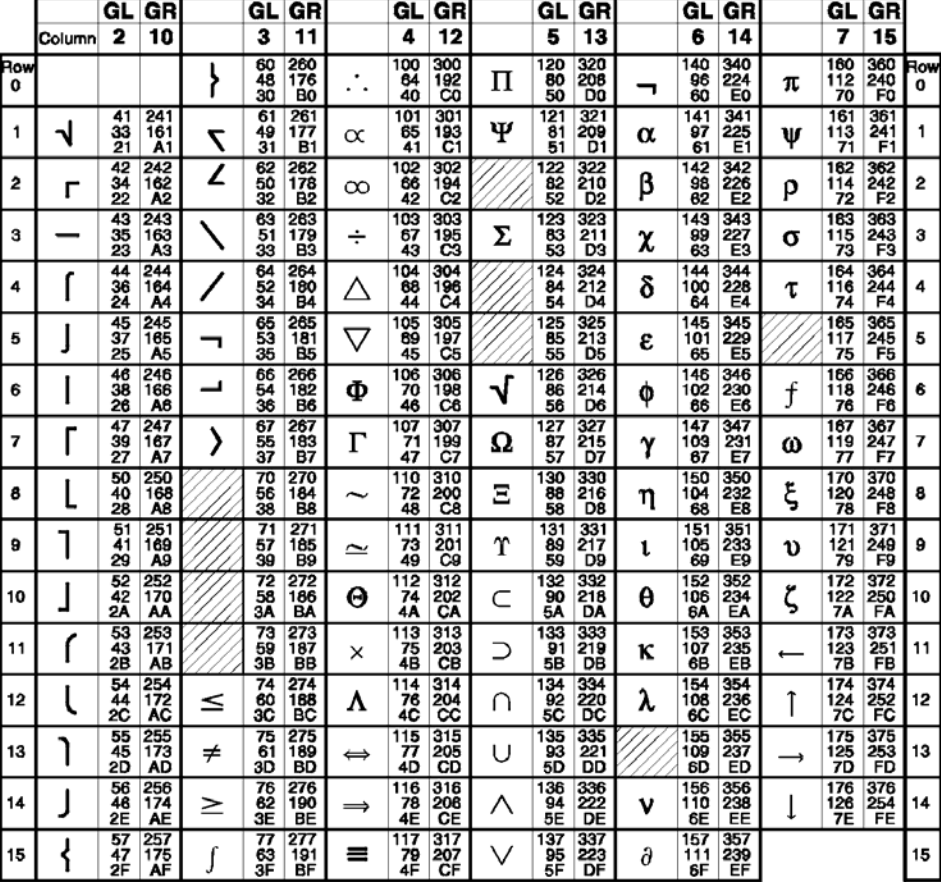

### **DEC Technical Character Set**

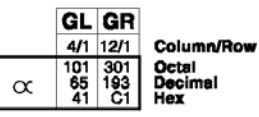

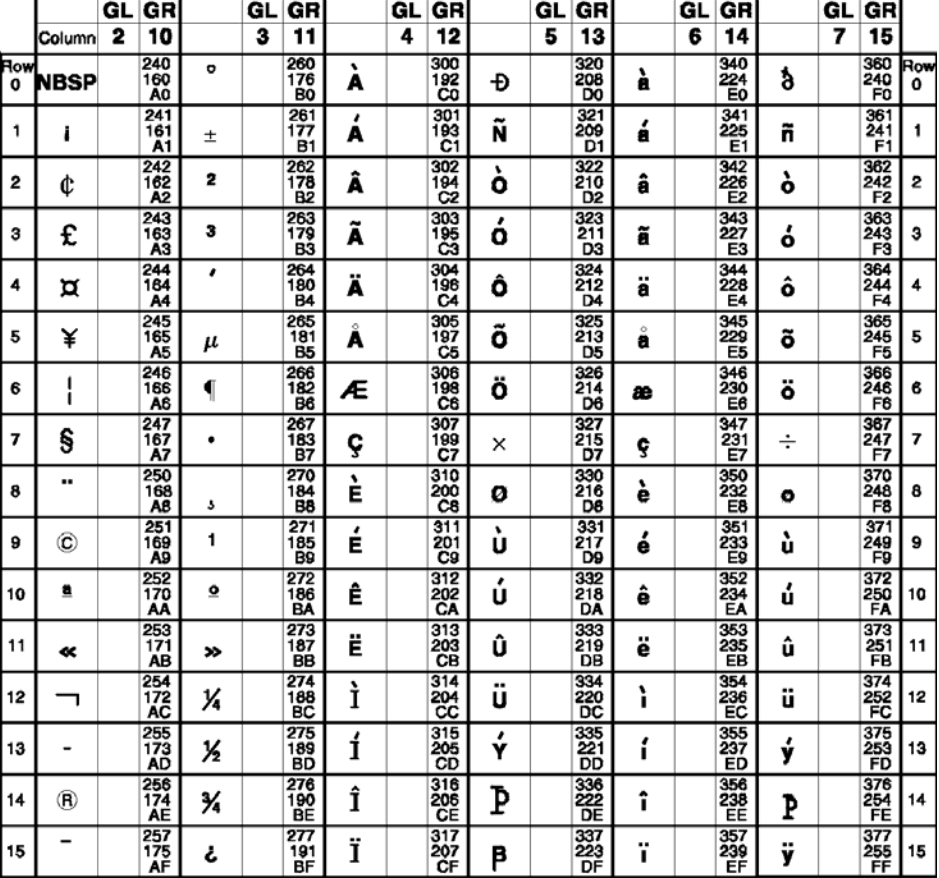

## ISO Latin-1 Supplemental Character Set

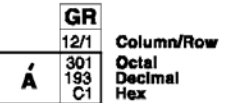

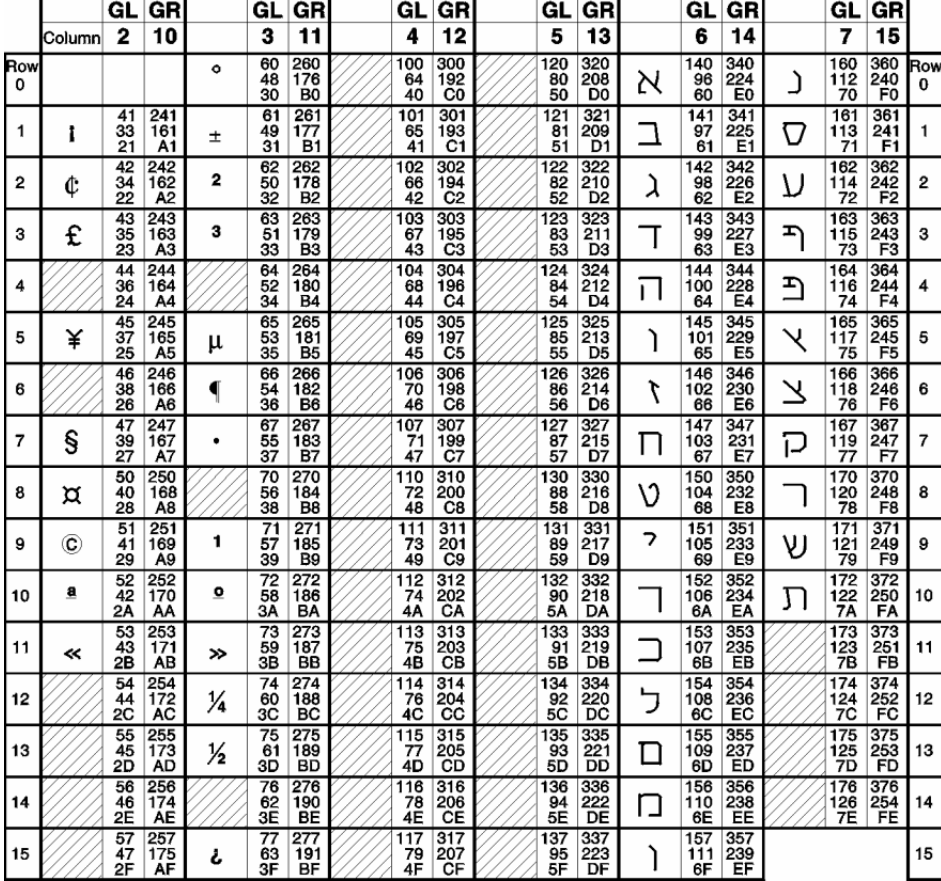

#### DEC Hebrew Supplemental Character Set

**LEGEND** 

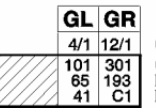

**Column/Row** 

Column<br>Octal<br>Decimal<br>Hex

55

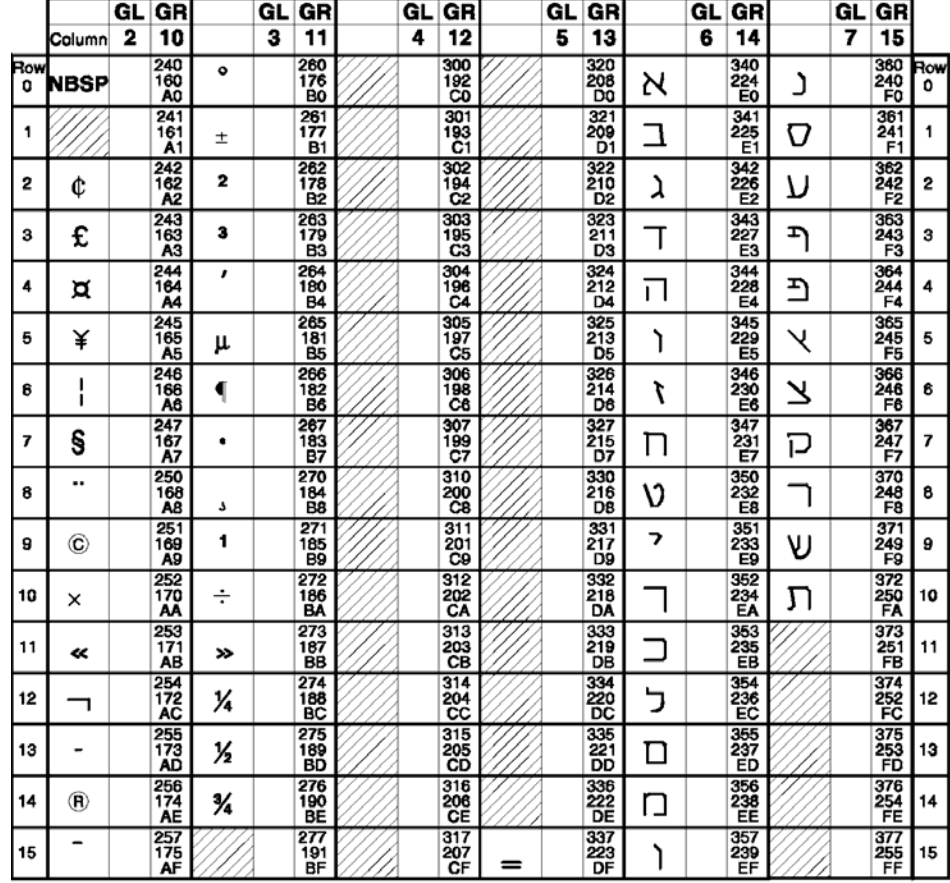

# ISO Latin-Hebrew Supplemental Character Set

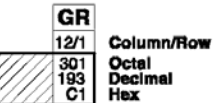

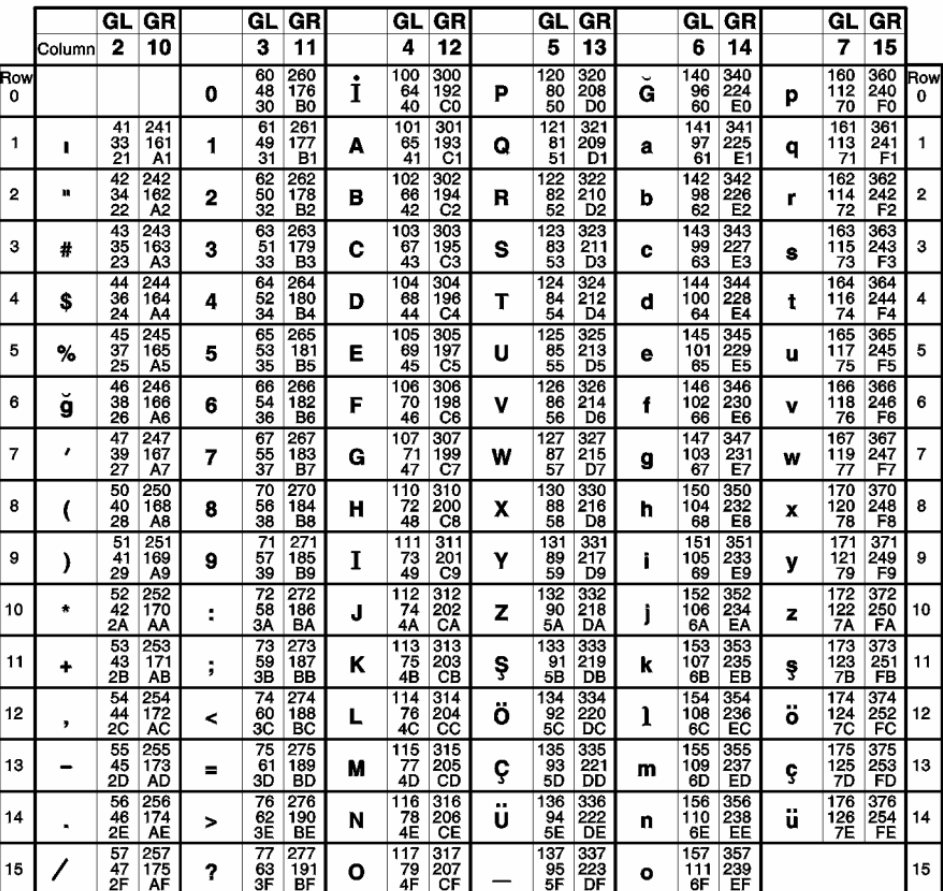

#### **DEC 7-Bit Turkish Character Set**

**LEGEND** 

F

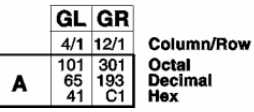

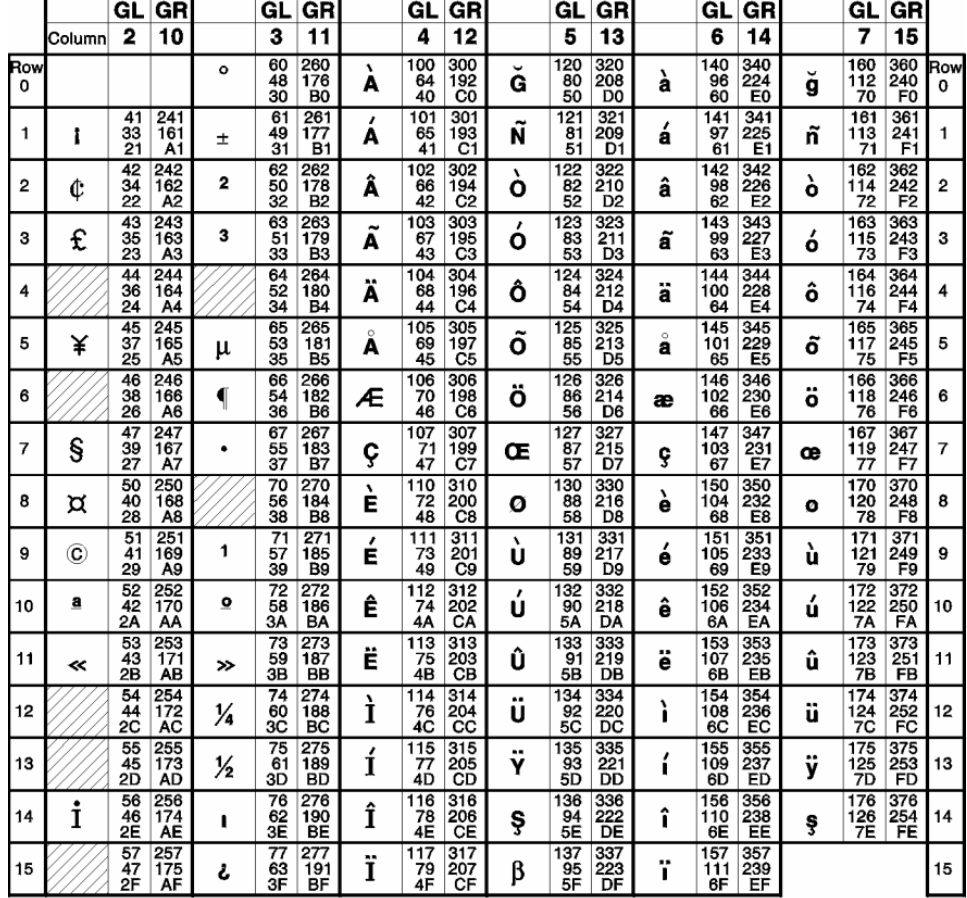

#### DEC 8-Bit Turkish Supplemental Character Set

**LEGEND** 

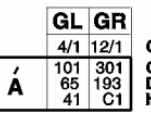

Column/Row **Columne**<br>Octal<br>Decimal<br>Hex

 $=$ 

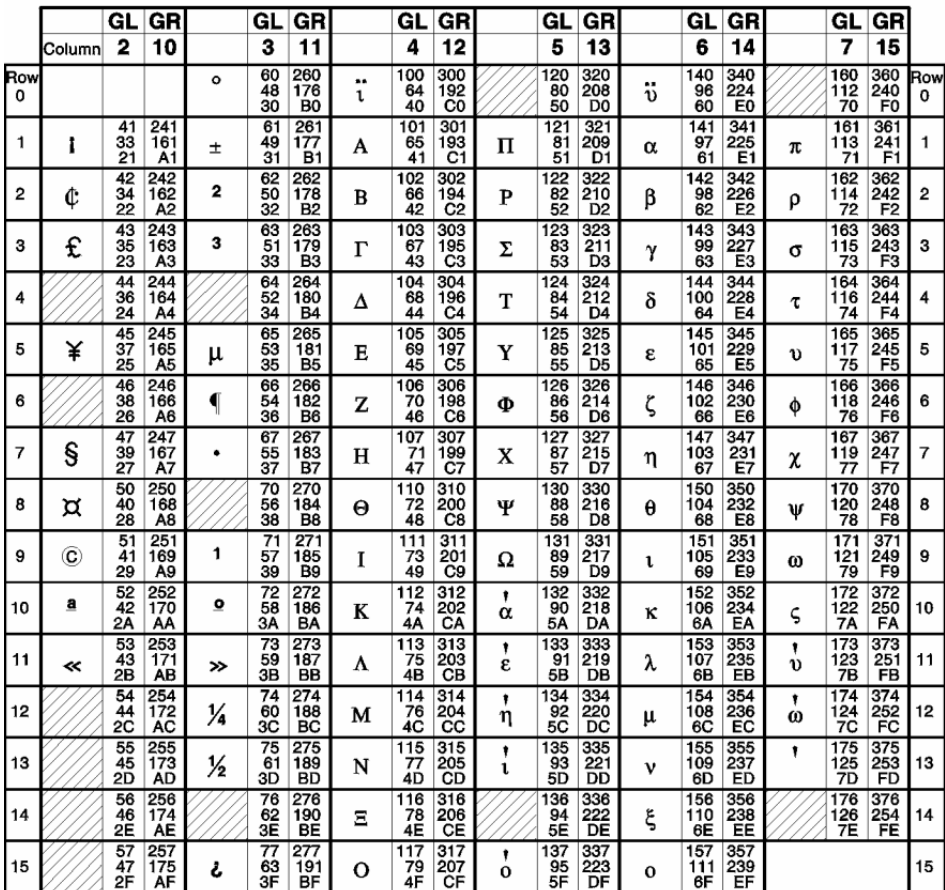

#### DEC Greek Supplemental Character Set

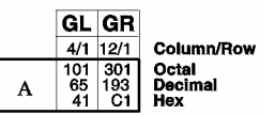

|                         |        | GL             | GR                      |        | GL             | GR                      |        | GL                           | GR                           |        | GL                     | GR                           |        | GL               | GR                           |        | GL                      | GR                           |          |
|-------------------------|--------|----------------|-------------------------|--------|----------------|-------------------------|--------|------------------------------|------------------------------|--------|------------------------|------------------------------|--------|------------------|------------------------------|--------|-------------------------|------------------------------|----------|
|                         | Column | 2              | 10                      |        | 3              | 11                      |        | 4                            | 12                           |        | 5                      | 13                           |        | 6                | 14                           |        | 7                       | 15                           |          |
| Row<br>0                | NBSP   | 40<br>32<br>20 | 240<br>160<br>A0        | Ö      | 60<br>48<br>30 | 260<br>176<br>BÓ        | ,<br>R | 100<br>64<br>40              | 300<br>192<br>Ċ0             | Ð      | 120<br>80<br>50        | 320<br>208<br>DO             | ŕ      | 140<br>96<br>60  | 340<br>224<br>E <sub>0</sub> | ð      | 160<br>112<br>70        | 360<br>240<br>F0             | Row<br>0 |
| 1                       | Ą      | 41<br>33<br>21 | 241<br>161<br>A1        | ą      | 61<br>49<br>31 | 261<br>177<br>B1        | ,<br>A | 101<br>65<br>41              | 301<br>193<br>C1             | ,<br>N | 121<br>81<br>Š1        | 321<br>209<br>D1             | a      | 141<br>97<br>61  | 341<br>225<br>E1             | n      | 161<br>113<br>71        | 361<br>241<br>F1             | 1        |
| $\mathbf{2}$            | پ      | 42<br>34<br>22 | 242<br>162<br>A2        | ٠      | 62<br>50<br>32 | 262<br>178<br>B2        | Â      | 102<br>66<br>42              | 302<br>194<br>C <sub>2</sub> | Ň      | 122<br>82<br>52        | 322<br>210<br>D <sub>2</sub> | â      | 142<br>98<br>62  | 342<br>226<br>E <sub>2</sub> | v<br>n | 162<br>114<br>72        | 362<br>242<br>F <sub>2</sub> | 2        |
| з                       | Ł      | 43<br>35<br>23 | 243<br>163<br>A3        | ł      | 63<br>51<br>33 | 263<br>179<br>вз        | Ă      | 103<br>67<br>43              | 303<br>195<br>ఴ              | ,<br>o | 123<br>83<br>53        | 323<br>211<br>D3             | ч<br>a | 143<br>99<br>63  | 343<br>227<br>E3             | ,<br>Ó | 163<br>115<br>73        | 363<br>243<br>F3             | 3        |
| 4                       | ¤      | 44<br>36<br>24 | 244<br>164<br>A4        | ,      | 64<br>52<br>34 | 264<br>180<br><b>B4</b> | <br>A  | 104<br>68<br>44              | 304<br>196<br>C4             | Ô      | 124<br>84<br>54        | 324<br>212<br>D <sub>4</sub> | <br>a  | 144<br>100<br>64 | 344<br>228<br>E4             | ô      | 164<br>116<br>74        | 364<br>244<br>F4             | 4        |
| 5                       | Ľ      | 45<br>37<br>25 | 245<br>165<br>A5        | v<br>ı | 65<br>53<br>35 | 265<br>181<br><b>B5</b> | ,<br>L | 105<br>69<br>45              | 305<br>197<br>Ć5             | ő      | 125<br>85<br>55        | 325<br>213<br>D5             | ,      | 145<br>101<br>65 | 345<br>229<br>E5             | ▰<br>O | 165<br>117<br>75        | 365<br>245<br>F5             | 5        |
| 6                       | Ŝ      | 46<br>38<br>26 | 246<br>166<br>A6        | ś      | 66<br>54<br>36 | 266<br>182<br><b>B6</b> | ,<br>Ċ | 106<br>70<br>46              | 306<br>198<br>C <sub>6</sub> | Ö      | 126<br>86<br>56        | 326<br>214<br>D6             | c      | 146<br>102<br>66 | 346<br>230<br>E6             | <br>۰  | 166<br>118<br>76        | 366<br>246<br>F6             | 6        |
| $\overline{\mathbf{z}}$ | S      | 47<br>39<br>27 | 247<br>167<br>A7        | v      | 67<br>55<br>37 | 267<br>183<br>Β7        | ç      | 107<br>71<br>47              | 307<br>199<br>C7             | ×      | 127<br>87<br>57        | 327<br>215<br>D7             | ç      | 147<br>103<br>67 | 347<br>231<br>E7             | ÷      | 167<br>119<br>77        | 367<br>247<br>F7             | 7        |
| 8                       |        | 50<br>40<br>28 | 250<br>168<br>A8        | ه      | 70<br>56<br>38 | 270<br>184<br>B8        | v<br>c | 110<br>72<br>48              | 310<br>200<br>C <sub>8</sub> | v<br>R | 130<br>88<br>58        | 330<br>216<br>D6             | v<br>ċ | 150<br>104<br>68 | 350<br>232<br>ΕB             | v<br>ŕ | 170<br>120<br>78        | 370<br>248<br>F <sub>8</sub> | 8        |
| 9                       | v<br>s | 51<br>41<br>29 | 251<br>169<br>A9        | v<br>s | 71<br>57<br>39 | 271<br>185<br><b>B9</b> | ,<br>Е | 111<br>73<br>49              | 311<br>201<br>C <sub>3</sub> | ۰<br>u | 131<br>89<br>59        | 331<br>217<br>D9             | e      | 151<br>105<br>69 | 351<br>233<br>E9             | u      | 171<br>121<br>79        | 371<br>249<br>F9             | 9        |
| 10                      | ş      | 52<br>42<br>2Α | 252<br>170<br>AA        | ş      | 72<br>58<br>ЗĂ | 272<br>186<br>BA        | Ę      | $\overline{112}$<br>74<br>4A | 312<br>202<br>СA             | ,<br>u | 132<br>90<br>5Α        | 332<br>218<br>DA             | ę      | 152<br>106<br>6A | 352<br>234<br>ΕA             | u      | 172<br>122<br>7A        | 372<br>250<br>FA             | 10       |
| 11                      | Ť      | 53<br>43<br>2Β | 253<br>171<br>AB        | v<br>t | 73<br>59<br>3B | 273<br>187<br><b>BB</b> | Ë      | 113<br>75<br>4B              | 313<br>203<br>CВ             | Ħ<br>U | 133<br>91<br>5B        | 333<br>219<br>DB             | <br>е  | 153<br>107<br>68 | 353<br>235<br>EB             | ø<br>u | 173<br>123<br>7B        | 373<br>251<br><b>FB</b>      | 11       |
| 12                      | ,<br>z | 54<br>44<br>2C | 254<br>172<br>AC        | ż      | 74<br>60<br>ŠČ | 274<br>188<br>ВČ        | v<br>E | 114<br>76<br>4C              | 314<br>204<br>CC             | <br>u  | 134<br>92<br>5C        | 334<br>220<br>DČ             | v<br>e | 154<br>108<br>6C | 354<br>236<br>EC             | ü      | 174<br>124<br>7C        | 374<br>252<br>FC             | 12       |
| 13                      | -      | 55<br>45<br>2D | 255<br>173<br><b>AD</b> | n      | 75<br>61<br>3D | 275<br>189<br>вD        | ,<br>I | 115<br>77<br>4D              | 315<br>205<br>ĊD             | ,<br>Y | 135<br>93<br><b>5D</b> | 335<br>221<br>DD             | í      | 155<br>109<br>6D | 355<br>237<br>ED             | ý      | 175<br>125<br><b>7D</b> | 375<br>253<br><b>FD</b>      | 13       |
| 14                      | v<br>z | 56<br>46<br>2Ε | 256<br>174<br><b>AE</b> | v<br>z | 76<br>62<br>3E | 276<br>190<br>BE        | Î      | 116<br>78<br>4E              | 316<br>206<br>СE             | Ţ      | 136<br>94<br>5E        | 336<br>222<br>DE             | î      | 156<br>110<br>6E | 356<br>238<br>EE             | ţ      | 176<br>126<br>7Ε        | 376<br>254<br>FE             | 14       |
| 15                      | ٠<br>z | 57<br>47<br>2F | 257<br>175<br>AF        | ۰<br>z | 77<br>63<br>3F | 277<br>191<br>ВF        | v<br>D | 117<br>79<br>4F              | 317<br>207<br>СF             | ß      | 137<br>95<br>5F        | 337<br>223<br>DF             | d      | 157<br>111<br>6F | 357<br>239<br>EF             |        | 177<br>127<br>7F        | 377<br>255<br>FF             | 15       |

ISO Latin-2 Supplemental Character Set

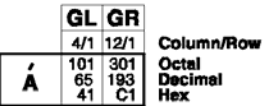

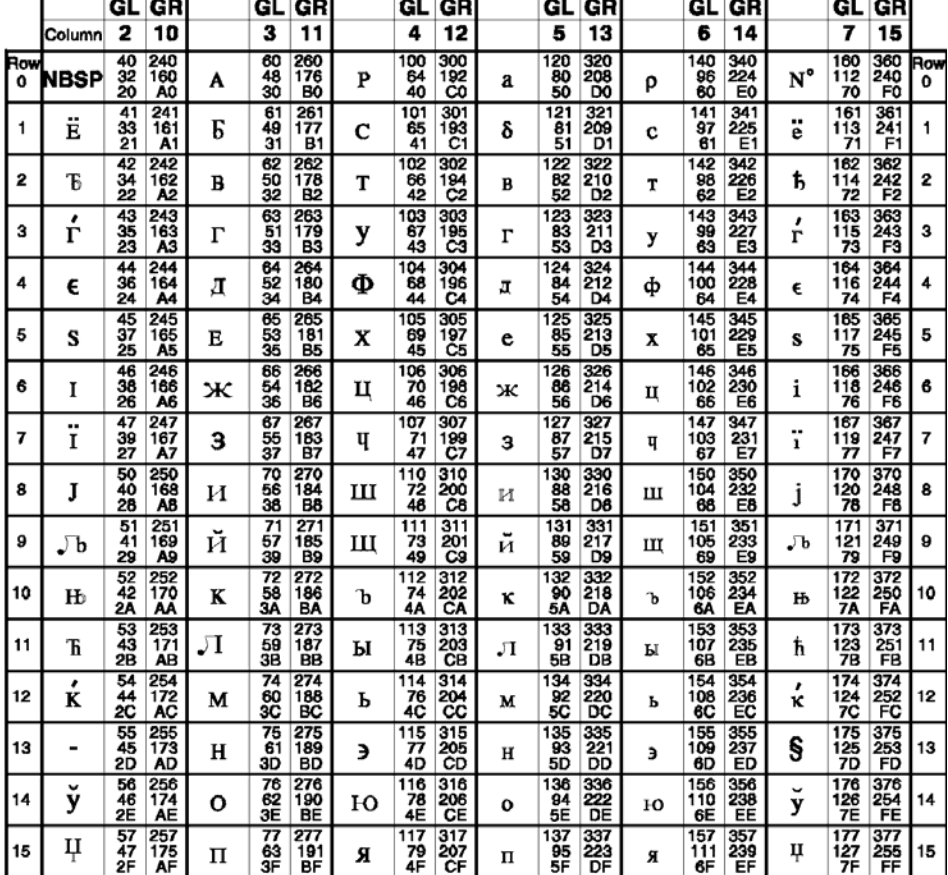

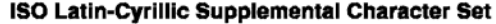

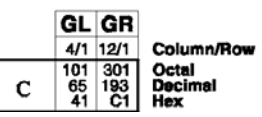

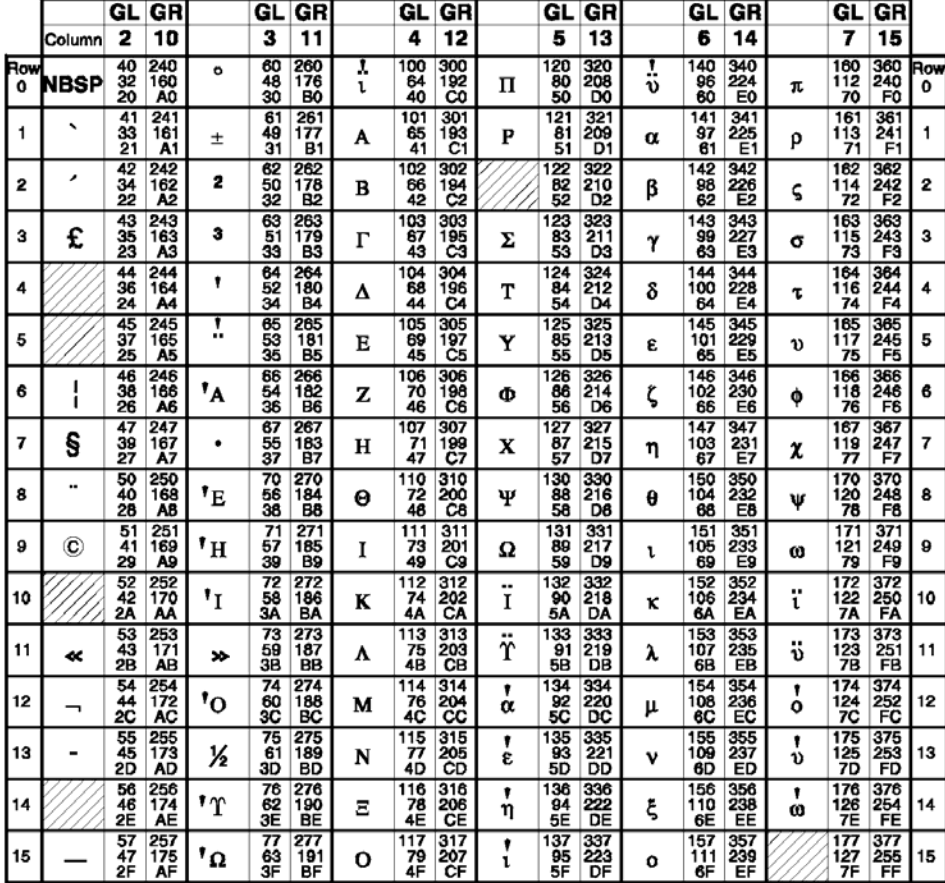

## ISO Latin-Greek Supplemental Character Set

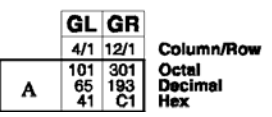

|                 |        | GL                    | GR                           |           | GL                          | GR                           |                 | GL              | GR                           |        | GL                     | GR                           |              | GL               | GR                           |        | GL                      | GR                           |                     |
|-----------------|--------|-----------------------|------------------------------|-----------|-----------------------------|------------------------------|-----------------|-----------------|------------------------------|--------|------------------------|------------------------------|--------------|------------------|------------------------------|--------|-------------------------|------------------------------|---------------------|
|                 | Column | 2                     | 10                           |           | 3                           | 11                           |                 | 4               | 12                           |        | 5                      | 13                           |              | 6                | 14                           |        | 7                       | 15                           |                     |
| <b>Row</b><br>o | NBSP   | 40<br>32<br>20        | 240<br>160<br>A0             | ۰         | 60<br>48<br>30              | 260<br>176<br>BO             | ۰.<br>A         | 100<br>84<br>40 | 300<br>192<br>CO             | پ<br>G | 120<br>80<br>50        | 320<br>208<br>DO             | а            | 140<br>98<br>60  | 340<br>224<br>E <sub>0</sub> | ğ      | 160<br>112<br>70        | 360<br>240<br>F <sub>0</sub> | Row<br>$\mathbf{o}$ |
| 1               | ı      | 41<br>33<br>21        | 241<br>161<br>A1             | 土         | 61<br>49<br>31              | 261<br>177<br>B1             | ,<br>A          | 101<br>65<br>41 | 301<br>193<br>C1             | Ñ      | 121<br>$\bar{8}$<br>51 | 321<br>209<br>D1             | ,<br>â       | 141<br>97<br>61  | 341<br>225<br>E1             | ñ      | 161<br>113<br>71        | 361<br>241<br>F1             | 1                   |
| 2               | ¢      | 42<br>34<br>22        | 242<br>162<br>A2             | 2         | 62<br>50<br>32              | 262<br>178<br><b>B2</b>      | Â               | 102<br>66<br>42 | 302<br>$\frac{194}{C2}$      | ۰<br>ο | 122<br>82<br>52        | 322<br>210<br>D2             | â            | 142<br>98<br>62  | 342<br>226<br>E <sub>2</sub> | o      | 162<br>114<br>72        | 362<br>242<br>F2             | 2                   |
| з               | £      | 43<br>35<br>23        | 243<br>163<br>A3             | 3         | 63<br>51<br>33              | 263<br>179<br>B3             | w<br>A          | 103<br>67<br>43 | 303<br>195<br>Č٤             | ,<br>O | 123<br>83<br>53        | 323<br>211<br>D3             | ã            | 143<br>99<br>Ğ3  | 343<br>227<br>E3             | ,<br>o | 163<br>115<br>73        | 363<br>243<br>F3             | з                   |
| 4               | ¤      | 44<br>36<br>24        | 244<br>164<br>A4             | ı         | 64<br>52<br>34              | 264<br>180<br><b>B4</b>      | ÷<br>A          | 104<br>68<br>44 | 304<br>196<br>C <sub>4</sub> | Ô      | 124<br>84<br>54        | 324<br>212<br>D <sub>4</sub> | ä            | 144<br>100<br>64 | 344<br>228<br>E <sub>4</sub> | ô      | 164<br>116<br>74        | 364<br>244<br>F4             | 4                   |
| 5               | ¥      | 45<br>37<br>25        | 245<br>165<br>A5             | μ         | 65<br>53<br>35              | 265<br>181<br>B5             | A               | 105<br>69<br>45 | 305<br>197<br>C5             | ٥      | 125<br>85<br>55        | 325<br>213<br>D5             | $\circ$<br>a | 145<br>101<br>65 | 345<br>229<br>E5             | õ      | 165<br>117<br>75        | 365<br>245<br>F5             | 5                   |
| 6               | 1<br>ı | 46<br>38<br>26        | 246<br>166<br>A6             | ◀         | 66<br>54<br>36              | 266<br>182<br>B6             | Æ               | 106<br>70<br>46 | 306<br>198<br>C6             | ö      | 126<br>86<br>56        | 326<br>214<br>D6             | æ            | 146<br>102<br>66 | 346<br>230<br>E6             | ö      | 166<br>118<br>76        | 366<br>246<br>F6             | 6                   |
| 7               | Ŝ      | 47<br>39<br>27        | 247<br>167<br>A7             | ٠         | 67<br>55<br>37              | 267<br>163<br>Β7             | ç               | 107<br>71<br>47 | 307<br>199<br>C7             | ×      | 127<br>87<br>57        | 327<br>215<br>D7             | ç            | 147<br>103<br>67 | 347<br>231<br>E7             | ÷      | 167<br>119<br>77        | 367<br>247<br>F7             | 7                   |
| 8               |        | 50<br>40<br>28        | 250<br>168<br>A8             | J         | 70<br>56<br>38              | 270<br>184<br>B <sub>8</sub> | ۰.<br>Е         | 110<br>72<br>48 | 310<br>200<br>Câ             | Ø      | 130<br>88<br>58        | 330<br>216<br>D8             | ۹<br>ê       | 150<br>104<br>68 | 350<br>232<br>E8             | ۰      | 170<br>120<br>78        | 370<br>248<br>F8             | 8                   |
| 9               | c      | 51<br>41<br>29        | 251<br>169<br>A9             | 1         | $\overline{71}$<br>57<br>39 | 271<br>185<br>B9             | ,<br>Е          | 111<br>73<br>49 | 311<br>201<br>C <sub>9</sub> | ۰<br>U | 131<br>89<br>59        | 331<br>217<br>D9             | é            | 151<br>105<br>69 | 351<br>233<br>E9             | ۰<br>ũ | 171<br>121<br>79        | 371<br>249<br>F <sub>9</sub> | 9                   |
| 10              | a      | 52<br>42<br>2A        | 252<br>170<br>АА             | ۰         | 72<br>58<br>3Ã              | 272<br>186<br>BA             | Ê               | 112<br>74<br>4A | 312<br>202<br>СA             | ,<br>U | 132<br>90<br>5А        | 332<br>218<br>DA             | ê            | 152<br>106<br>ßА | 352<br>234<br>EA             | ú      | 172<br>122<br>7A        | 372<br>250<br>FA             | 10                  |
| 11              | ≪      | 53<br>43<br>2Β        | 253<br>171<br>A <sub>B</sub> | $\bullet$ | 73<br>59<br>3B              | 273<br>187<br><b>BB</b>      | Ë               | 113<br>75<br>4B | 313<br>203<br>CB             | Û      | 133<br>91<br>5B        | 333<br>219<br>DB             | ë            | 153<br>107<br>6B | 353<br>235<br>EB             | û      | 173<br>123<br>7B        | 373<br>251<br><b>FB</b>      | 11                  |
| 12              |        | 54<br>44<br>2C        | 254<br>172<br>AC             | ¼         | 74<br>60<br>зč              | 274<br>168<br>BС             | ۰<br>Ì          | 114<br>76<br>4C | 314<br>204<br>CC             | <br>U  | 134<br>92<br>5Ĉ        | 334<br>220<br>DC             | ì            | 154<br>108<br>60 | 354<br>236<br>EC             | ü      | 174<br>124<br>7C        | 374<br>252<br>FC             | 12                  |
| 13              |        | 55<br>45<br><b>2D</b> | 255<br>173<br><b>AD</b>      | y         | 75<br>61<br>3D              | 275<br>189<br>BD             | $\epsilon$<br>1 | 115<br>77<br>4D | 315<br>205<br>CD             | i      | 135<br>93<br>5D        | 335<br>221<br>DD             |              | 155<br>109<br>6D | 355<br>237<br>ED             | 1      | 175<br>125<br>7D        | 375<br>253<br><b>FD</b>      | 13                  |
| 14              | R)     | 56<br>46<br>2Ε        | 256<br>174<br><b>AE</b>      | ¾         | 76<br>62<br>3E              | 276<br>190<br>BE             | Î               | 116<br>78<br>4E | 316<br>206<br><b>GE</b>      | ş      | 136<br>94<br>5E        | 336<br>222<br>DE             | î            | 156<br>110<br>6E | 356<br>238<br>EE             | ş      | 176<br>126<br><b>7E</b> | 376<br>254<br>FE             | 14                  |
| 15              |        | 57<br>47<br>2F        | 257<br>175<br>AF             | ۓ         | 77<br>63<br>3F              | 277<br>191<br>ВF             | <br>I           | 117<br>79<br>4F | 317<br>207<br>CF             | β      | 137<br>95<br>5F        | 337<br>223<br>DF             | ï            | 157<br>111<br>6F | 357<br>239<br>EF             | ÿ      | 177<br>127<br>7F        | 377<br>255<br>FF             | 15                  |

ISO Latin-5 Supplemental Character Set

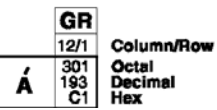

 $\mathsf{o}\xspace$ 

 $\mathbf 1$ 

 $\mathbf 2$ 

 $\overline{\mathbf{3}}$ 

 $\pmb{4}$ 

5

 $\boldsymbol{6}$ 

 $\overline{\mathbf{z}}$ 

8

 $\boldsymbol{9}$ 

 $\, {\bf A}$ 

 $\, {\bf B}$ 

 $\mathtt{c}$ 

 $\, {\bf D}$ 

 $\mathbf E$  $\mathbf F$ 

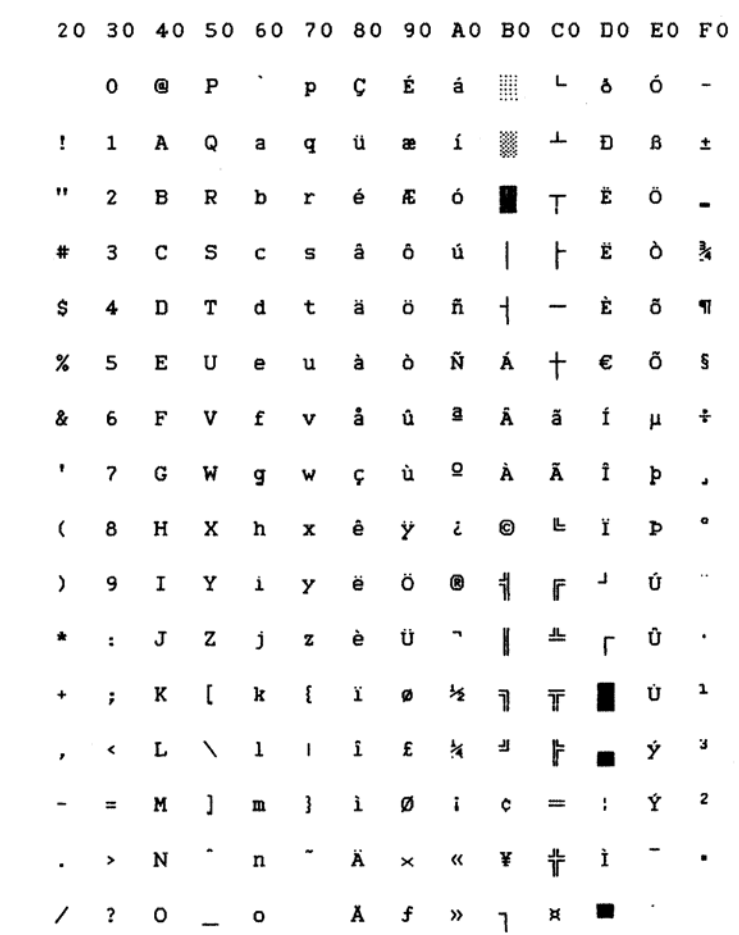

# **Generic Character Set Tables**

The following are the character set table which are common to the IBM and the EPSON protocol.

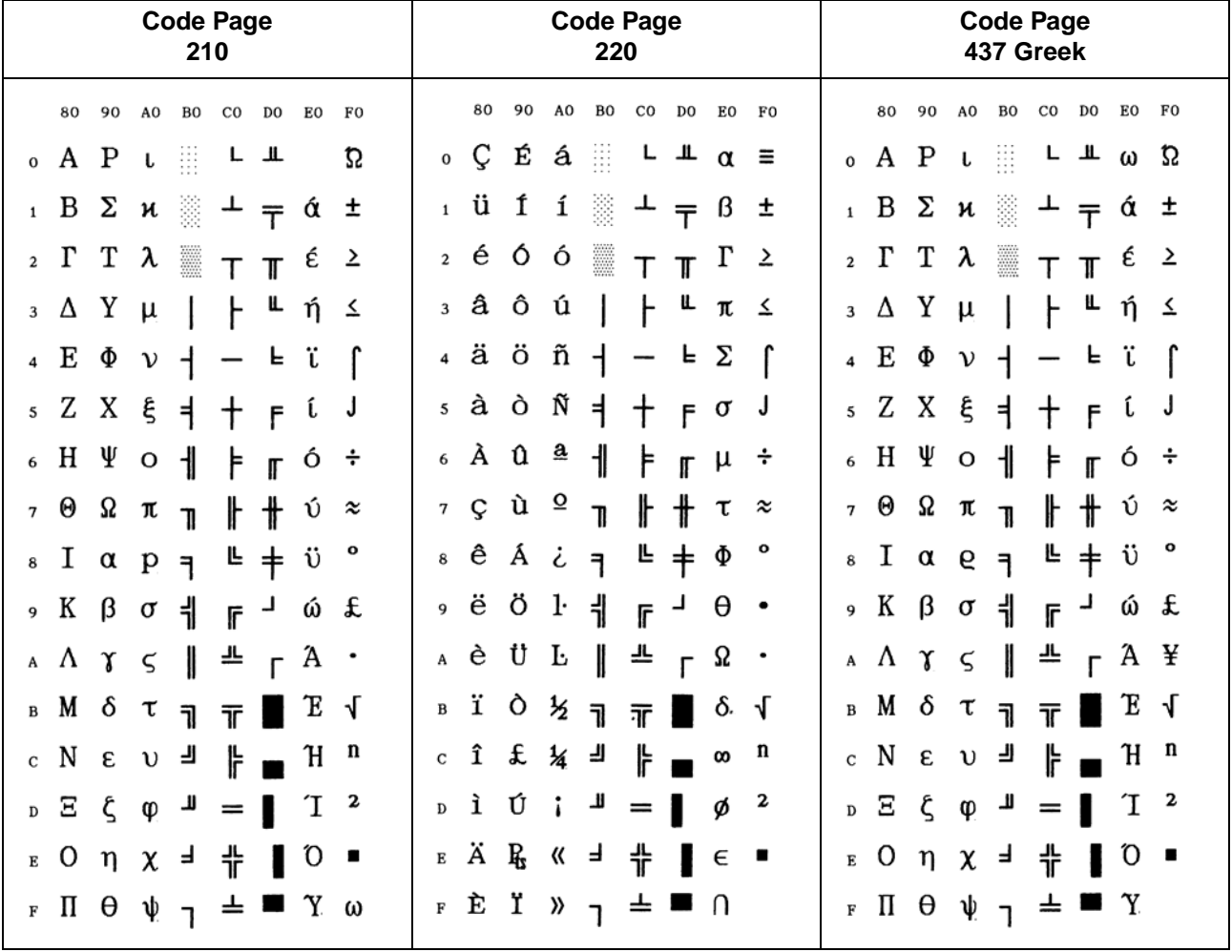

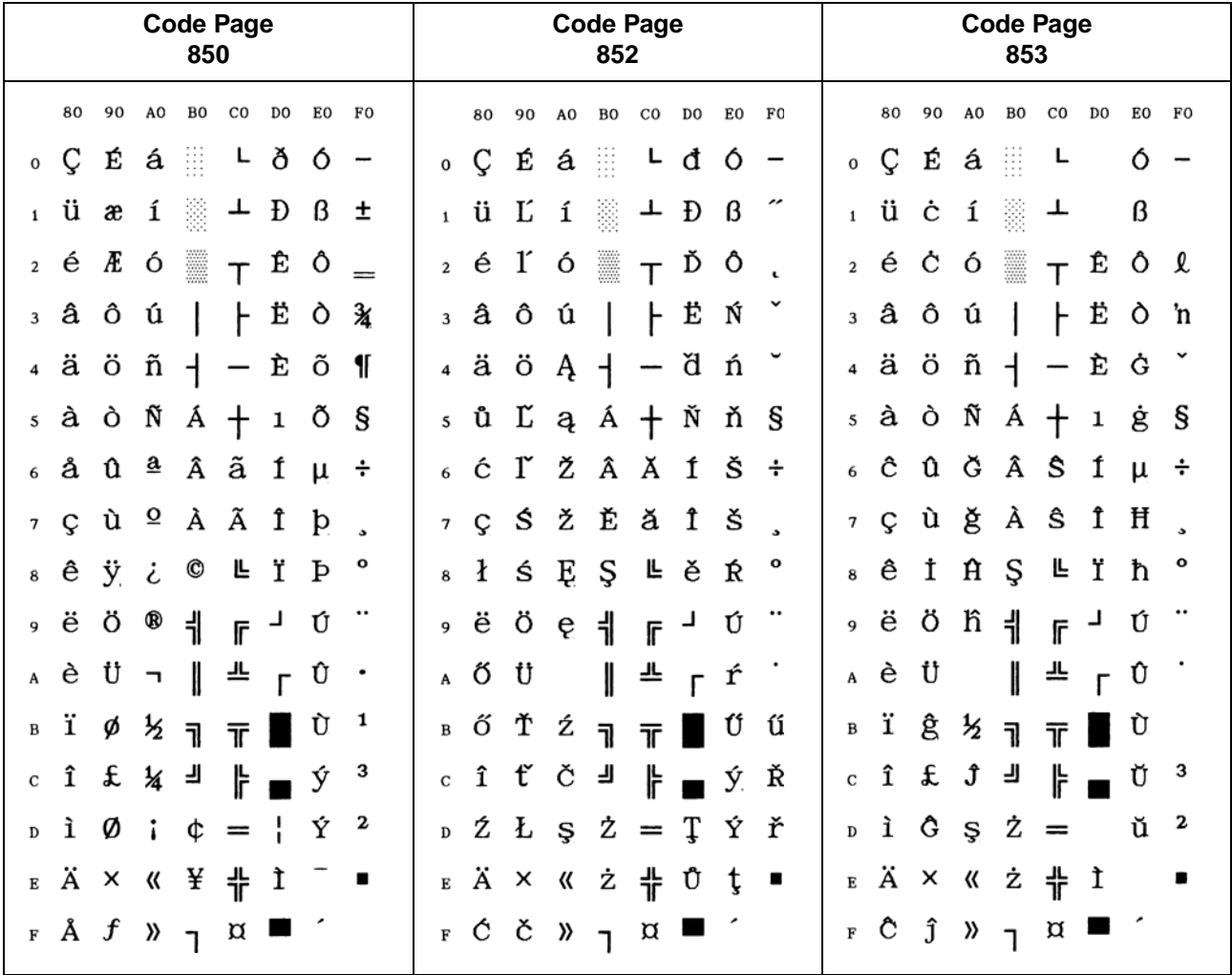

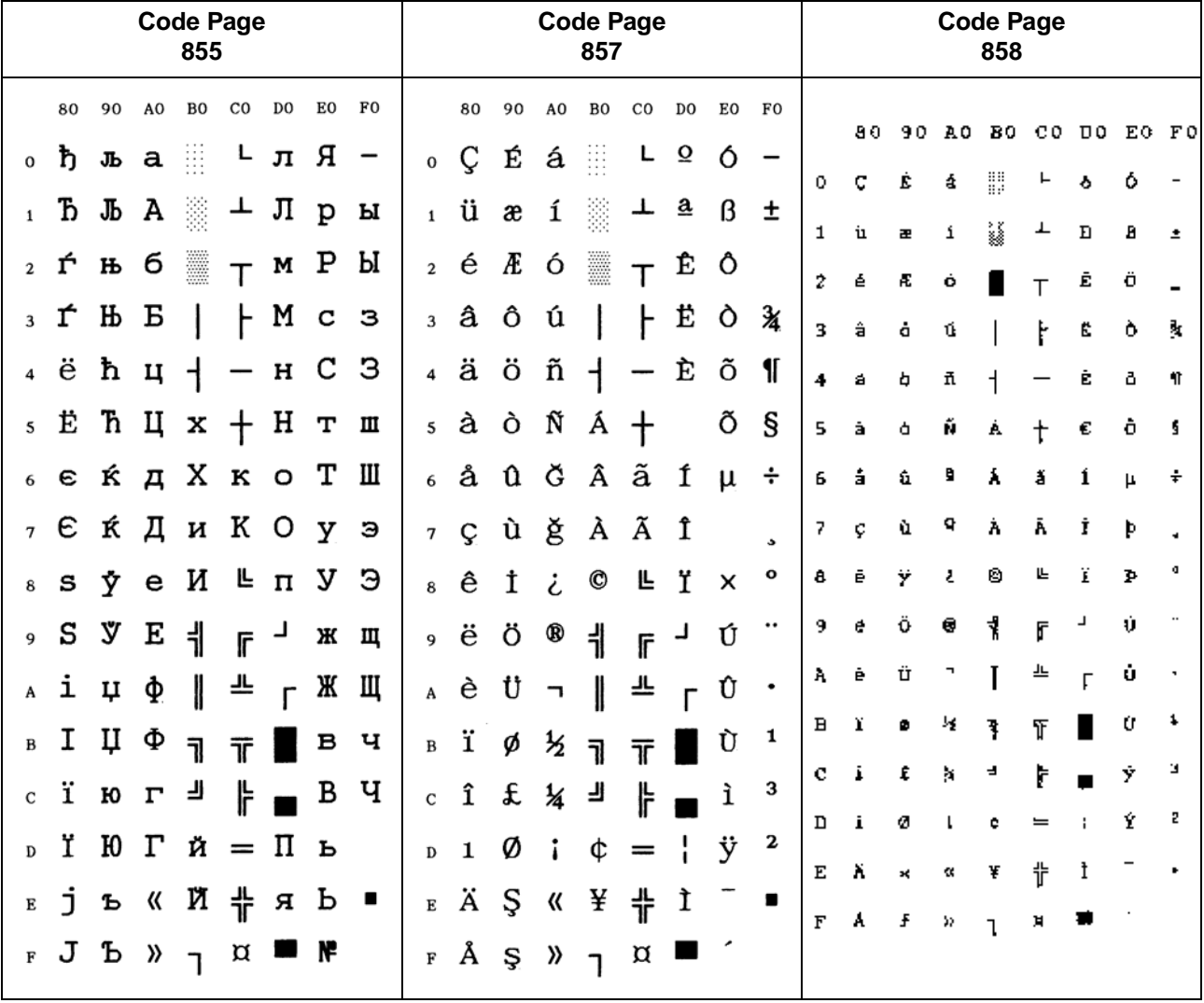

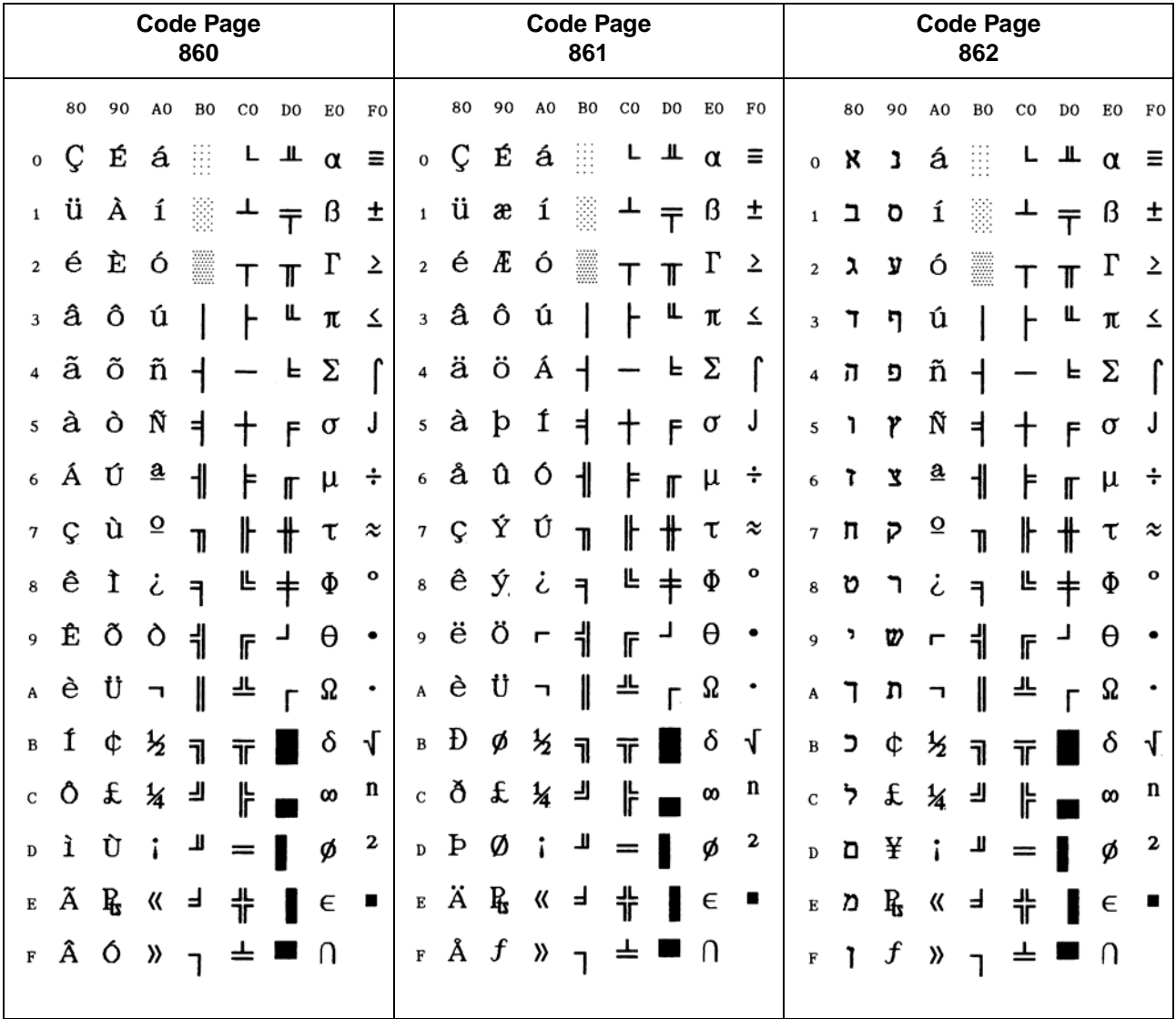

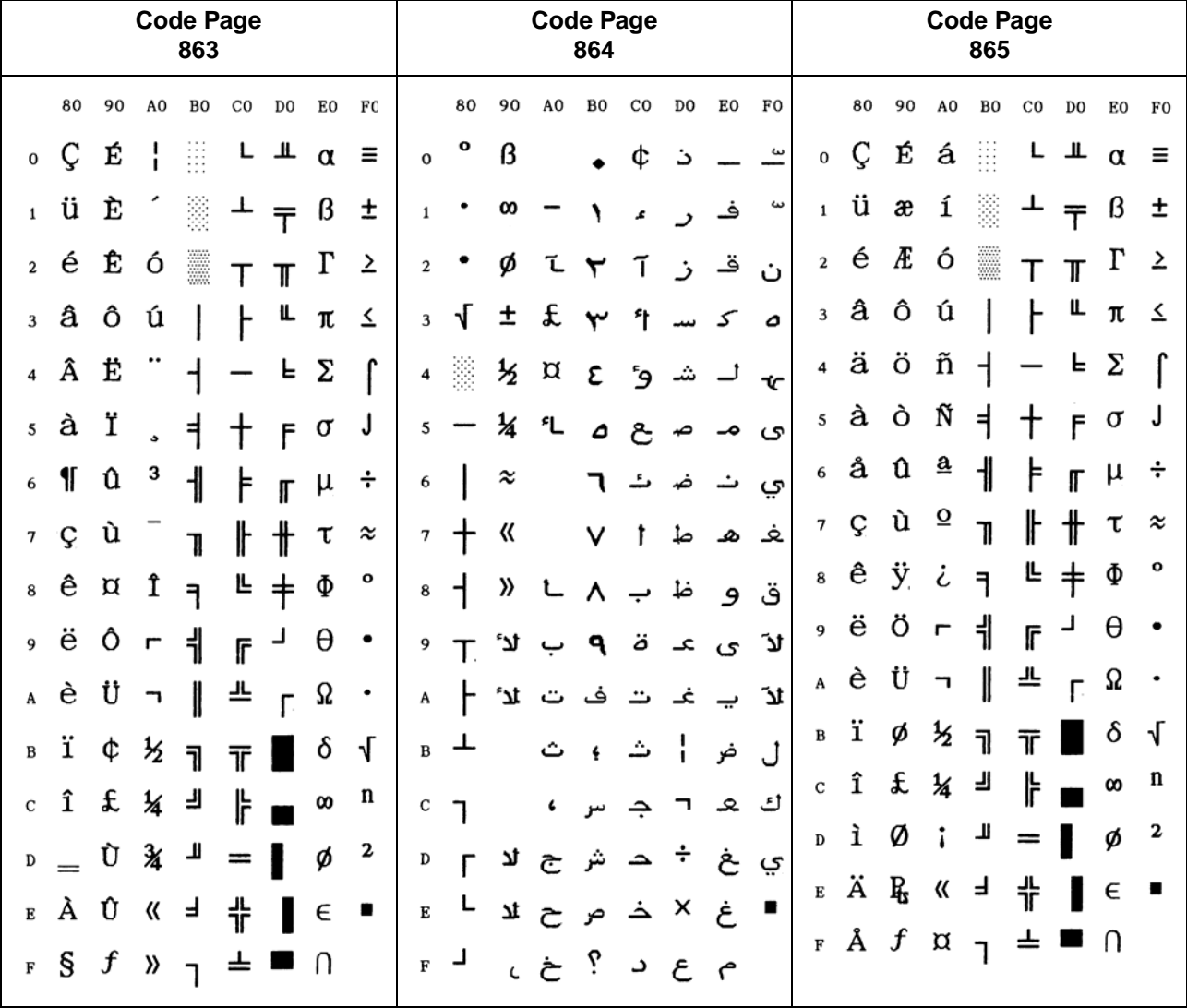

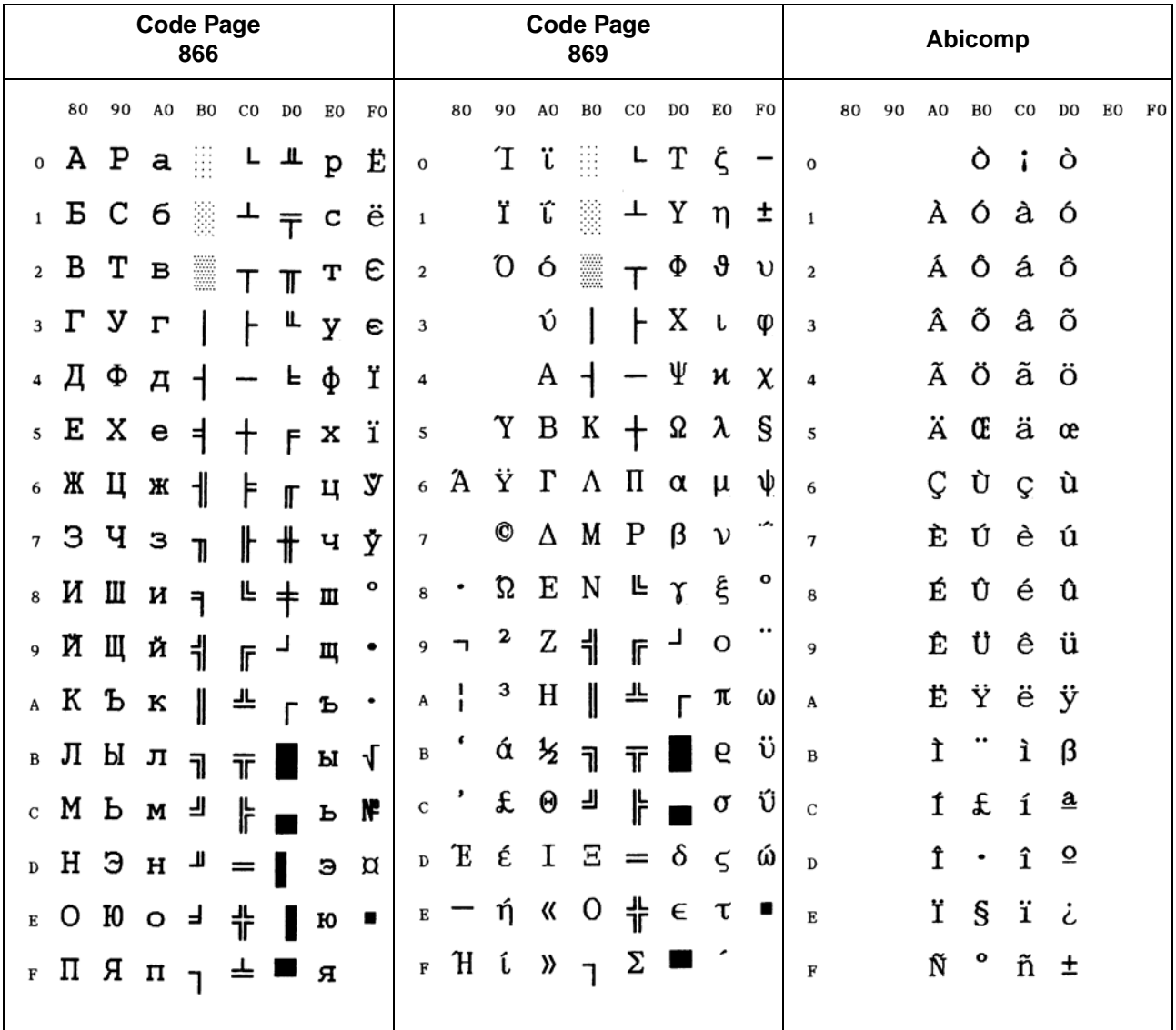

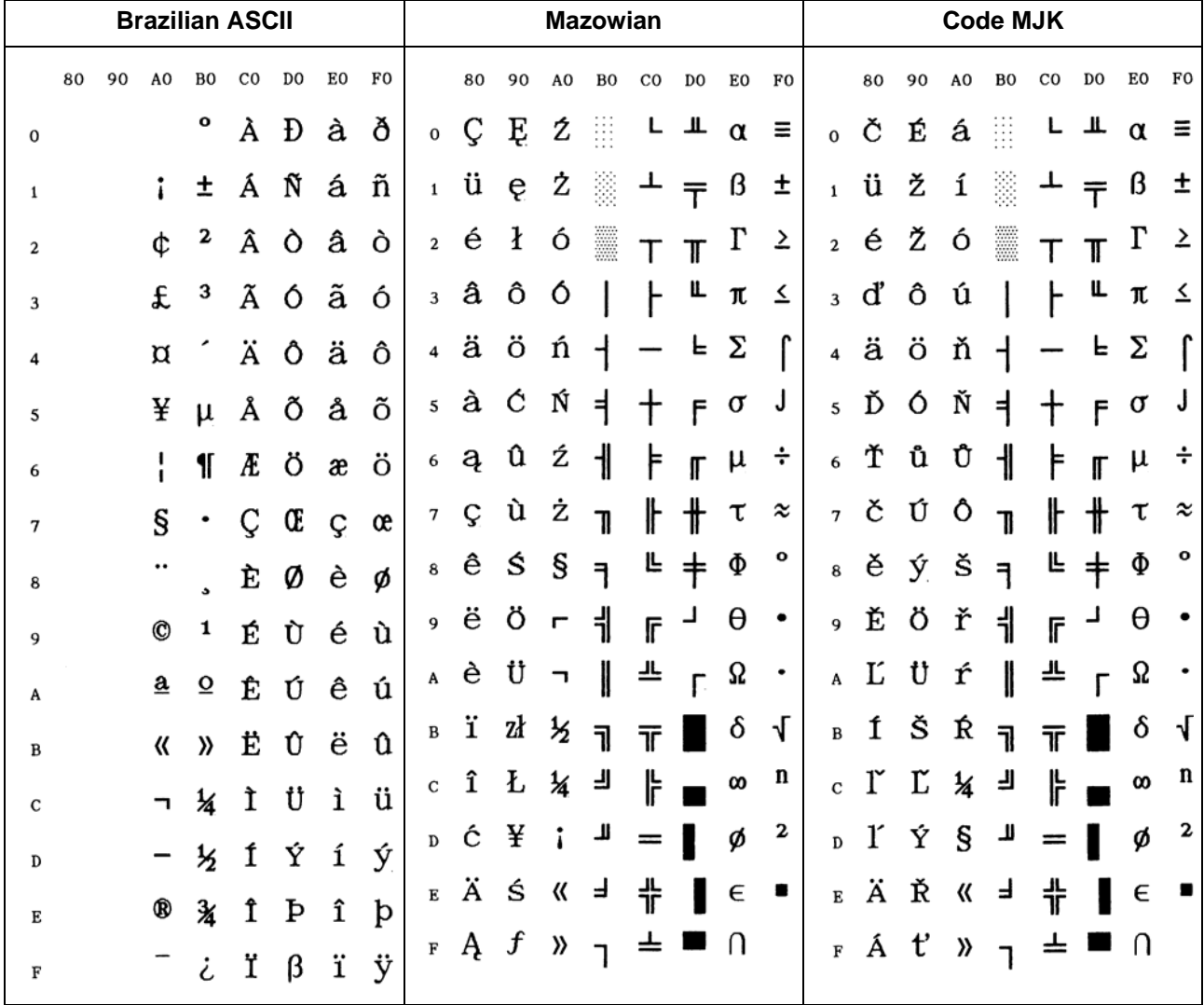
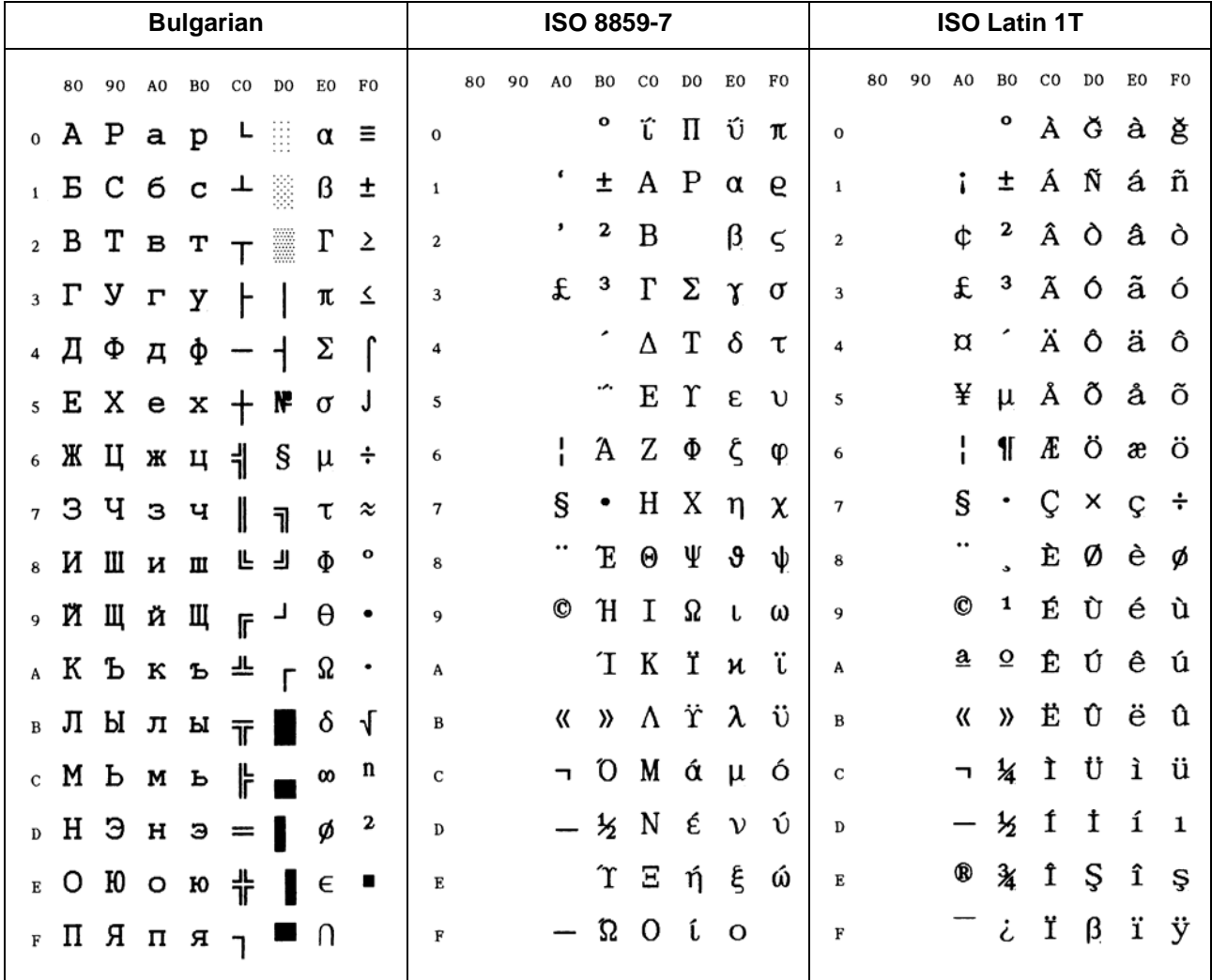

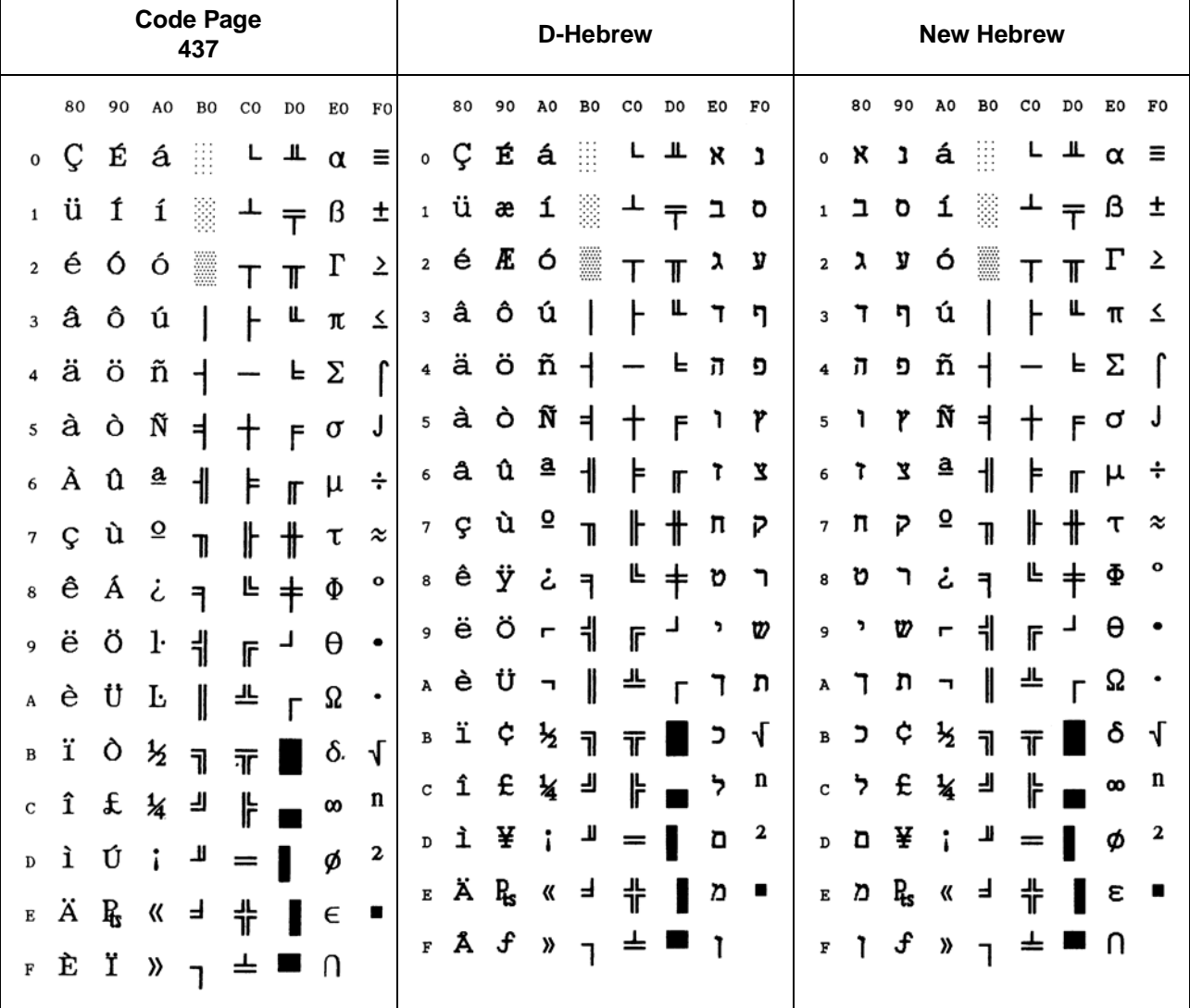

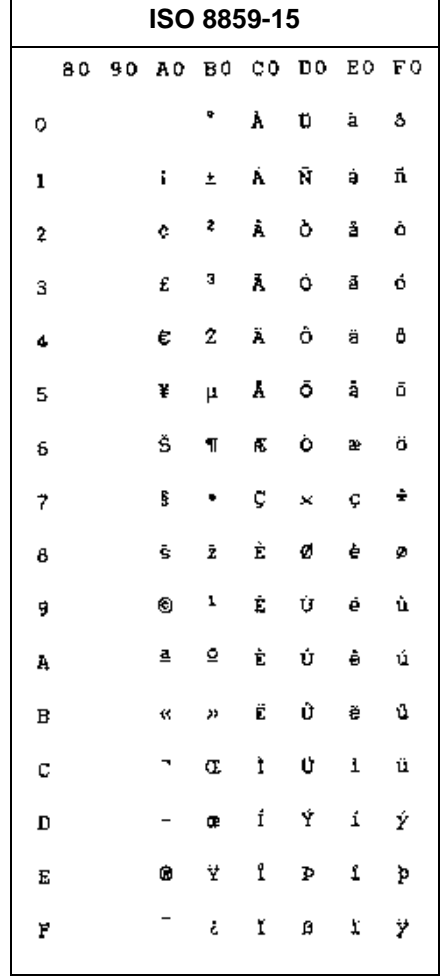

# **IBM Character Set Tables**

#### **IBM Character Set 1**

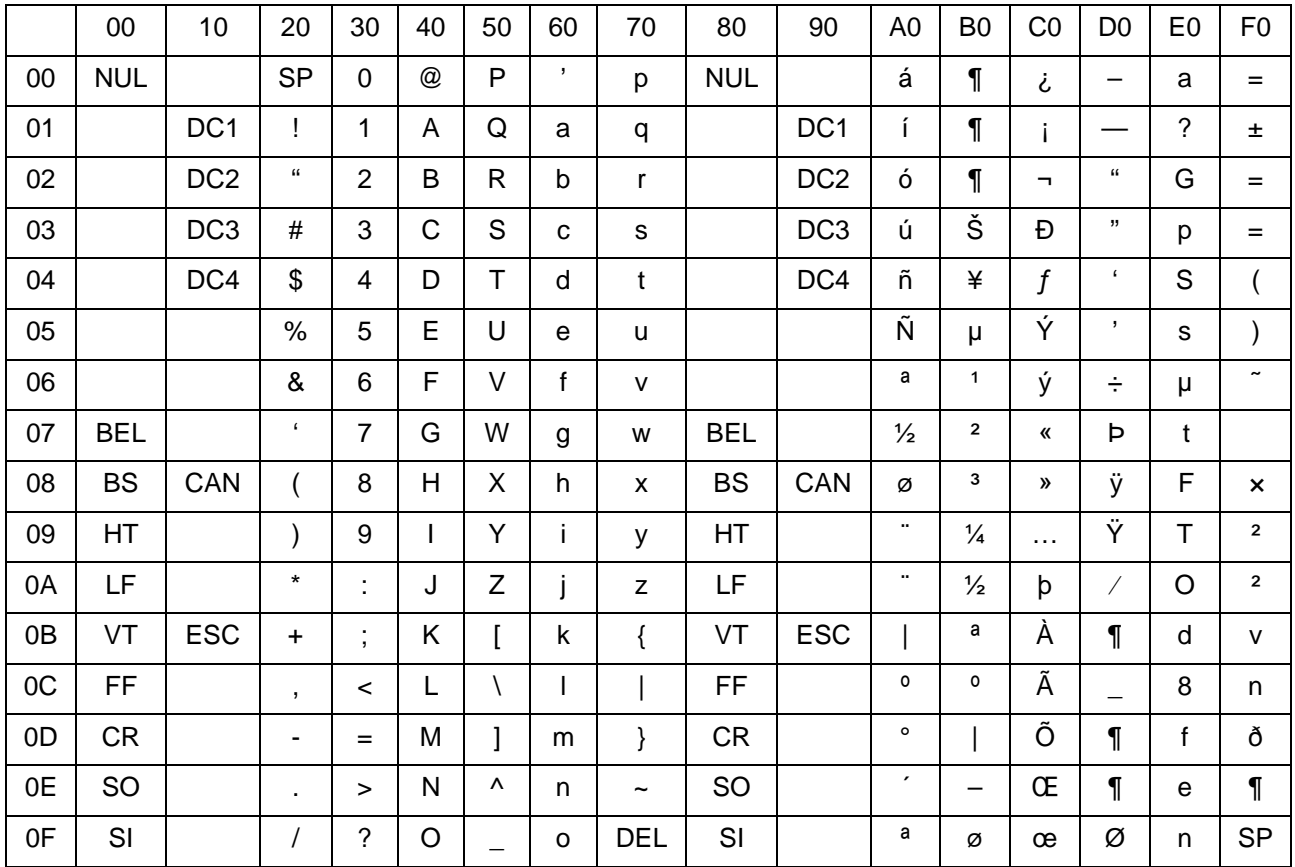

### **IBM Character Set 2**

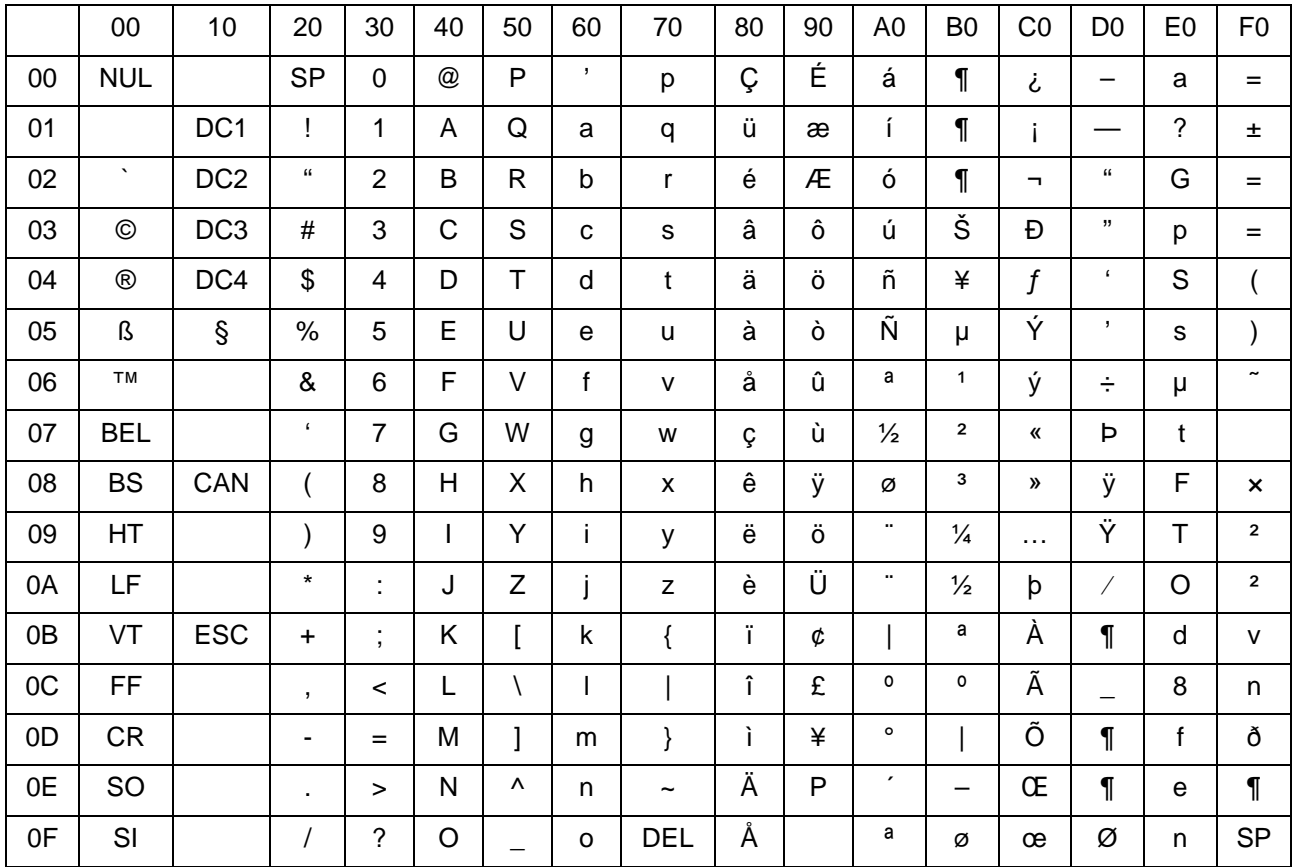

## **EPSON Character Set Tables**

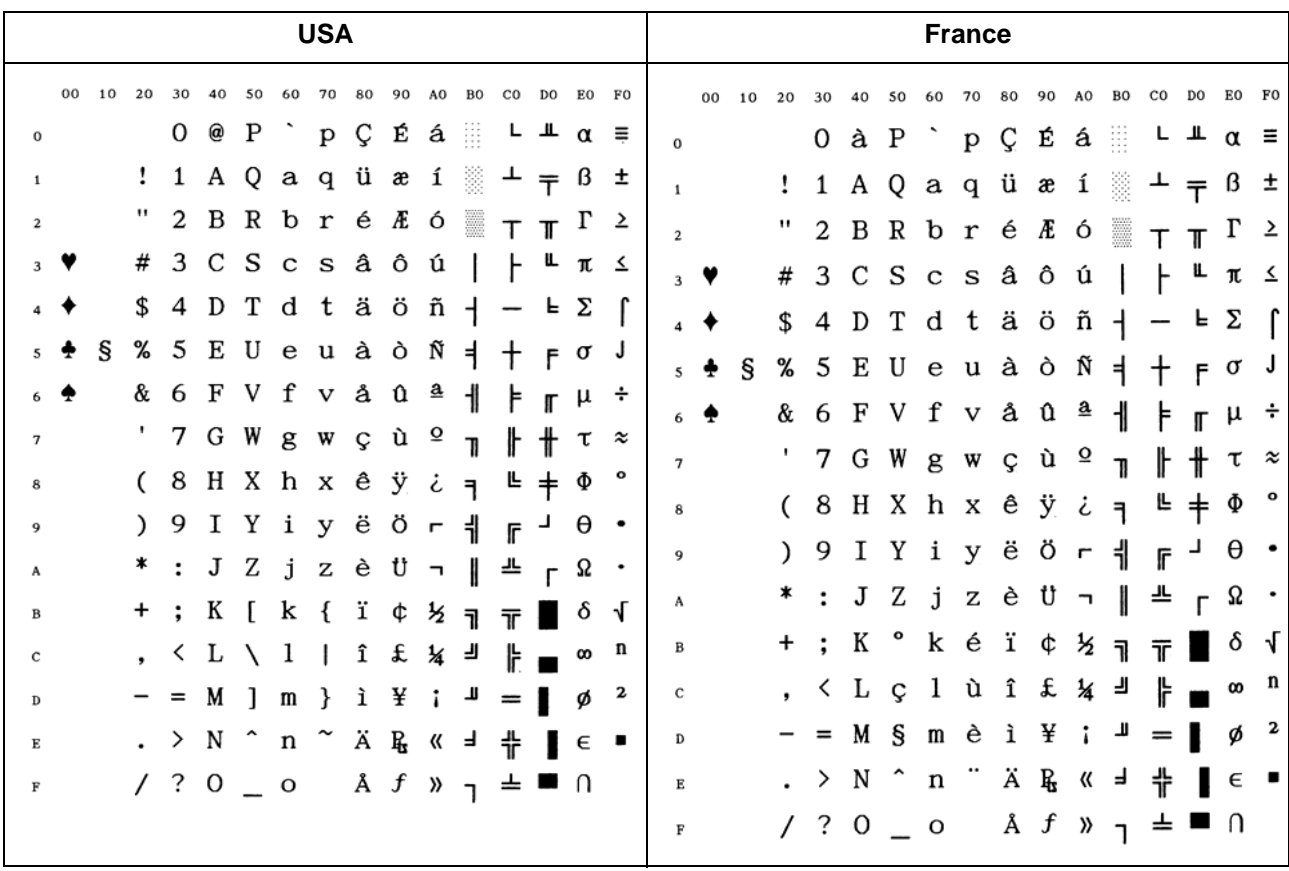

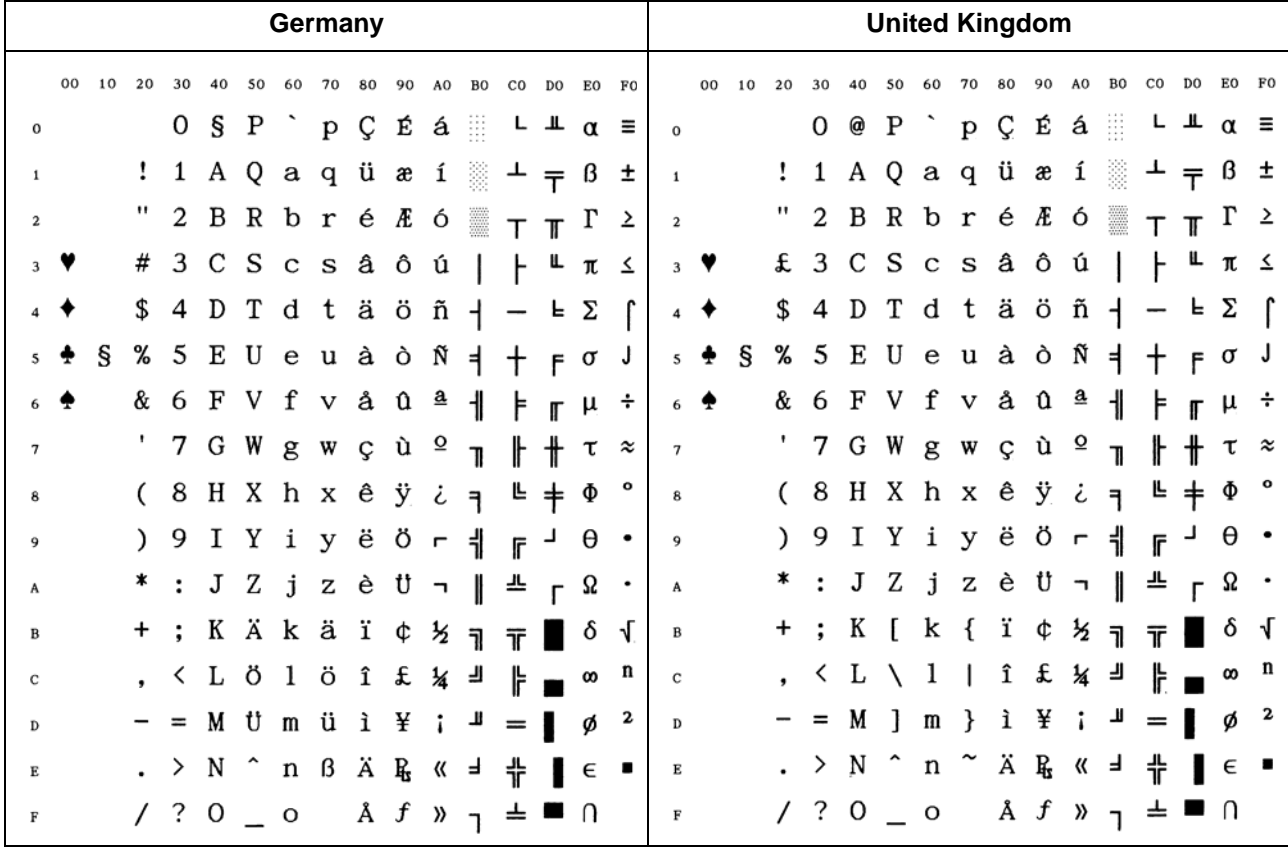

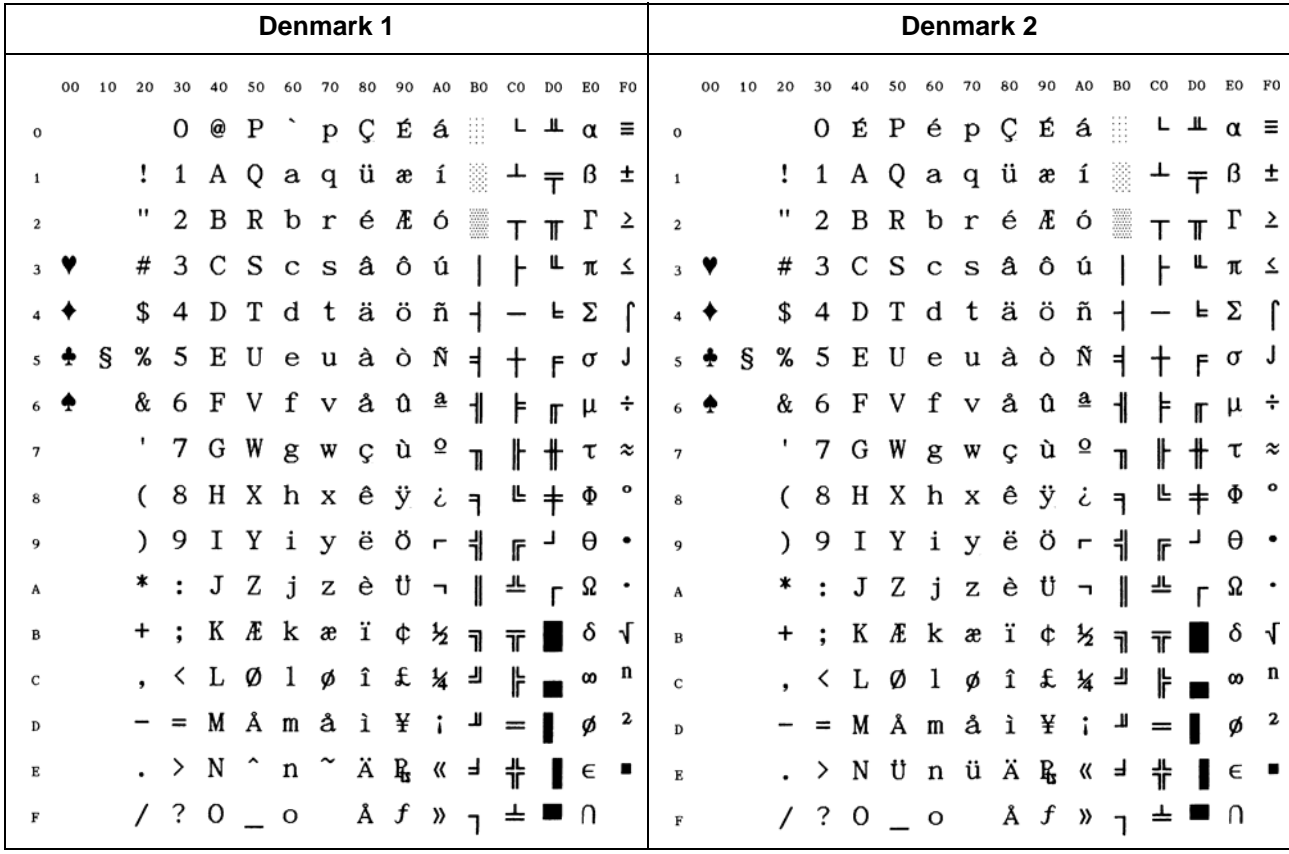

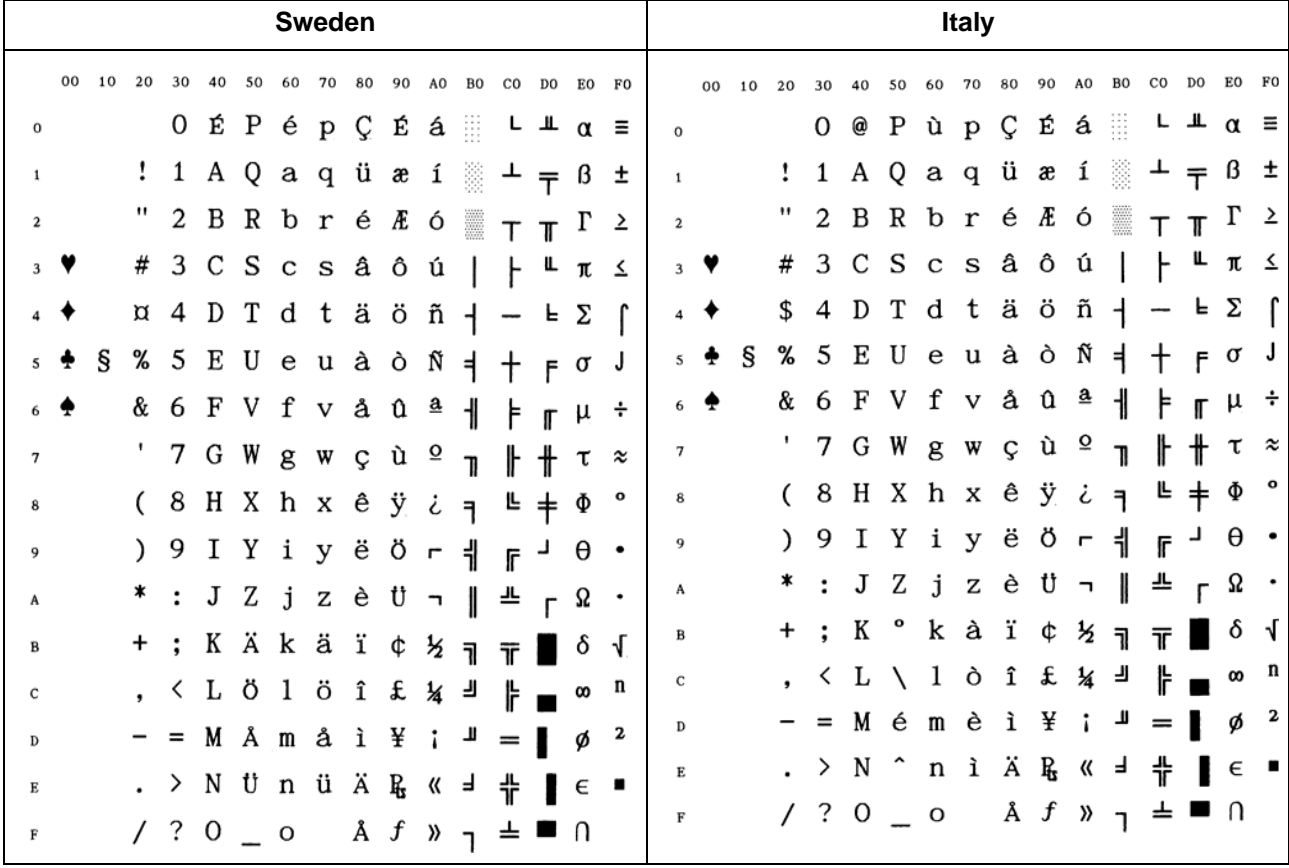

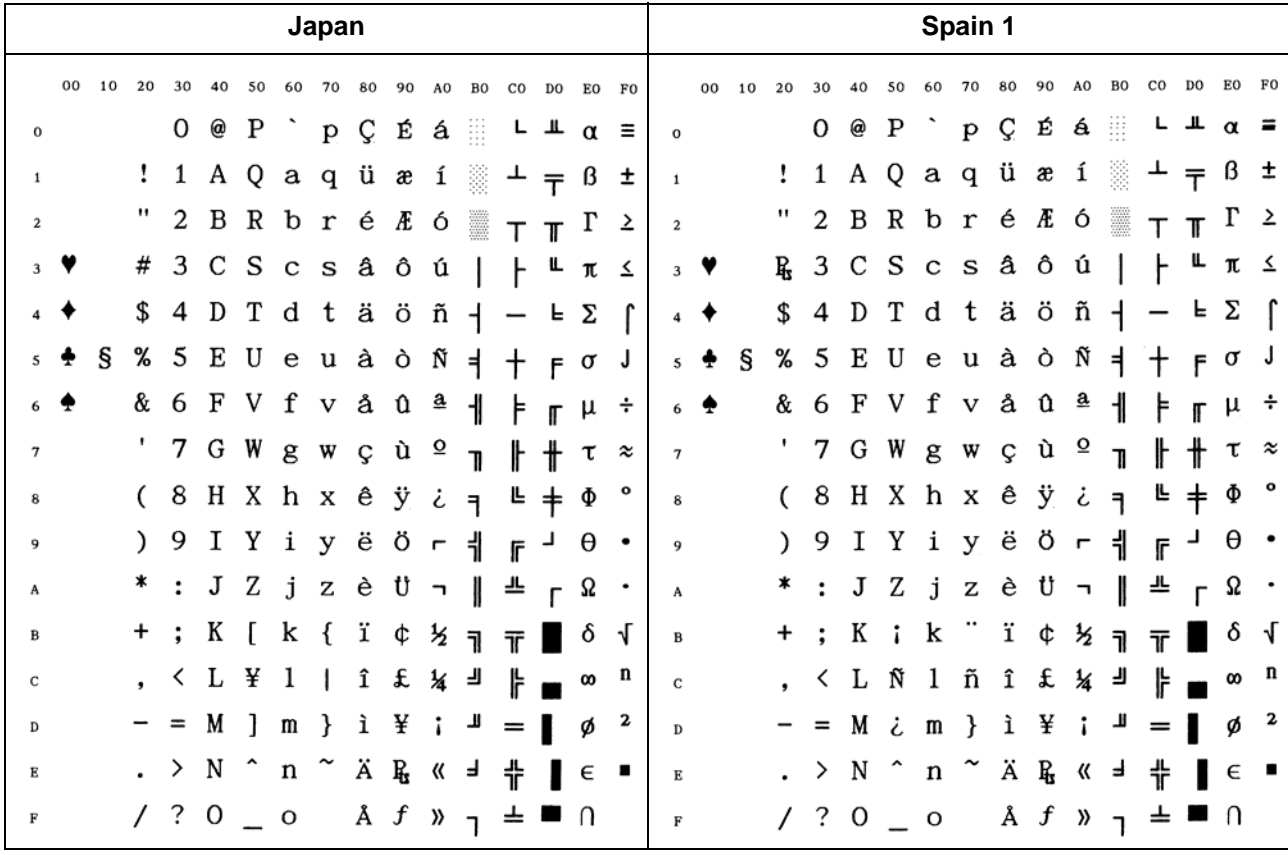

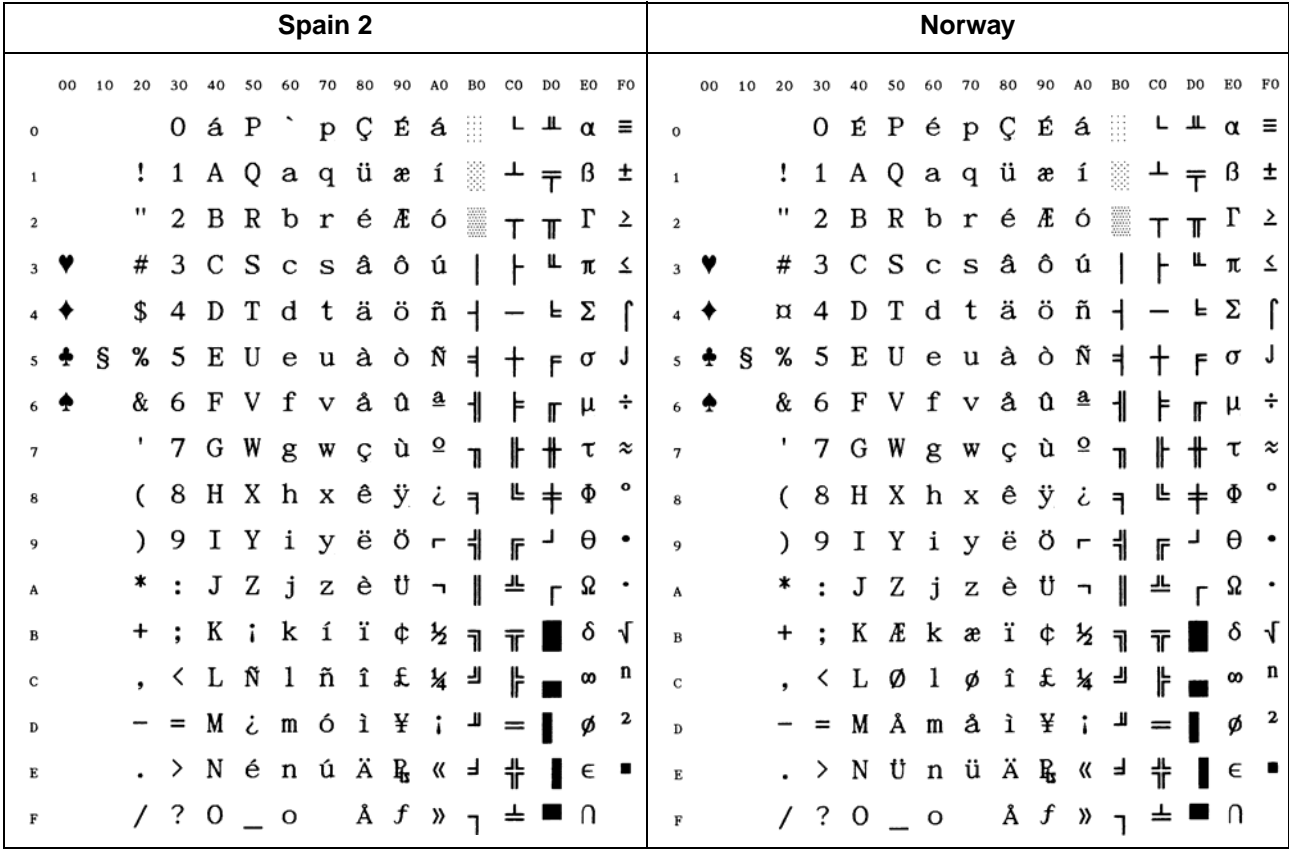

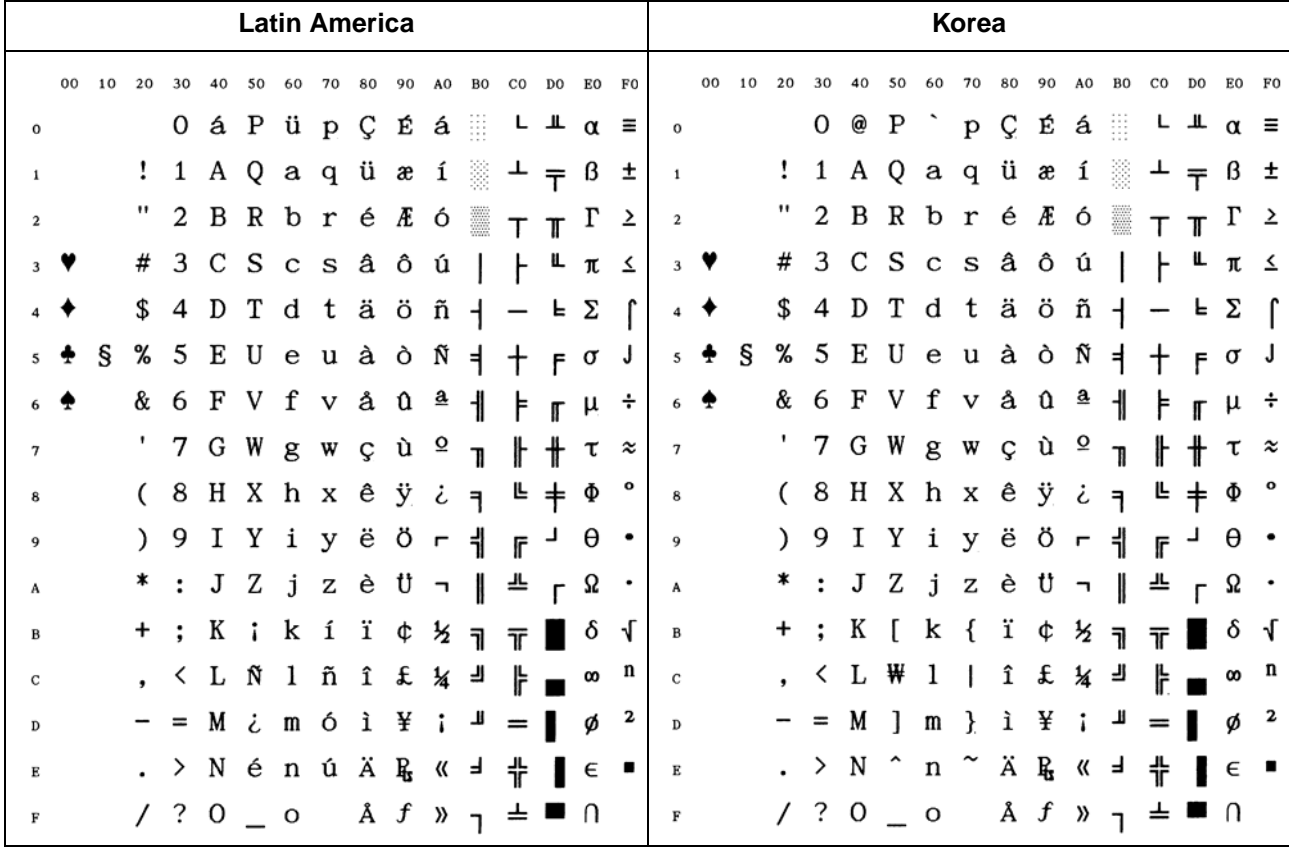

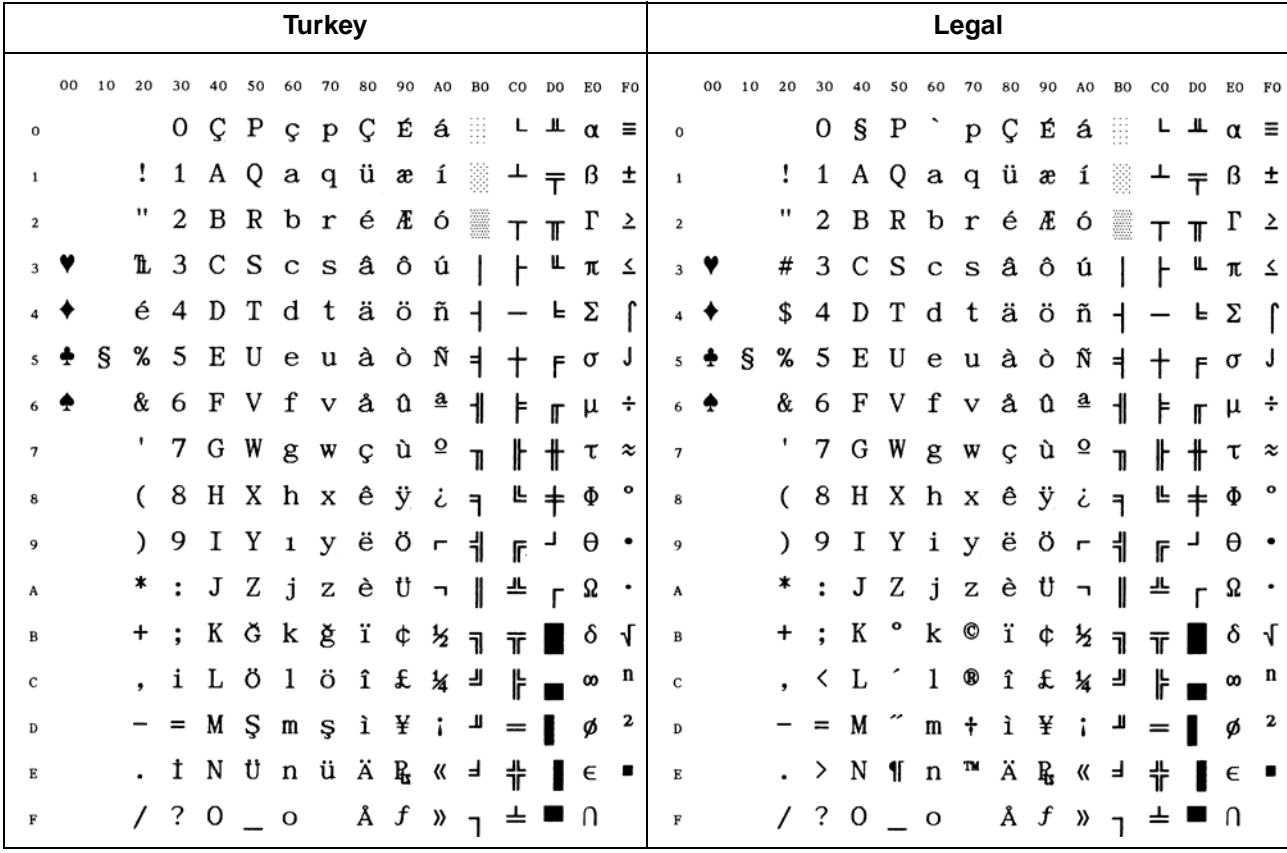

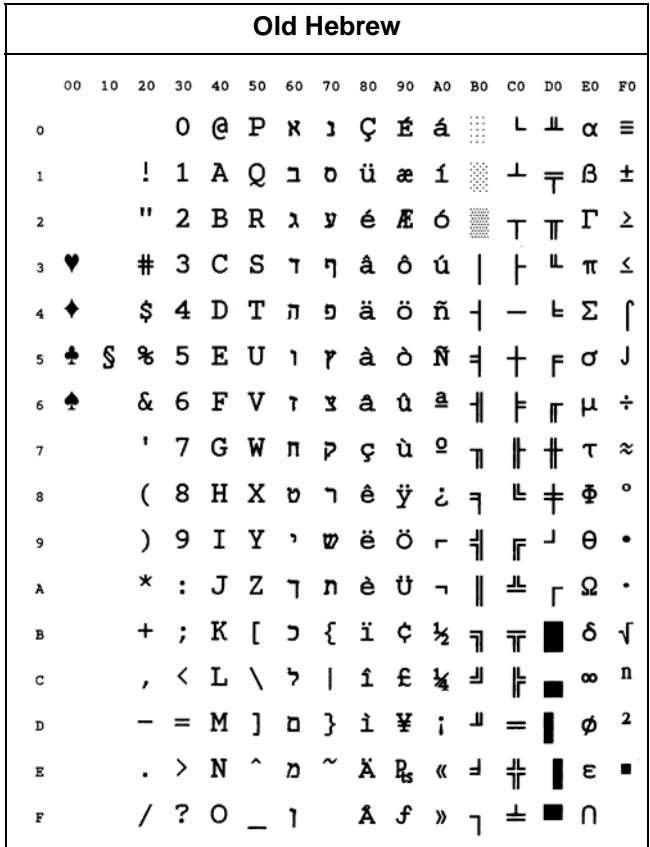

## **Retrieving Access to Menu Mode**

If you have selected the Minimum Value of the MenLock Function (MenLock <sup>=</sup> ALL), and you want to retrieve the access to Menu Mode, proceed as follows:

- 1. Make sure the printer is powered-off.
- 2. Press the Setup button while powering the printer on and maintain the button depressed until "Initializing..." is displayed.

"All rights reserved. Translations, reprinting or copying by any means of this manual complete or in part or in any different form requires our explicit approval. We reserve the right to make changes to this manual without notice. All care has been taken to ensure accuracy of information contained in this manual. However, we cannot accept responsibility for any errors or damages resulting from errors or inaccuracies of information herein."

#### TRADEMARK ACKNOWLEDGEMENTS

"CENTRONICS" is a trademark of Centronics Data Computer Corporation. "EPSON" and "EPSON ESC/P" and "EPSON/P2" are registered trademarks of SEIKO EPSON Corporation. "IBM", "IBM XL 24e" and "IBM XL 24e + AGM" are trademarks of International Business Machines Corporation. "MS-DOS" is a trademark of Microsoft Corporation. "Windows", "Windows 95", "Windows 98", "Windows ME", "Windows 2000", "Windows XP" and "Windows NT" are trademarks of Microsoft Corporation. "DEC" and "DEC PPL 2" are trademarks of Digital Equipment Corporation.